# **ESCUELA SUPERIOR POLITÉCNICA DEL LITORAL**

# **Facultad de Ingeniería en Ciencias de la Tierra**

Prediseño estructural de la superestructura para un shopping comercial de 3 plantas en la ciudad de Tabacundo, provincia de Pichincha

# **PROYECTO INTEGRADOR**

Previo la obtención del Título de:

# **Ingeniero Civil**

Presentado por: Víctor Javier Tomalá De La Cruz

GUAYAQUIL - ECUADOR Año: 2021

### **DEDICATORIA**

El presente proyecto lo dedico a mi padre Carlos quién se esforzó por darme todo el estudio posible y las herramientas necesarias para poder ser un profesional.

A mi madre Miriam quién siempre estuvo dándome un gran apoyo emocional y nunca me abandonó en las adversidades y problemas.

A mis hermanos Sara, Briggitte, Carlos y David quienes, a pesar de las dificultades y circunstancias de la vida, están conmigo para apoyarme cuando necesite apoyo moral.

#### **AGRADECIMIENTOS**

A mi familia por acompañarte durante toda mi vida, por ser los pilares que sostienen mi felicidad y por creer siempre en mí.

A mi grupo de trabajo HEXACONSA quienes me ayudaron a desenvolverme como profesional.

A los ingenieros Luis Polo y Nelson Andrade quienes generosamente me ofrecieron sus conocimientos y herramientas para desarrollar parte de mi proyecto.

A mis tutores Msc. David Valverde, Msc. Luis Dávila y Dis. Int. Carola Zavala quienes supieron guiarme de forma excelente y destacable durante todo el período de mi proyecto integrador.

A mis amigos Pablo Piza, Jeamphier Naranjo y Erick Alvarado quienes siempre han estado conmigo para ser una buena compañía.

# **DECLARACIÓN EXPRESA**

"Los derechos de titularidad y explotación, me corresponde conforme al reglamento de propiedad intelectual de la institución; Yo Víctor Javier Tomalá De La Cruz doy mi consentimiento para que la ESPOL realice la comunicación pública de la obra por cualquier medio con el fin de promover la consulta, difusión y uso público de la producción intelectual"

Víctor Javier Tomalá De La Cruz

## <span id="page-4-0"></span>**EVALUADORES**

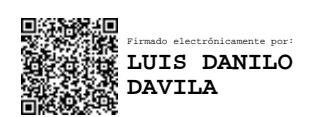

PROFESOR DE LA MATERIA PROFESOR TUTOR

Firmado electrónicamente por: **DAVID ENRIQUE VALVERDE BURNEO**

**MSc. Luis Danilo Dávila Guamán MSc. David Enrique Valverde Burneo**

#### **RESUMEN**

<span id="page-5-0"></span>El presente proyecto tiene como objetivo principal realizar el prediseño de la superestructura para un shopping comercial de tres plantas en la ciudad de Tabacundo. Para el prediseño se presentaron diferentes alternativas de sistemas estructurales, en la cual se definió como opción el acero estructural con perfiles conformados en frío de sección I tanto para las vigas y nervios, y perfiles tubulares cuadrados para las columnas. Mediante la alternativa seleccionada, se implementó el método LRFD en conjunto con la especificación AISC 360 para diseñar los elementos estructurales, así como también se hizo uso de la normativa NEC para el diseño sismorresistente debido a las cargas sísmicas. Por otra parte, se elaboró un estudio de impacto ambiental donde se definieron los diferentes efectos negativos y posteriormente se hizo una propuesta de medidas de mitigación. Asimismo, se desarrolló un presupuesto parcial de lo que abarcaría únicamente la construcción de la superestructura, esto por medio de un análisis de precios unitarios y las cantidades de obra. Como resultado se obtuvo el predimensionamiento de los elementos estructurales en conjunto con el sistema de losa colaborante, teniendo un gasto aproximado de su construcción de \$2'312'127.30 dólares, dando como promedio un costo de \$407.00 dólares por cada m<sup>2</sup>.

**Palabras Clave:** Prediseño, acero, impacto ambiental, presupuesto.

## *ABSTRACT*

<span id="page-6-0"></span>*The main objective of this project is to carry out the pre-design of the superstructure for a three-story commercial mall in the city of Tabacundo. For the pre-design, different alternatives of structural systems were presented, in which structural steel was defined as an option with cold-formed I-section profiles for both the beams and ribs, and square tubular profiles for the columns. Through the selected alternative, the LRFD method was implemented in conjunction with the AISC 360 specification to design the structural elements, as well as the use of the NEC normative for earthquake resistant design due to seismic loads. On the other hand, an environmental impact study was elaborated where the different negative effects were defined and subsequently a proposal for mitigation measures was made. Likewise, a partial budget was developed that would cover only the construction of the superstructure, this through an analysis of unit prices and the quantities of work. As a result, the pre-dimensioning of the structural elements was obtained in conjunction with the collaborating slab system, with an approximate construction cost of \$2,312,127.30 dollars, giving an average cost of \$407.00 dollars for each m<sup>2</sup> .*

*Keywords: Predesign, steel, environmental impact, budget.*

# ÍNDICE GENERAL

<span id="page-7-0"></span>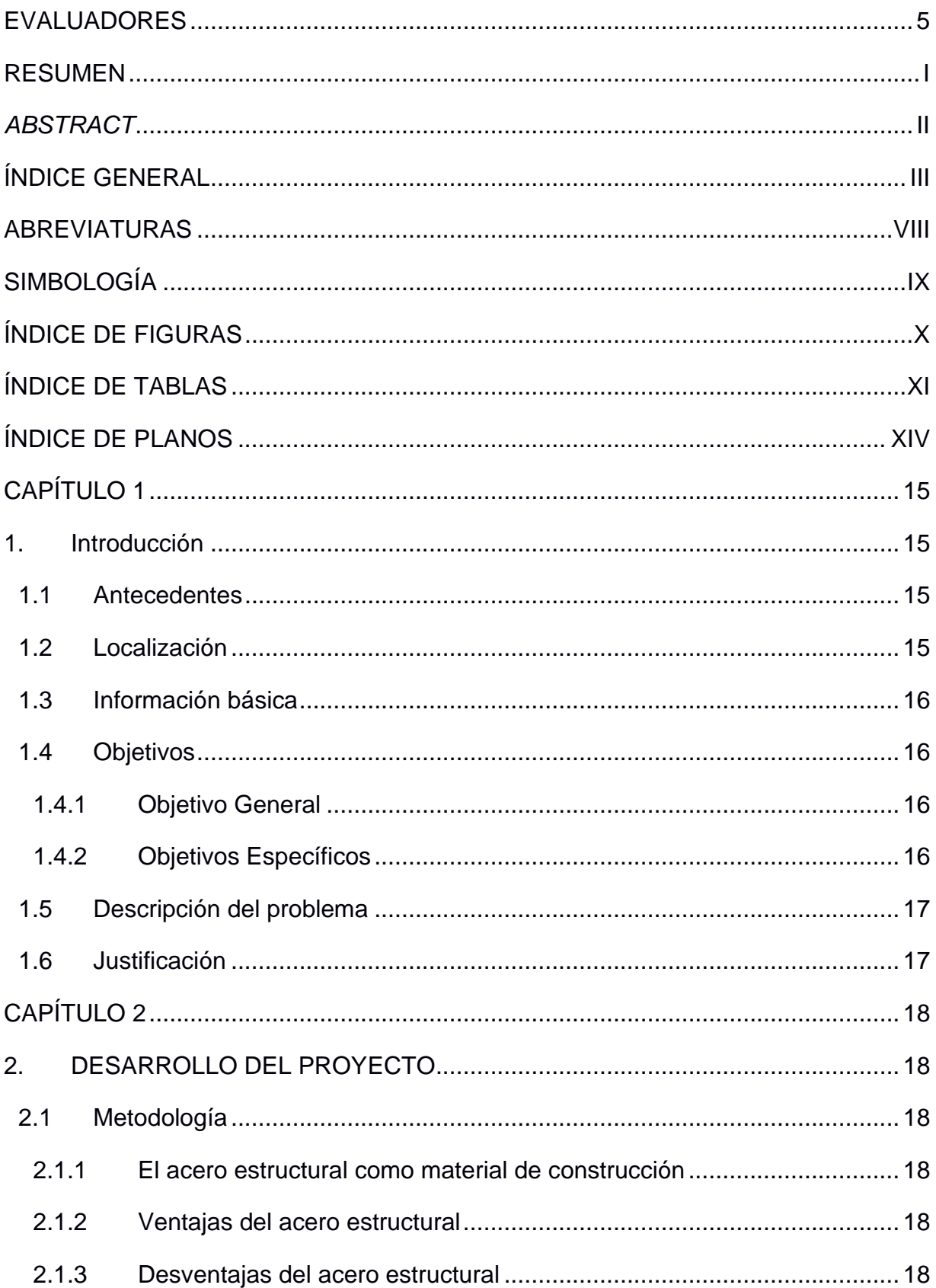

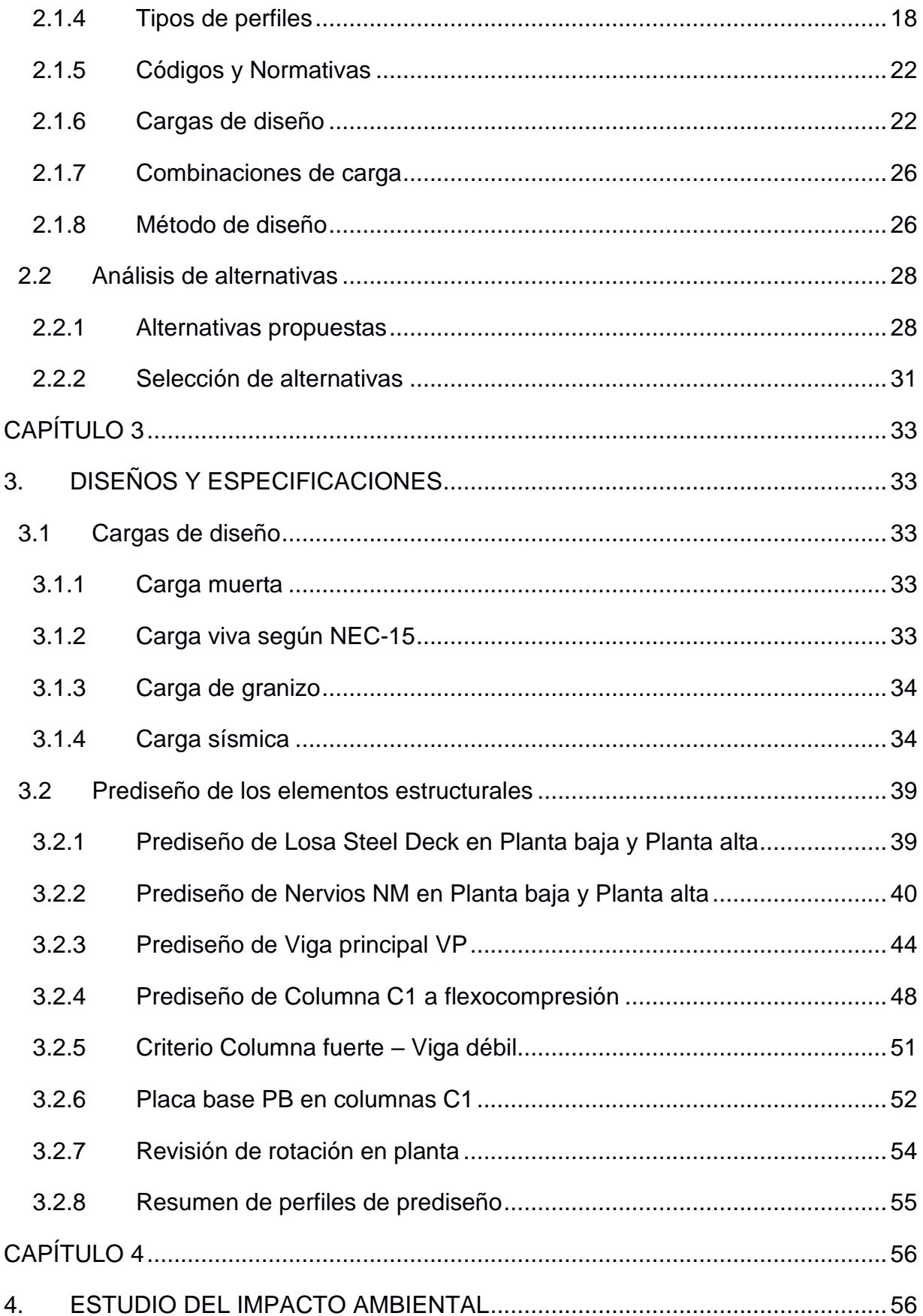

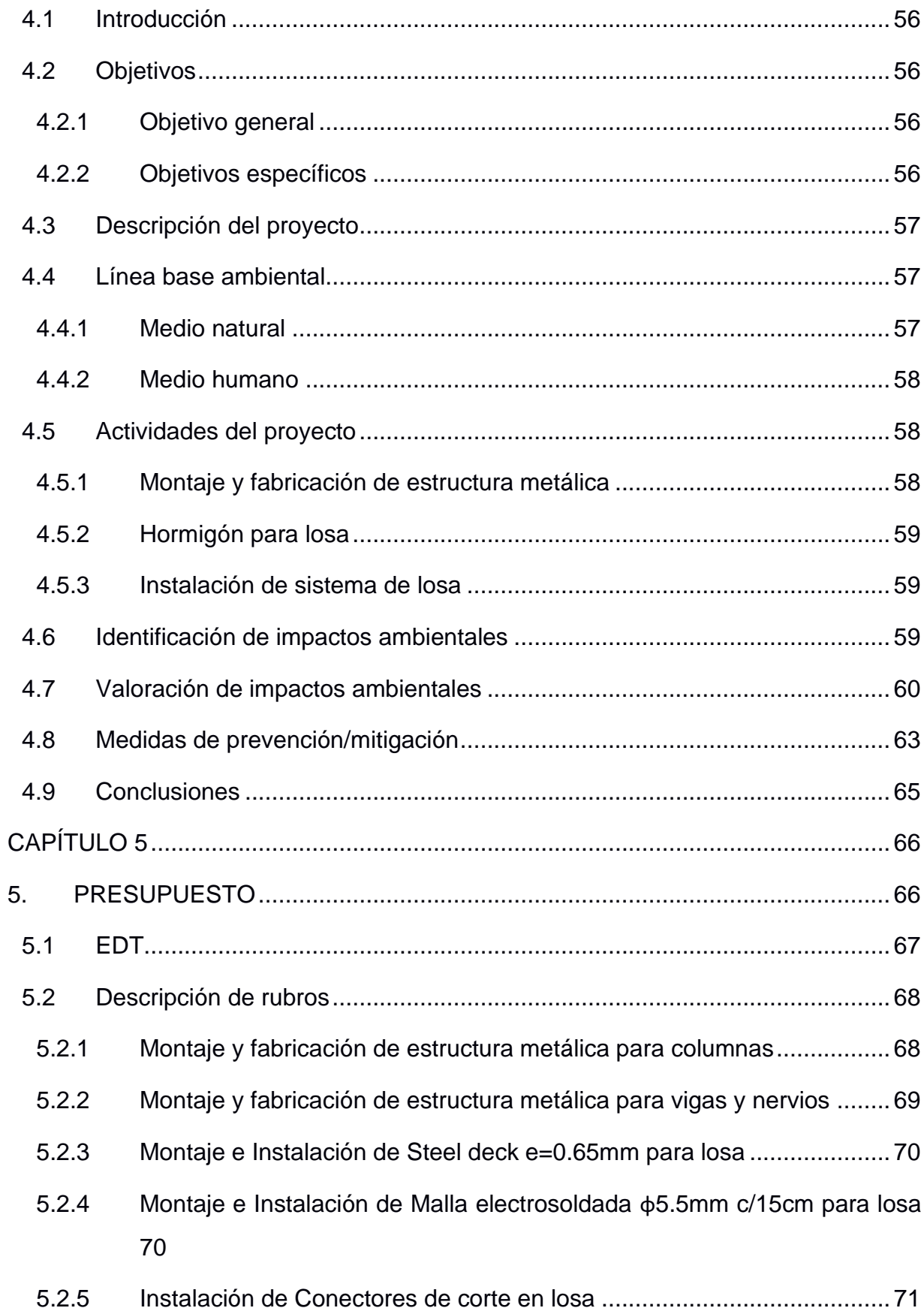

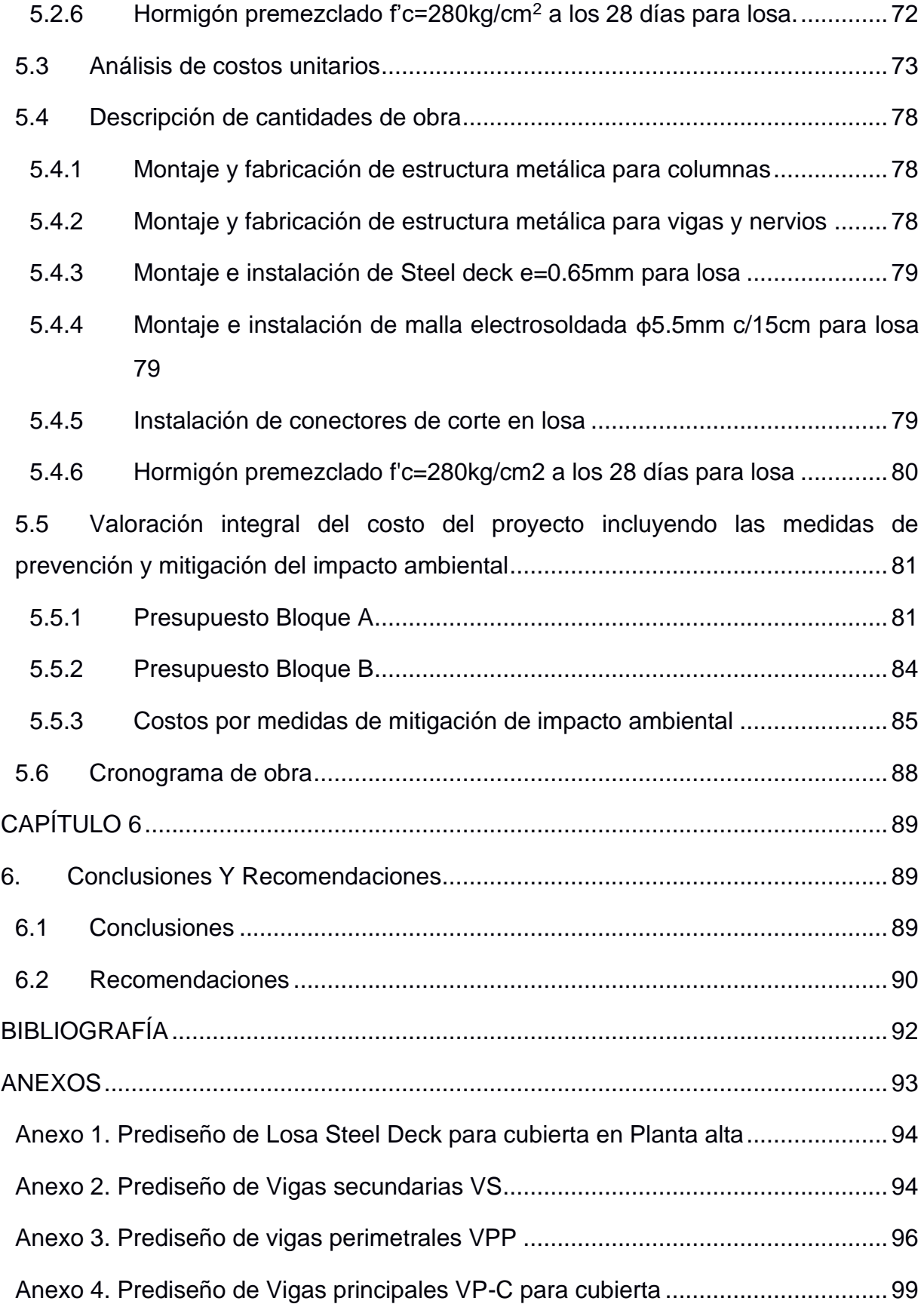

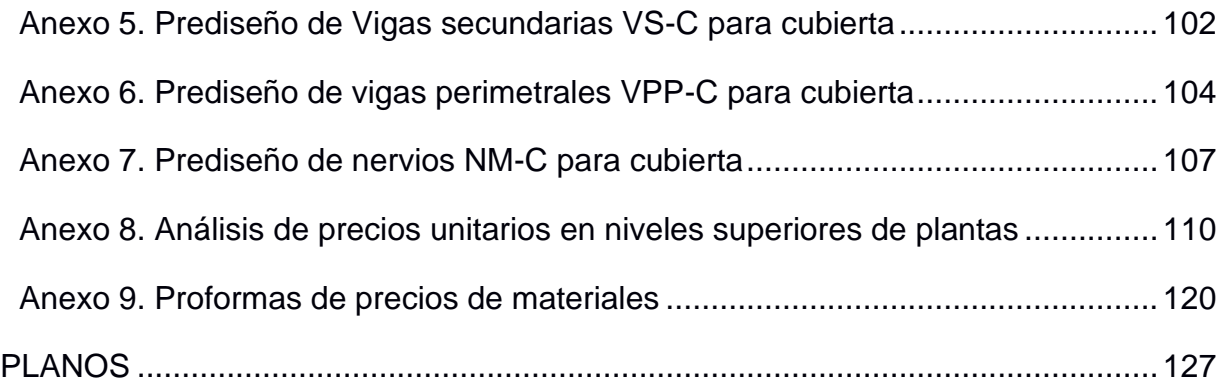

## **ABREVIATURAS**

- <span id="page-12-0"></span>ESPOL Escuela Superior Politécnica del Litoral
- ASTM American Society for Testing and Materials
- NEC Norma Ecuatoriana de la Construcción
- LRFD Load and Resistance Factor Design
- ASD Allowable Stress Design
- AISC American Institute of Steel Construction
- SDI Steel Deck Institute
- AWS American Welding Society

# **SIMBOLOGÍA**

- <span id="page-13-0"></span>m Metro
- cm Centímetro
- mm Milímetro
- kg Kilogramo

# **ÍNDICE DE FIGURAS**

<span id="page-14-0"></span>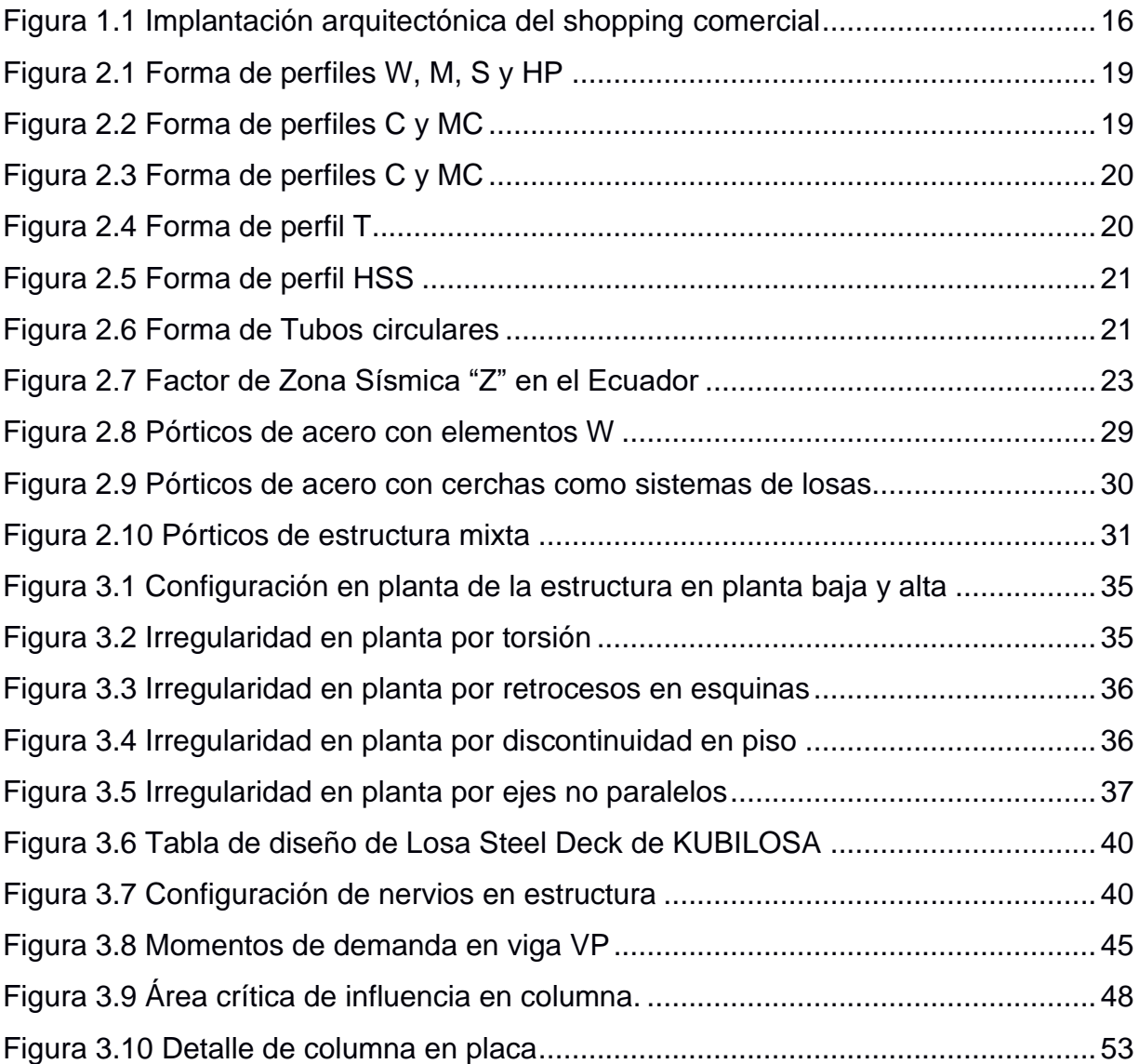

# **ÍNDICE DE TABLAS**

<span id="page-15-0"></span>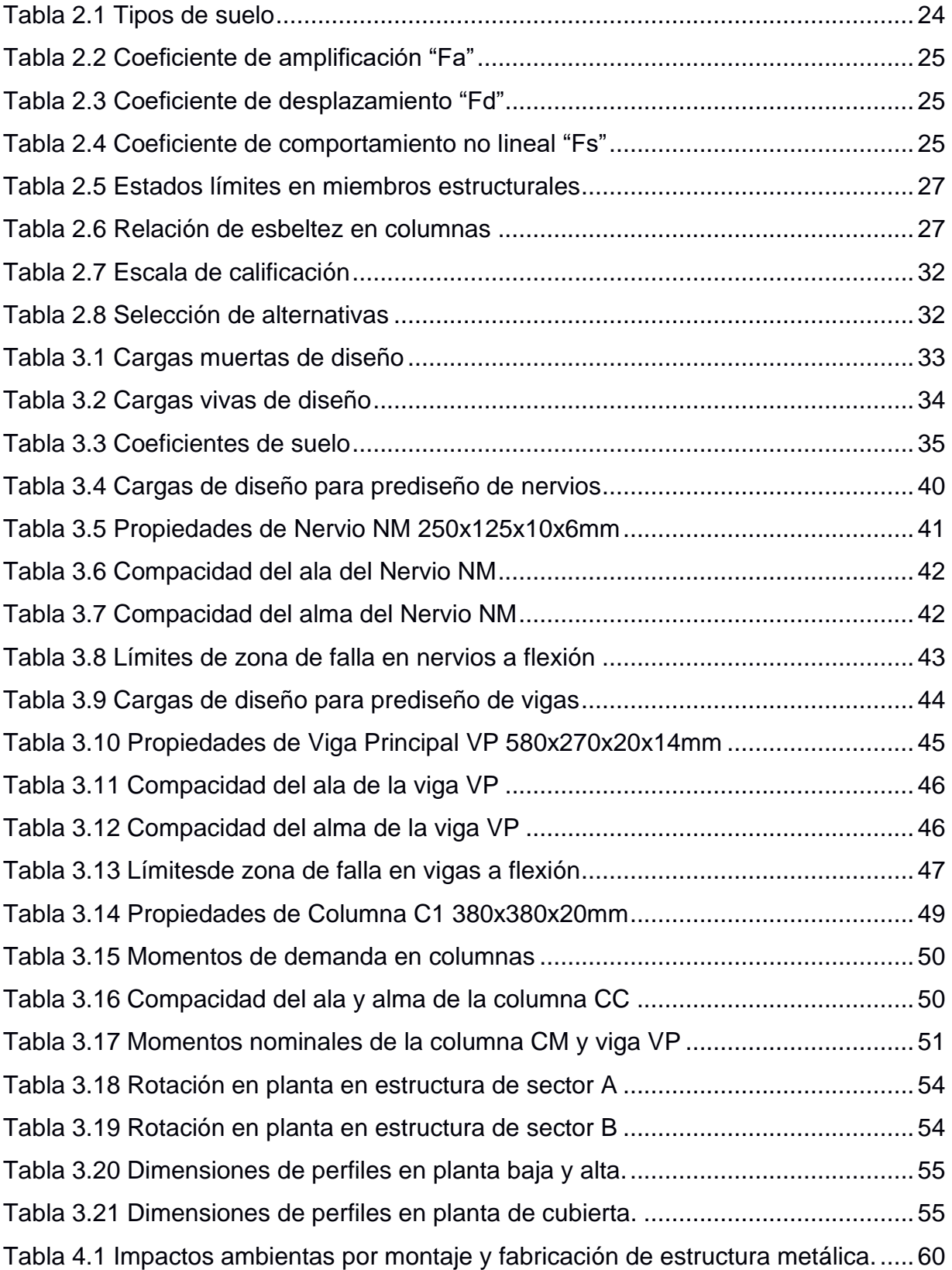

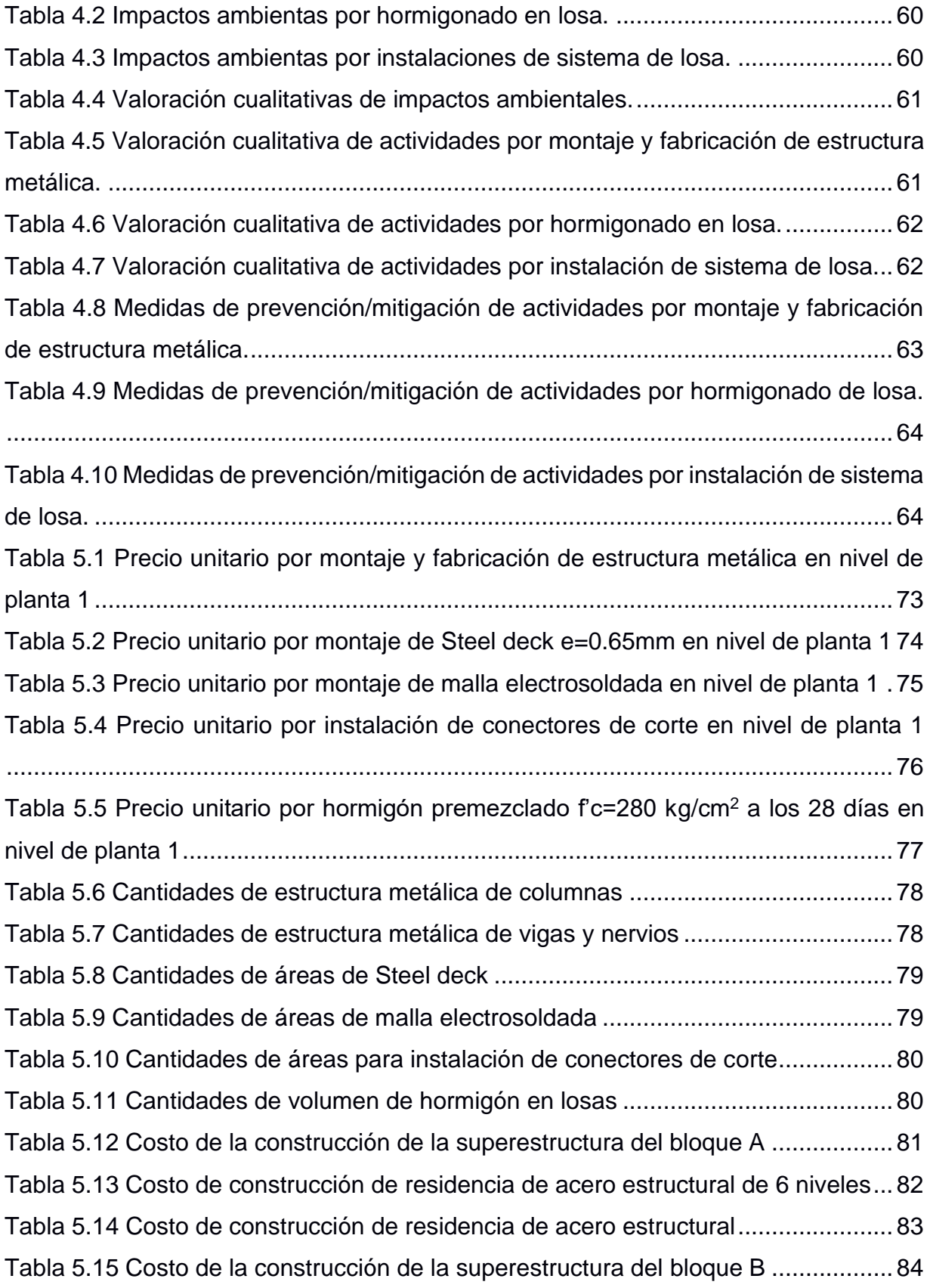

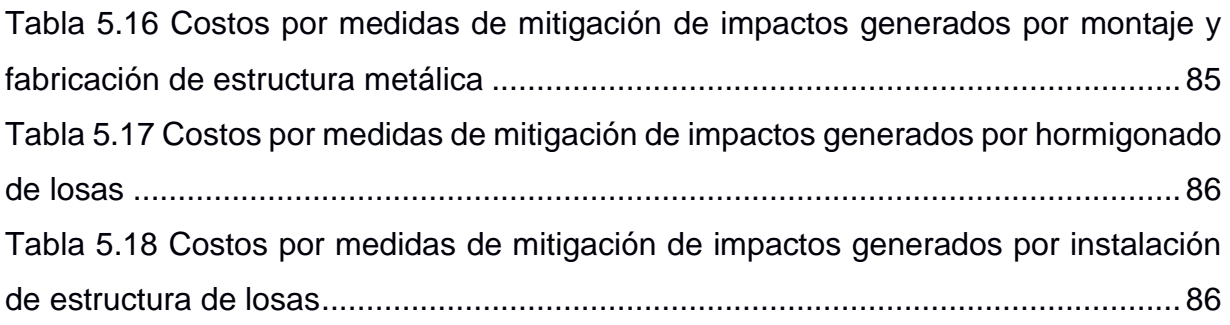

# **ÍNDICE DE PLANOS**

- <span id="page-18-0"></span>PLANO 1 Implantación de cimentación BLOQUE A
- PLANO 2 Losa de planta alta BLOQUE A N+0.00
- PLANO 3 Losa de planta alta BLOQUE A N+4.20
- PLANO 4 Losa de planta alta BLOQUE A N+8.40
- PLANO 5 Implantación de cimentación BLOQUE B
- PLANO 6 Losa de planta alta BLOQUE B N+0.00
- PLANO 7 Losa de planta alta BLOQUE B N+4.20
- PLANO 8 Losa de planta alta BLOQUE B N+8.40
- PLANO 9 Detalle de conexiones viga-columna, viga-viga y viga-nervios

# **CAPÍTULO 1**

## <span id="page-19-1"></span><span id="page-19-0"></span>**1. INTRODUCCIÓN**

#### <span id="page-19-2"></span>**1.1 Antecedentes**

La ciudad de Tabacundo cuenta con alrededor de más de 10000 de habitantes según el censo realizado el año 2010, es una de las ciudades más pobladas de la provincia de Pichincha. Como parte del crecimiento comercial, se piensa por parte de la alcaldía implementar un centro comercial que promueva este tipo de actividad mencionada. Los centros comerciales hoy en día son un tipo de edificación en la que miles de personas realizan diferentes tipos de actividades tales como actividades bancarias, actividades financieras, prestamos de servicios, compra y venta de productos o bienes, entre otras actividades. El centro comercial recolecta todas estas actividades por lo cual es una de las edificaciones más principales e importantes dentro de las urbes de las ciudades.

Dentro de las consideraciones que se debe tomar en cuenta para el diseño de estructuras en esta localidad es que la zona se encuentra sobre los 1500 m.s.n.m., por lo cual la carga que produce el granizo es un factor influyente.

En el campo de la construcción de estructuras, los pórticos de acero estructural presentan una gran ventaja en comparación con los pórticos de hormigón armado, el armado y montaje de perfiles estructurales son más rápidos a diferencias de elementos de hormigón armado ya que no se necesita encofrar ni esperar a que el elemento se endurezca con el tiempo, debido a esto los pórticos de acero estructurales son una excelente alternativa si se trata de levantar estructuras de gran tamaño y de un tiempo limitado. El diseño estructural que se plantea elaborar deberá estar regida a códigos y normativas de construcción, así como también de especificaciones de métodos de diseño.

#### <span id="page-19-3"></span>**1.2 Localización**

Tabacundo se encuentra ubicada en la vía Guayllabamba Tabacundo, localizada en el cantón Pedro Moncayo ubicada al nororiente de la provincia de Pichincha. Es una de las cuidades más pobladas de la provincia y se encuentra en vías de desarrollo. Posee una variedad de atracciones turísticas y festividades, lo que lo hace un sitio que acoge gran cantidad de turistas y extranjeros que visitan la ciudad. Se rodea de grandes cerros con suelos de origen volcánico. La altitud que posee hace que su clima sea frío.

#### <span id="page-20-0"></span>**1.3 Información básica**

El proyecto se implantará en una avenida principal donde circulan la mayoría de las personas de la población. Su implantación estará ubicada en un sitio estratégico donde está rodeada de diferentes edificaciones como residencias y locales comerciales. Como base del diseño se tiene un modelado arquitectónico de la estructura, lo que hace posible estimar la magnitud y tiempo de la construcción. Por otra parte, se tiene como información que el área aproximada de implantación es de 2386 m<sup>2</sup> tal como se muestra en la siguiente imagen:

<span id="page-20-4"></span>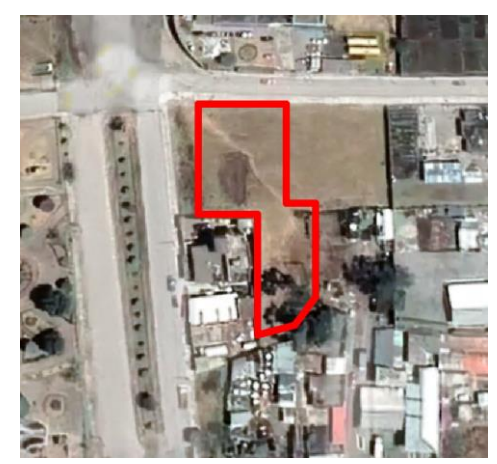

**Figura 1.1 Implantación arquitectónica del shopping comercial**

(Autor: Google Maps, Tabacundo, 2021)

#### <span id="page-20-1"></span>**1.4 Objetivos**

#### <span id="page-20-2"></span>**1.4.1 Objetivo General**

Prediseño estructural de la superestructura de un shopping comercial de tres plantas en la ciudad Tabacundo.

#### <span id="page-20-3"></span>**1.4.2 Objetivos Específicos**

- Analizar y calcular las cargas sísmicas que actúan en la edificación para el diseño sismorresistente de la estructura.
- Modelar la configuración estructural para revisar los estados límites de servicio.
- Generar los planos estructurales donde se presenta toda la información del modelaje estructural.
- Realizar un presupuesto del alcance del proyecto en cuanto a la fabricación y adquisición de los componentes que conforman el diseño estructural.

#### <span id="page-21-0"></span>**1.5 Descripción del problema**

En la ciudad de Tabacundo se busca construir un shopping comercial con el objetivo de incrementar la actividad comercial dentro de toda la localidad, la implementación de este tipo de edificación involucra varias entidades encargadas del estudio geotécnico, y para el diseño y la construcción de la edificación.

#### <span id="page-21-1"></span>**1.6 Justificación**

Actualmente el país está pasando por problemas de inseguridad, la ciudad de Tabacundo no es la excepción, los ciudadanos no se sienten cómodos y seguros en visitar locales expuestos al aire libre además de que muchos de estos ni cuentan con sistemas de vigilancia propios. Por otra parte, algunos dedican a realizar tantas actividades por las cuales implican trasladarse a diferentes sitios, exponiendo mucho más su seguridad, además que pasan más tiempo en las calles de la ciudad.

Como planteamiento de solución a esta problemática se propone la idea de construir un shopping comercial en esta ciudad con el objetivo de hacer que los ciudadanos puedan realizar diferentes actividades comerciales en un mismo lugar sin la necesidad de tener que movilizarse a grandes distancias, logrando para ellos un ahorro de tiempo. Asimismo, se conseguirá que puedan disponer de una seguridad adecuada.

Para la construcción de este tipo de estructura es importante contar con un diseño estructural que se ajuste a las condiciones de demanda de dicha edificación, por lo cual se debe realizar como paso preliminar un prediseño que pueda garantizar el correcto desempeño estructural, y además de eso pueda dar una estimación del costo que puede abarcar la construcción del shopping comercial.

17

# **CAPÍTULO 2**

### <span id="page-22-1"></span><span id="page-22-0"></span>**2. DESARROLLO DEL PROYECTO**

#### <span id="page-22-2"></span>**2.1 Metodología**

#### <span id="page-22-3"></span>**2.1.1 El acero estructural como material de construcción**

Actualmente encontramos un sinnúmero de edificaciones construidas a partir del acero estructural tales como puentes, galpones, viviendas residenciales, pórticos, entre otras.

#### <span id="page-22-4"></span>**2.1.2 Ventajas del acero estructural**

El acero presenta una alta resistencia, sus secciones son completamente delgadas y livianas en comparación con el hormigón que se necesita una sección robusta para soportar la misma demanda.

Este material posee diferentes características muy eficientes como grandes resistencias para resistir deformaciones, gran ductilidad, es variado en perfiles y económico comparado con otros materiales en lo que respecta a enormes construcciones, además de que sus propiedades no varían con respecto al tiempo. (Vinnakota, 2006)

#### <span id="page-22-5"></span>**2.1.3 Desventajas del acero estructural**

Gran parte de las estructuras de acero tienen el riesgo de sufrir daños por corrosión debido a su exposición al ambiente tanto por el aire como el calor que se puede generar por incendios, dado que sus perfiles son delgados estos son más propensos a sufrir problemas de pandeo en sus secciones, lo que obliga al diseñador a implementar secciones adicionales. (McCormac & Csernak, 2013)

#### <span id="page-22-6"></span>**2.1.4 Tipos de perfiles**

En el país existe una variedad de perfiles, cada una se identifica dependiendo de la forma que este tenga.

Estos pueden ser estándares laminados elaborados mediante fundición del acero, estos se denominan perfiles conformados en caliente, los mismos perfiles también pueden armarse por medio de flejes o láminas de acero por medio de soldadura, estos se denominan perfiles conformadas en frío. (Benito & Carretero, 2011) Estos elementos se detallan a continuación:

#### *2.1.4.1 Perfiles W, M, S y HP*

Estos perfiles constan generalmente de dos tipos de elementos las cuales se denominan ala y alma, en total posee dos alas y un alma y se posición de forma perpendicular dando así a una forma de I, su detalle se muestra a continuación:

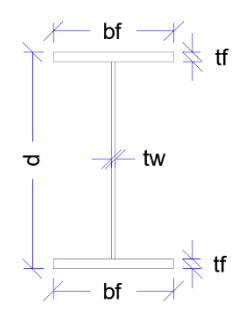

#### **Figura 2.1 Forma de perfiles W, M, S y HP**

(Autor: Propia)

<span id="page-23-0"></span>En donde:

 $d =$  Peralte

bf = Ancho del ala

tf = Espesor del ala

tw = Espesor del alma

#### *2.1.4.2 Perfiles C y MC*

También denominados canales, estos perfiles tienen forma de C, su espesor generalmente es el mismo para todo el tramo del elemento y su detalle se muestra a continuación:

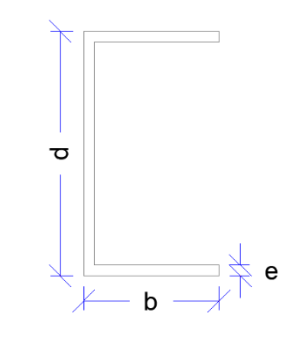

**Figura 2.2 Forma de perfiles C y MC**

(Autor: Propia)

<span id="page-23-1"></span>En donde:

 $d =$  Peralte

 $b =$ Ancho

e = Espesor

#### *2.1.4.3 Perfil L*

También denominados ángulos, estos perfiles tienen forma de L, en secciones compuestas se suelen usar como doble L y su análisis de diseño es diferente, su espesor es el mismo para todo el elemento, el detalle de este perfil en general se muestra a continuación:

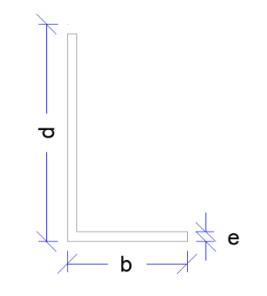

**Figura 2.3 Forma de perfiles C y MC**

(Autor: Propia)

- <span id="page-24-0"></span>En donde:
- $d =$  Peralte
- $b =$ Ancho
- e = Espesor

#### *2.1.4.4 Perfil T*

Este perfil consta de un ala y un alma posicionados de forma perpendicular formando así una T, el detalle de este perfil se muestra a continuación:

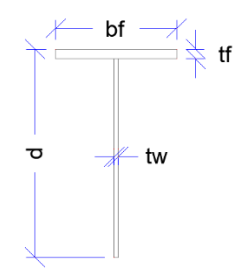

**Figura 2.4 Forma de perfil T** (Autor: Propia)

<span id="page-24-1"></span>En donde:

 $d =$  Peralte

- bf = Ancho del ala
- tf = Espesor del ala
- tw = Espesor del alma

#### *2.1.4.5 Perfil HSS*

Estos perfiles constan de tubos de forma rectangular o cuadrada con una sección hueca en la que su espesor es el mismo en todas las caras del elemento, su detalle se muestra a continuación:

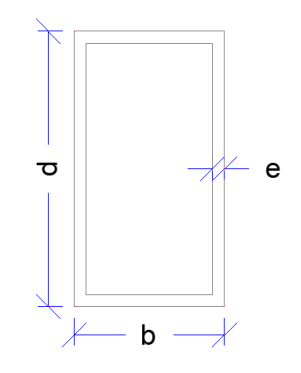

**Figura 2.5 Forma de perfil HSS**

(Autor: Propia)

<span id="page-25-0"></span>En donde:

 $d$  = Peralte

 $b =$ Ancho

e = Espesor

#### *2.1.4.6 Tubos circulares*

Estos perfiles son tubos de forma circular con una sección hueca en la que su espesor es el mismo en todo el perímetro del elemento, su detalle se muestra a continuación:

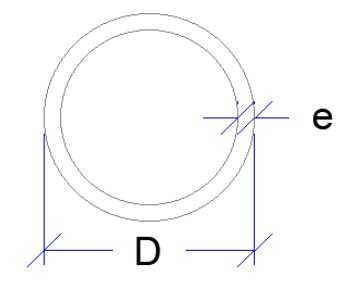

#### **Figura 2.6 Forma de Tubos circulares**

(Autor: Propia)

<span id="page-25-1"></span>En donde:

 $D =$ diámetro

e = Espesor

#### <span id="page-26-0"></span>**2.1.5 Códigos y Normativas**

- NEC 2015: Código ecuatoriano que dispone información en cuanto al diseño estructural, tomando en consideración cargas no sísmica, cargas sísmicas, diseño sismorresistente.
- ASCE 7-16: Código internacional que detalla de una forma más explícita los tipos de cargas ya sean cargas muertas, vivas, viento, ambientales, sísmicas, así como también el diseño sismorresistente de estructuras.
- AISC: Manual usado para el diseño de estructuras de acero.

#### <span id="page-26-1"></span>**2.1.6 Cargas de diseño**

#### *2.1.6.1 Carga muerta*

Son las cargas correspondientes a los elementos estructurales de toda la edificación, la resultante del peso de cada elemento permanece fija en una misma posición. Estos elementos corresponden a las columnas, vigas, nervios, losa, muros estructurales.

Por otra parte, se tienen otros componentes de carga muerta como paredes de mampostería, instalaciones de tuberías, instalaciones de iluminación, acabados de pisos, cubiertas de techos, cielo raso entre otras. (Zapata, 1997)

Este tipo de carga generado por estos componentes también se los conoce como carga muerta sobreimpuesta.

#### *2.1.6.2 Carga viva*

Este tipo de carga depende del uso que se le vaya a dar a la estructura. La NEC 15 clasifica estas cargas dependiendo de su uso y las más usadas en las construcciones son las siguientes:

- Almacenes
- Áreas de reunión y teatros
- Bodegas de almacenamiento
- Coliseos
- Comedores y restaurantes
- Cubiertas
- Edificios de oficinas
- Estadios y coliseos
- Gimnasios
- Residencias
- Unidades educativas

#### *2.1.6.3 Carga de granizo*

Según la NEC se debe considerar carga de granizo en regiones donde la altitud supere los 1500 m.s.n.m., debido a este se considerará esta carga como parte del diseño. La magnitud de la carga se la determina mediante la siguiente expresión:

$$
W_S = \rho_S * H_S \tag{2.1}
$$

Donde:

Ws = Carga de granizo [kg/m2]

ρs = Peso específico del granizo [kg/m3]

Hs = Altura de granizo acumulado [m]

#### *2.1.6.4 Carga sísmica*

#### 2.1.6.4.1 Factor de zona sísmica Z

Cada región del Ecuador cuenta con su propio factor sísmico que en otras palabras se define como la aceleración máxima que tendrá el tipo de suelo en base a un sismo de diseño. En la siguiente imagen se ilustra como esta divido el Ecuador en base al factor Z ya mencionado.

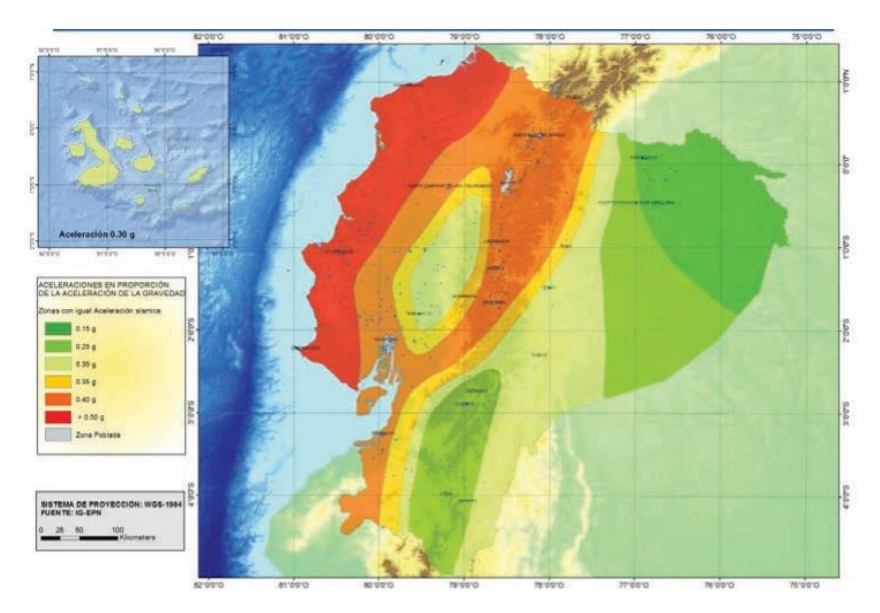

**Figura 2.7 Factor de Zona Sísmica "Z" en el Ecuador** (Autor: NEC 2015)

#### <span id="page-27-0"></span>2.1.6.4.2 Geología del suelo

La NEC-15 divide a los tipos de suelo en 6 clasificaciones dependiendo del material que se compone, la resistencia al corte y la velocidad al corte, esta clasificación se muestra a continuación:

<span id="page-28-0"></span>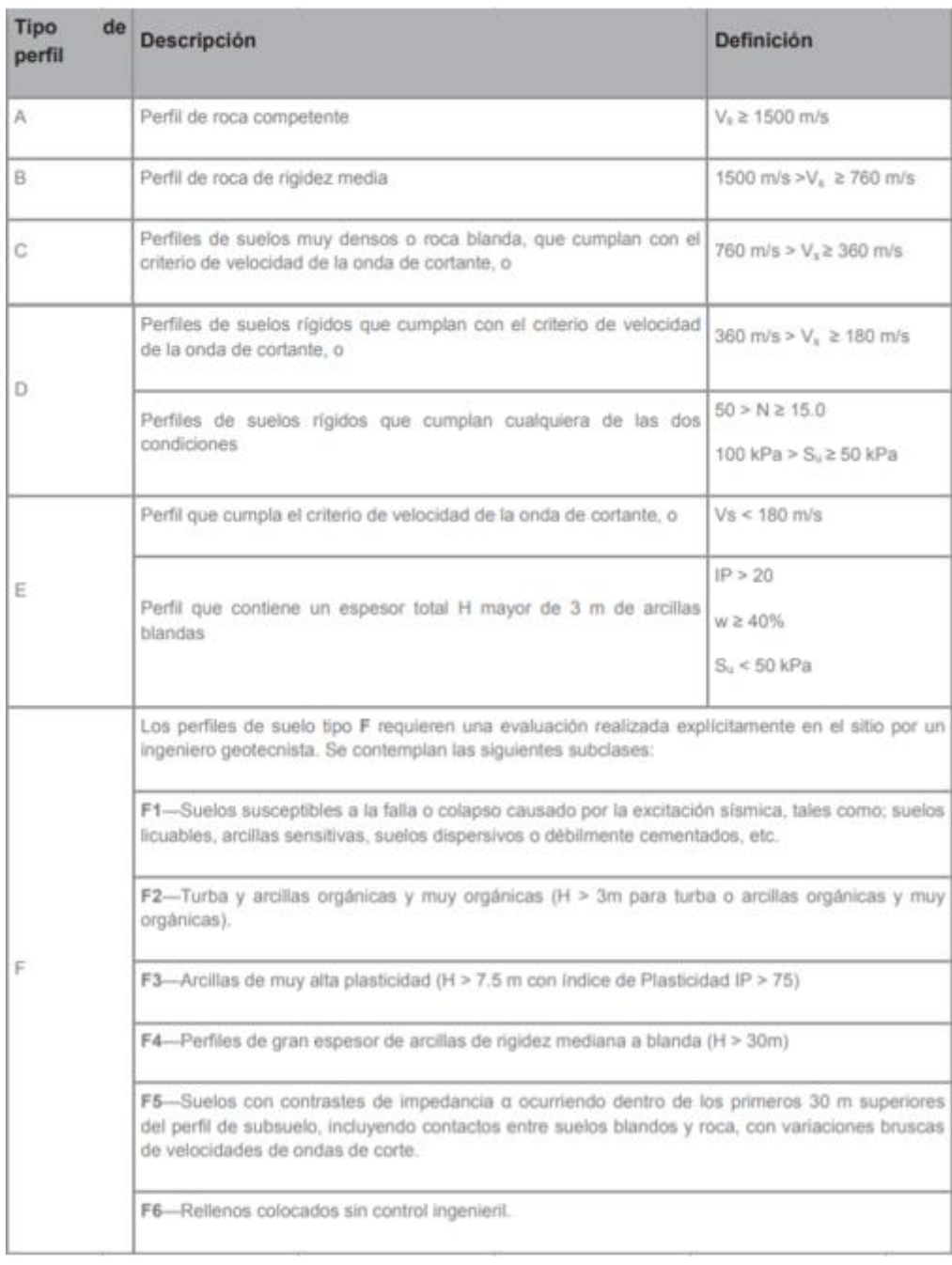

#### **Tabla 2.1 Tipos de suelo**

(Autor: NEC 2015)

#### 2.1.6.4.3 Coeficientes de tipo de suelo

A continuación, se presenta los valores que pueden tomar los coeficientes del suelo Fa, Fd, y Fs las cuales dependen del tipo de suelo en el sitio y del factor de zona sísmica Z:

<span id="page-29-0"></span>

| Tipo de | Factor de Zona Sísmica "Z"       |      |      |      |      |        |
|---------|----------------------------------|------|------|------|------|--------|
| suelo   |                                  |      | Ш    | IV   |      | VI     |
|         | 0.15                             | 0.25 | 0.30 | 0.35 | 0.40 | $≥0.5$ |
| A       | 0.9                              | 0.9  | 0.9  | 0.9  | 0.9  | 0.9    |
| B       |                                  |      | 1    | 1    |      |        |
| C       | 1.4                              | 1.3  | 1.25 | 1.23 | 1.2  | 1.18   |
| D       | 1.6                              | 1.4  | 1.3  | 1.25 | 1.2  | 1.12   |
| E       | 1.8                              | 1.4  | 1.25 | 1.1  | 1.0  | 0.85   |
| F       | Revisar sección 10.6.4 de la NEC |      |      |      |      |        |

**Tabla 2.2 Coeficiente de amplificación "Fa"**

# (Autor: NEC 2015)

#### **Tabla 2.3 Coeficiente de desplazamiento "Fd"**

<span id="page-29-1"></span>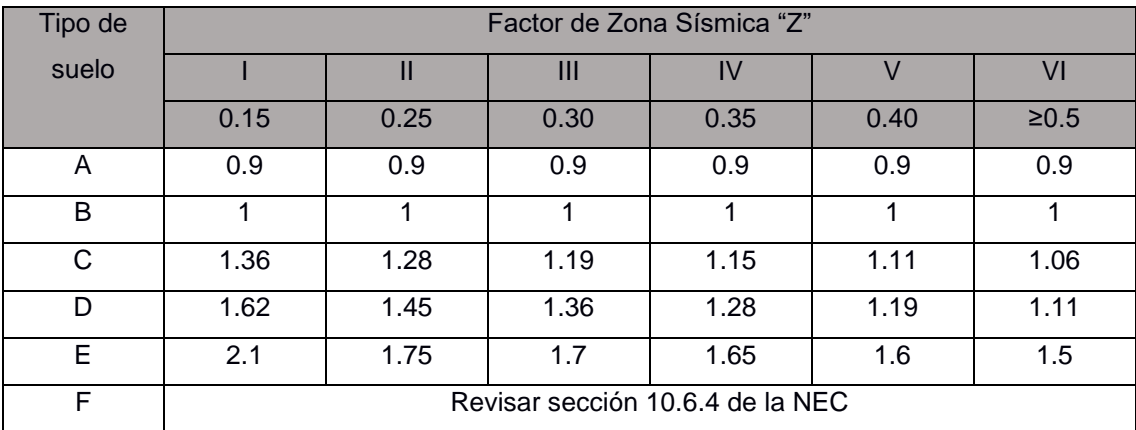

#### (Autor: NEC 2015)

#### **Tabla 2.4 Coeficiente de comportamiento no lineal "Fs"**

<span id="page-29-2"></span>

| Tipo de | Factor de Zona Sísmica "Z"       |      |      |      |      |            |
|---------|----------------------------------|------|------|------|------|------------|
| suelo   |                                  | Ш    | Ш    | IV   | V    | VI         |
|         | 0.15                             | 0.25 | 0.30 | 0.35 | 0.40 | $\geq 0.5$ |
| A       | 0.75                             | 0.75 | 0.75 | 0.75 | 0.75 | 0.75       |
| B       | 0.75                             | 0.75 | 0.75 | 0.75 | 0.75 | 0.75       |
| С       | 0.85                             | 0.94 | 1.02 | 1.06 | 1.11 | 1.23       |
| D       | 1.02                             | 1.06 | 1.11 | 1.19 | 1.28 | 1.40       |
| E       | 1.5                              | 1.6  | 1.7  | 1.8  | 1.9  | 2          |
| F       | Revisar sección 10.6.4 de la NEC |      |      |      |      |            |

<sup>(</sup>Autor: NEC 2015)

#### <span id="page-30-0"></span>**2.1.7 Combinaciones de carga**

En base al método LRFD y las cargas factorizadas ya mencionadas, se tiene las siguientes combinaciones de carga dependiendo del tipo que hay:

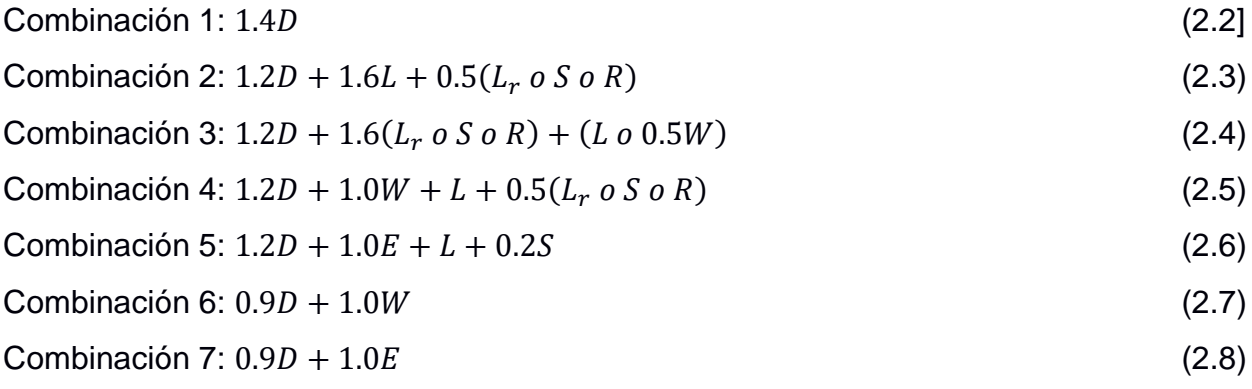

#### <span id="page-30-1"></span>**2.1.8 Método de diseño**

Para el diseño de estructuras metálicas la especificación AISC dispone de dos métodos las cuales son el método LRFD y el método ASD. El método por implementar para este caso será el LRFD.

El método LRFD se basa en implementar factores de carga que incrementan las cargas de servicio y aportan a la estructura cierto grado de seguridad. En base a esto esta metodología de diseño sigue el siguiente criterio:

$$
\varnothing R_n \ge R_u \tag{2.9}
$$

En donde el término  $\phi R_n$  representa la resistencia nominal de algún elemento de la estructura multiplicada por un factor de reducción de resistencia, el término R<sup>u</sup> representa la carga factorizada que actúa en el mismo miembro analizado.

Al momento de diseñar se debe verificar como punto principal los estados límites, esto se puede definir como una restricción a la capacidad estructural que ofrezca la edificación, las variables que definen dichos limites pueden ser las deformaciones máximas, la fractura de los elementos estructurales e incluso la inestabilidad de las mismas.

Estos estados límites depende de que efectos producen las cargas de servicio las cuales se detallan a continuación:

<span id="page-31-0"></span>

| Caso a analizar                 | <b>Estados límites</b>                              |  |  |
|---------------------------------|-----------------------------------------------------|--|--|
| Miembros sometidos a compresión | Pandeo local, torsional, local-torsional en el alma |  |  |
|                                 | y ala del elemento                                  |  |  |
| Miembros sometidos a flexión    | Fluencia, pandeo local, torsional, local-torsional  |  |  |
|                                 | en el alma y ala del elemento.                      |  |  |

**Tabla 2.5 Estados límites en miembros estructurales**

Autor: (Valencia, 2006)

#### *2.1.8.1 Diseño de columnas sometidas a compresión*

Las columnas son generalmente los elementos que actúan bajo carga a compresión y falla por tres formas las cuales son por pandeo flexionante, local y torsionante flexionante. El diseño de columnas debe basarse principalmente en la relación de esbeltez que esta posea ya que esta es dependiente de la resistencia de la columna y el tipo de falla que se vaya a generar. Para calcular la resistencia crítica de pandeo a flexión en un elemento sometido a compresión se puede usar la ecuación de Euler la cual depende directamente de la esbeltez del elemento, este valor puede determinarse por medio del Manual AISC con la relación de esbeltez de la columna.

Se pueden usar las siguientes relaciones de esbeltez en base a las longitudes de las columnas dado que al momento de diseñar no se conoce la geometría del elemento:

<span id="page-31-1"></span>

| Longitud efectiva de la columna | Relación de esbeltez $\frac{KL}{L}$ |
|---------------------------------|-------------------------------------|
| $3 - 4.5$ [m]                   | $40 - 60$                           |
| $4.5 - 9.0$ [m]                 | $60 - 80$                           |
| $> 9.0$ [m]                     | $80 - 120$                          |

**Tabla 2.6 Relación de esbeltez en columnas**

(Autor: Propia)

El area necesaria para saoportar la carga de demanda puede determinarse mediante la siguiente expresión:

$$
\varphi_c P_n = \varphi_c F_{cr} A_g \tag{2.10}
$$

#### *2.1.8.2 Diseño de vigas y nervios sometidas a flexión*

Las vigas y nervios se diseñan para soportar una carga distribuida en toda su longitud, misma que hace que el elemento se flexione. El diseño de estos elementos depende de la longitud sin soportes laterales y si está medida no sobrepasa el valor de Lp, que depende de la geometría del elemento, la resistencia del elemento se puede determinar mediante la siguiente expresión:

$$
M_n = F_y * Z \tag{2.11}
$$

#### <span id="page-32-0"></span>**2.2 Análisis de alternativas**

#### <span id="page-32-1"></span>**2.2.1 Alternativas propuestas**

Dentro del campo del diseño y construcción de pórticos estructurales generalmente se usan dos tipos de materiales las cuales son el hormigón armado y el acero estructural, ambos materiales son muy buenos estructuralmente y existe una variedad de configuraciones estructurales las cuales se detallarán a continuación:

#### *2.2.1.1 Pórticos de acero con perfiles tubulares y secciones W*

Este tipo de estructuras se componen de acero estructural con perfiles huecos ya sean rectangulares o cuadrados que por lo general se usan como columnas, además de perfiles W que funcionan como vigas y nervios al igual que elementos de columnas, en lo que respecta a sistemas de losas, sus materiales se dividen en hormigón como piso y acero como elementos estructurales

El montaje de estas estructuras a gran escala lo hace una alternativa muy económica debido a que esto abarca menor tiempo de mano de obra y por ende disminuye el costo en presupuesto, la mano de obra no será tan diversa y costosa si tan solo se realizara las conexiones entre elementos siempre y cuando el material necesario este conformado y no se requiera armarlo, esto genera que los trabajo se realicen con más rapidez, implicando menores costos.

El levantar pórticos acero de este perfil a gran escala no implica grandes cantidades de tiempo, disminuyendo el tiempo de ejecución de obra.

Por otra parte, dependiendo del diseño se dan casos en donde la sección a necesitar no es tan accesible en el mercado, por lo general no se encuentran los perfiles a la medida que se requiere y en casos como estos se necesita conformar el perfil por medio de otras secciones tales como la unión de canales, unión de correas, e incluso conformado a partir de flejes de acero, esto implica que el tiempo de ejecución aumente en parte debido a que se ocupara tiempo en el armado de estos elementos, además esto puede hacer cambios en el diseño.

Por otro lado, la producción de este tipo de estructura genera grandes emisiones de gases lo que es perjudicial para el medio ambiente, esto sucede igual cuando se realizan las conexiones de la misma en caso de que sean soldadas por lo que hace un sistema que perjudica al ambiente que rodea. Cabe mencionar que los desperdicios generados al usar este material pueden ser reciclados, lo que disminuye la cantidad de residuos generados en obra.

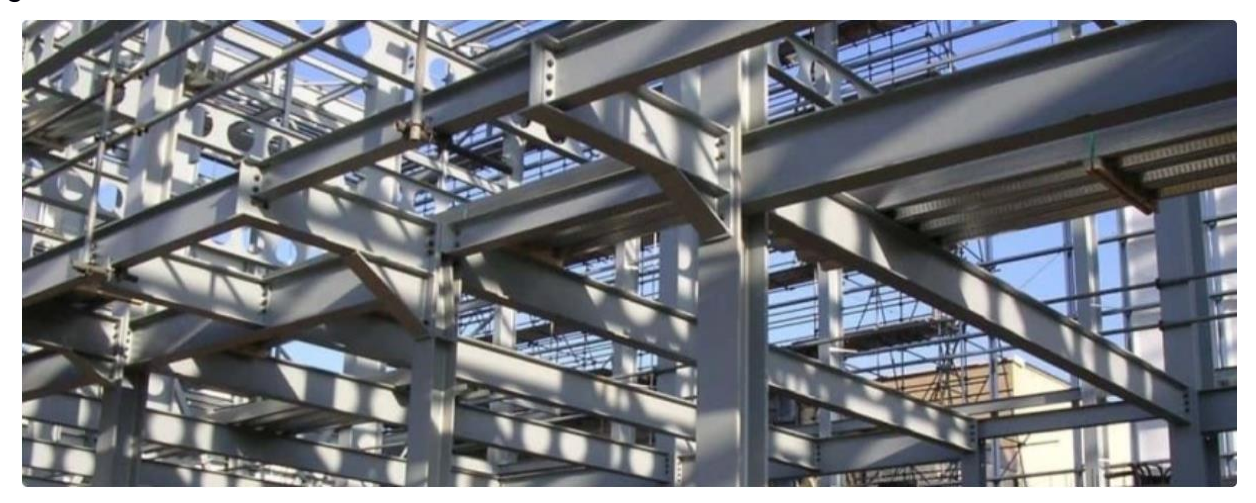

**Figura 2.8 Pórticos de acero con elementos W**

#### <span id="page-33-0"></span>*2.2.1.2 Pórticos de acero con cerchas como sistemas de losas*

Este tipo de estructuras se componen de acero estructural. Los elementos como columnas se podrán conformar con perfiles tubulares o perfiles W, lo que diferencia a esta estructura es el que el sistema de vigas y nervios se compondrán de cerchas las cuales según el diseño se conformarán de canales o ángulos de acero estructural, los materiales que conformarán la losa se dividirán en hormigón como piso y las cerchas actuando como vigas y nervios.

La construcción de estas estructuras a gran escala por medio de este sistema lo hace una alternativa no tan económica, esto porque la mano de obra tendrá mayor costo dado que se tendrán que conformar los diferentes perfiles para generar las diferentes cerchas, a diferencia de los perfiles que ya vienen conformados de fábrica como son los perfiles tubulares y W.

El levantar las losas por medio de este sistema implica grandes cantidades de tiempo incluso llegando a igualarse en tiempo el que se toma levantar pórticos de hormigón, lo que lo hace un sistema lento en tiempos de ejecución de obra.

Por otra parte, la accesibilidad de los perfiles necesarios para armar este sistema puede ser un problema dado que se necesitan más de un perfil para armar la cercha y disponer de todos a la vez puede tomar más tiempo.

Por otro lado, la producción de este tipo de estructura genera mayores emisiones de gases comparado cuando se trabajan perfiles únicos, esto debido a que se harán grandes cantidades de conexiones soldadas para formar todo el sistema, generando un impacto más negativo. De igual forma, los desperdicios generados al usar este material pueden ser reciclados, disminuyendo en misma magnitud la cantidad de residuos generados en obra que cuando se usen perfiles ya conformados.

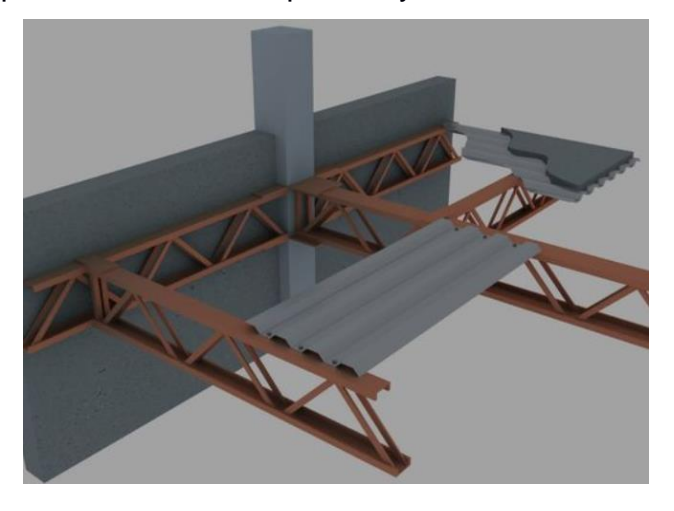

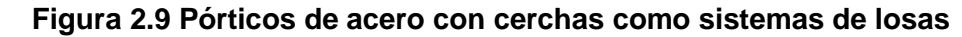

#### <span id="page-34-0"></span>*2.2.1.3 Pórticos de estructura mixta*

Este tipo de estructuras se componen de hormigón armado y acero estructural. Los elementos como columnas se conforman de hormigón, el sistema de vigas y nervios se compondrán de perfiles de acero estructural ya sean tubulares o secciones W, las conexiones que unirán el hormigón con el acero estará compuesto por placas metálicas haciendo que esta se comporte como una estructura monolítica.

La construcción de estas estructuras no es tan común y su costo en temas de materiales es regular, en temas de costos por mano de obra es muy costoso, esto porque los trabajos a realizar son variados ya que se deben designar distintos personales de trabajo para trabajar con los diferentes materiales, se necesita encofrar los elementos, doblar, cortar y armar las barras de acero, montar y soldar los perfiles metálicos, esto implica adquirir mayor mano de obra para realizar los trabajos con más rapidez, generando así mayor costos en presupuesto.

El construir este sistema mixto implica un tiempo mayor que cuando únicamente se trabaja con acero estructural, armar los elementos de hormigón generaran mayor tiempo de retraso.

Por otra parte, la accesibilidad de los perfiles necesarios para armar este sistema no es un problema tan grande en el mercado. En caso de que no se encuentren o dispongan de perfiles de acero necesarios para las columnas, estos pueden ser reemplazados con el hormigón en donde sus materiales con los cuales se produce son muy accesibles,

además de que existen empresas dedicadas a producir hormigón premezclado. En lo que respecta a los perfiles a usar para los sistemas de losa, estos pueden variarse si no se encuentra a la medida que se requiere, llegando a usar tubos rectangulares o perfiles de viga W conformadas.

Por otro lado, la producción de este tipo de estructura genera un impacto considerable en el ambiente. Al usar hormigón como parte estructural los desperdicios generados al usar este material no pueden reciclarse, lo que genera acumulación de residuos en obra. Los materiales con los que se consigue elaborar el hormigón son explotados en grandes cantidades, mas aun cuando se levantan pórticos a gran escala lo que no lo hace amigable con el medio ambiente ya sea que se reduzcan emisiones de gases al no soldar tantos elementos.

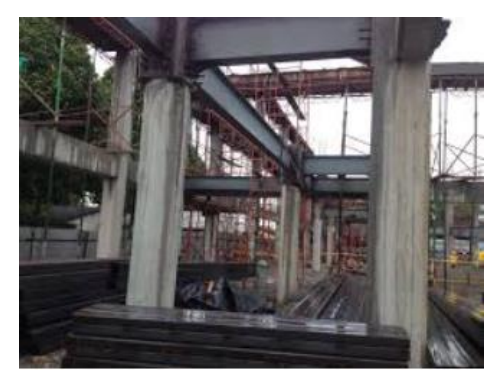

**Figura 2.10 Pórticos de estructura mixta**

#### <span id="page-35-1"></span><span id="page-35-0"></span>**2.2.2 Selección de alternativas**

En resumen, las alternativas definidas se presentan a continuación:

- A. Pórticos de acero con perfiles tubulares y secciones W
- B. Pórticos de acero con cerchas como sistemas de losas
- C. Pórticos de estructura mixta

Como ya se detallo anteriormente, los criterios que mas se enfocan para la selección de alternativas son las que se muestran a continuación:

- I. Costo
- II. Tiempo de ejecución
- III. Disponibilidad de materiales
- IV. Impacto ambiental

Para la selección de alternativas se hará uso de escala de valores usando las siguientes calificaciones que dependerán del grado de satisfacción:
| Rango        | Calificación |
|--------------|--------------|
| Deficiente   |              |
| Malo         | 2            |
| Regular      | З            |
| <b>Bueno</b> |              |
| Excelente    | г,           |

**Tabla 2.7 Escala de calificación**

La comparación de las siguientes alternativas se muestra a continuación

| Criterios de selección |  |  |            |  |             |
|------------------------|--|--|------------|--|-------------|
| Alternativas           |  |  |            |  | Ponderación |
|                        |  |  |            |  |             |
|                        |  |  |            |  |             |
|                        |  |  |            |  |             |
|                        |  |  | $\sqrt{2}$ |  |             |

**Tabla 2.8 Selección de alternativas**

#### (Autor: Propia)

Como mejor alternativa se propone el sistema de pórticos de acero con perfiles tubulares y secciones W para construir el shopping comercial. La selección de esta alternativa se basa en que un sistema económico debido a que no requiere gran cantidad de mano de obra si lo comparamos con pórticos de materiales mixtos. El tiempo de ejecución por temas de mano de obra lo hace un sistema más rápido comparado con levantar y construir cerchas para apoyos de losas. En lo que respecta a disponibilidad de materiales el acero en algunos casos no se obtiene a la medida que se requiere por parte del diseño, lo que hace que una estructura mixta sea una mejor opción. En temas de impacto ambiental tanto los 3 sistemas mencionados generan un gran daño al ambiente, el implementar hormigón involucra explotaciones de materiales dentro del sistema ambiental, lo que hace que trabajar únicamente con acero como sistema reduzca el impacto negativo.

# **CAPÍTULO 3**

# **3. DISEÑOS Y ESPECIFICACIONES**

Dentro del diseño estructural, una estructura tiene el objetivo principal de recibir factores externos tales como las cargas gravitacionales y sísmicas, mismas que generan esfuerzos internos en los elementos estructurales, desplazamientos, deformaciones u otras acciones internas. (Meli, 2002)

# **3.1 Cargas de diseño**

# **3.1.1 Carga muerta**

Para el predimensionamiento de cada uno de los elementos se debe considerar la carga muerta ocasionada por cada uno de estos elementos estructurales tales como las vigas, nervios, columnas y losa, y los elementos no estructurales como los acabados de pisos, acabados de paredes, instalaciones, entre otras. Dado que al predimensionar no conocemos el tipo de perfiles a utilizar se utilizarán los siguientes valores promedios mostrados a continuación:

| <b>Descripción</b>                                    | Peso [kg/m2] |
|-------------------------------------------------------|--------------|
| Viga, $W_{vigas}$                                     | 15           |
| Nervios, $W_{nervios}$                                | 15           |
| Columnas, W <sub>columnas</sub>                       | 20           |
| Losa de hormigón + Steel deck, $W_{loss}$             | 240          |
| Acabados (porcelanato), W <sub>acabados</sub>         | 15           |
| Mampostería + Enlucido, $W_{pared}$                   | 150          |
| Instalaciones sanitarias y eléctricas, Winstalaciones | 15           |

**Tabla 3.1 Cargas muertas de diseño**

# **3.1.2 Carga viva según NEC-15**

En el capítulo 4.2 de la NEC se detalla los diferentes valores de cargas vivas distribuidas que dependen del uso que se le vaya a dar a la estructura. Estos usos se muestran a continuación:

<sup>(</sup>Autor: Propia)

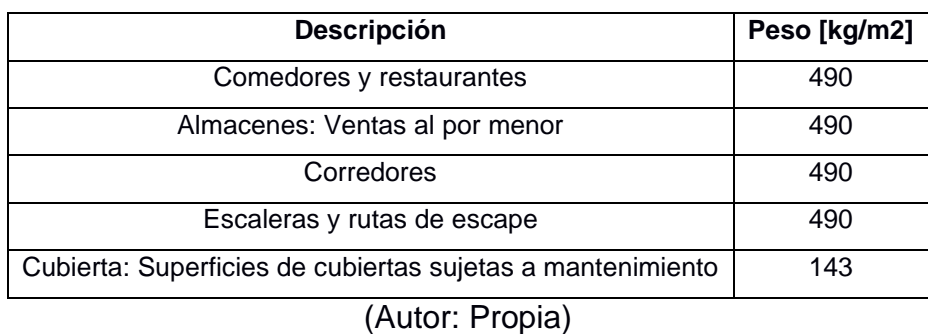

## **Tabla 3.2 Cargas vivas de diseño**

En base a los diferentes casos y usos que actuarán como carga se definen los valores de carga viva de la estructura como  $W_L = 490 \ [\frac{kg}{m^2}]$  $\frac{\kappa g}{m^2}$ ] para la losa de planta baja y planta alta y  $W_{Lr} = 143 \ [\frac{kg}{m^2}]$  $\frac{\kappa y}{m^2}$ ] para la losa de terraza.

# **3.1.3 Carga de granizo**

Para pendientes menores al 5% se considera una carga mínima de granizo de 1 [KN/m2] (102 [kg/m2]). Esta carga es considerada únicamente para la losa de cubierta. Se define  $W_S = 102 \; [\frac{kg}{m^2}]$  $\frac{1}{m^2}$ 

# **3.1.4 Carga sísmica**

# *3.1.4.1 Factor de Zona Sísmica Z*

La NEC en el capítulo 10.2 proporciona información de los valores de factor de zona sísmica dependiendo del sitio donde se vaya a realizar el diseño, se define que para la ciudad de Tabacundo hay un valor de Z=0.4.

# *3.1.4.2 Tipo de suelo*

Para el análisis sísmico se tomará como información principal que el tipo de suelo será tipo D, con este dato se procedió a determinar los diferentes parámetros que ayudaran con el cálculo de cargas sísmicas.

# *3.1.4.3 Coeficientes de suelo Fa, Fd y Fs*

En base al tipo de suelo y factor de zona sísmica se determinaron los coeficientes Fa, Fd y Fs según el capítulo 3.2.2 de la NEC 15.

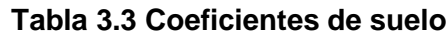

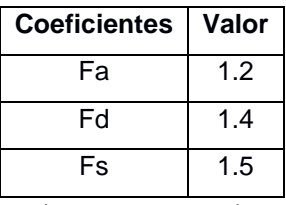

# *3.1.4.4 Coeficientes de importancia I*

Este tipo de estructura será tomada como una estructura de poca importancia por lo cual se le considerará un factor de importancia estructural de I=1.0

# *3.1.4.5 Regularidad de la estructura*

3.1.4.5.1 Irregularidad en planta

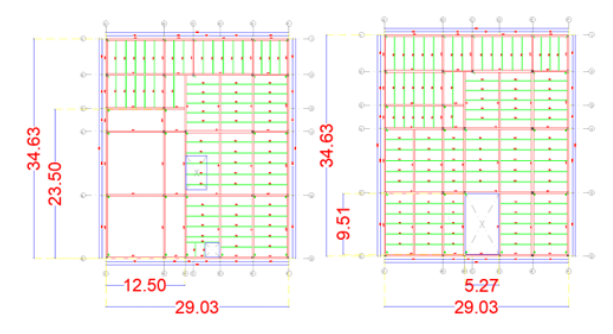

**Figura 3.1 Configuración en planta de la estructura en planta baja y alta**

(Autor: Propia)

# **Irregularidad en planta tipo 1 – Irregularidad torsional**

De forma conservadora se considera que la estructura como tal poseerá irregularidad torsional, haciendo que se tenga un valor de  $\phi_{PA} = 0.9$ 

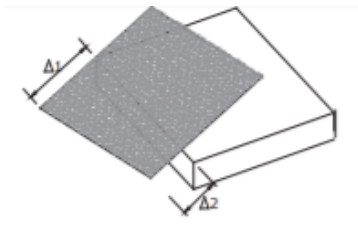

# **Figura 3.2 Irregularidad en planta por torsión**

(Autor: NEC 2015)

# **Irregularidad en planta tipo 2 – Retrocesos en esquinas**

La estructura en general posee retrocesos excesivos en las esquinas, esto se demuestra por la siguiente condición:

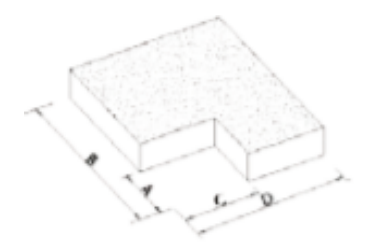

**Figura 3.3 Irregularidad en planta por retrocesos en esquinas**

(Autor: NEC 2015)  $A > 0.15B$  $23.50 \, m > 0.15(34.63 \, m)$  $23.50 \, m > 5.19 \, m$ 

 $C > 0.15D$  $12.50 \text{ m} > 0.15(29.03 \text{ m})$  $12.50 \, m > 4.35 \, m$ 

Dado que se cumple con la condición, se considera irregularidad por retrocesos excesivos en las esquinas, dando un valor de  $\phi_{PA} = 0.9$ 

## **Irregularidad en planta tipo 3 – Discontinuidades en piso**

Para el análisis de este tipo de irregularidad se tomará en cuenta la planta alta, por medio de la siguiente condición se verifica este tipo de deformación

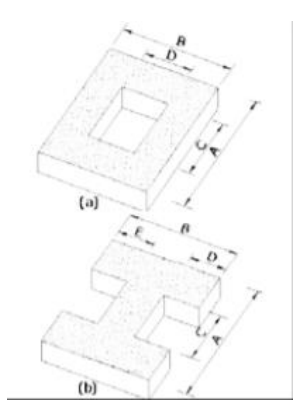

**Figura 3.4 Irregularidad en planta por discontinuidad en piso** (Autor: NEC 2015)

# $CxD > 0.5AxB$

 $(9.51 \, m)(5.27 \, m) > 0.5(34.63 \, m)(29.03 \, m)$ 

#### $50.12 \, m > 502.65 \, m$

Dado que no se cumple con la condición anterior, no se considera irregularidad por discontinuidades en el sistema de piso, dando un valor de  $\phi_{PA} = 1.0$ 

**Irregularidad en planta tipo 4 – Ejes no paralelos**

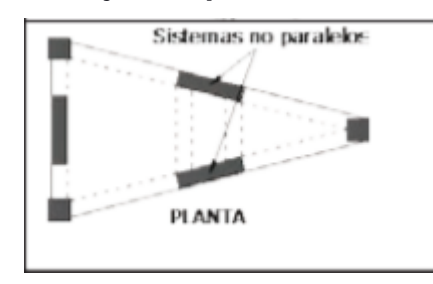

#### **Figura 3.5 Irregularidad en planta por ejes no paralelos**

(Autor: NEC 2015)

Dado que en general los ejes estructurales de la implantación son paralelos se tiene una irregularidad en planta  $\phi_{PB} = 1.0$ 

Entonces, el coeficiente de irregularidad en planta se determina mediante la siguiente expresión:

$$
\phi_P = \phi_{PA} * \phi_{PB} \tag{3.1}
$$

En donde:

 $\varphi_{P}$ =Coeficiente de irregularidad en planta de la estructura.

 $\varphi_{PA}$ = Coeficiente de irregularidad en planta tipo 1, 2 y 3.

 $\phi_{PR}$ = Coeficiente de irregularidad en planta tipo 4.

$$
\phi_P = \phi_{PA} * \phi_{PB} = (0.9) * (0.9) * (1.0) * (1.0) = 0.81
$$

3.1.4.5.2 Irregularidad en elevación, Zona A

Dado que no se presenta ningún caso para considerar irregularidad de elevación, se considera un coeficiente de irregularidad con el siguiente valor:

 $\phi_F = 1.0$ 

#### *3.1.4.6 Período fundamental de la estructura*

Este parámetro depende principalmente del tipo de la estructura y de los niveles de la estructura, esta variable se calcula mediante la siguiente expresión:

$$
T_a = C_t * h_n^{\alpha} \tag{3.2}
$$

En donde:

 $T_a$ =Período fundamental de la estructura.

 $C_t$ ,  $\alpha$ = Coeficientes de tipo de la estructura.

 $h_n$ = Altura de la estructura total.

Se asume una estructura sin arriostramiento, la NEC define que para este sistema las variables mencionadas toman el siguiente valor:

$$
C_t=0.072\; ; \; \alpha=0.8
$$

El período fundamental de la estructural es calculado a continuación:

$$
T_a = (0.072) * (12.10 \, m)^{0.8} = 0.529 \, s
$$

# *3.1.4.7 Factor de Reducción sísmica R*

Este factor actualmente es una variable muy impredecible de poder estimar lo cual se debe ser cauteloso al seleccionarlo ya que si bien es cierto esto limitaría las cargas sísmicas, esta varía por varios, esta puede depender tanto del período de vibración como del tipo del suelo, debido a esto el factor de reducción sísmica se tiene que seleccionar de acuerdo con el tipo de estructura. (Aguiar, 2008)

La estructura por diseñar estará compuesta por estructuras de acero conformado en frío, dado que no se conoce con exactitud todo el diseño estructural ni como esta se comportará, se asume que la estructura poseerá una ductilidad limitada. Se adopta  $R = 2.5$ 

#### *3.1.4.8 Espectro elástico de diseño Sa*

Se determinan los períodos límites de diseño To y Tc por medio de las siguientes expresiones dada por la NEC:

$$
T_o = 0.10 * F_s * \frac{F_d}{F_a}
$$
 (3.3)

$$
T_o = 0.10 * (1.5) * \frac{1.4}{1.2} = 0.175
$$
  

$$
T_c = 0.55 * F_s * \frac{F_d}{F_a}
$$
  

$$
T_c = 0.10 * (1.5) * \frac{1.4}{1.2} = 0.9625
$$
 (3.4)

Dado que ´To < Ta < Tc, entonces "Sa" se calcula bajo los siguientes términos:

$$
S_a = \eta * Z * F_a
$$
(3.5)  

$$
S_a = (2.48)(0.4)(1.2) = 1.19
$$

En donde  $\eta$  es igual a 2.48 para la región Sierra.

#### *3.1.4.9 Coeficiente sísmico Cs*

El coeficiente sísmico es determinado por la ecuación a continuación:

$$
C_{s} = \frac{I^{*S}a}{R^{*}\Phi_{P}^{*}\Phi_{E}}
$$
(3.6)  

$$
C_{s} = \frac{(1.0)(1.19)}{(2.5)(0.81)(1.00)} = 0.58
$$

#### *3.1.4.10 Coeficiente de período de vibración k*

Este parámetro depende del período fundamental de la estructura ya calculado, dado que  $0.5 < Ta \leq 2.5$ , entonces:

$$
k = 0.75 + 0.50 * T_a
$$
\n
$$
k = 0.75 + 0.50(0.529 s) = 1.0145
$$
\n(3.7)

#### **3.2 Prediseño de los elementos estructurales**

#### **3.2.1 Prediseño de Losa Steel Deck en Planta baja y Planta alta**

Se definen las cargas que actúa en las losas, se toma en cuenta únicamente las cargas muertas sobreimpuestas y la carga viva.

$$
W_D = W_{acabados} + W_{pared} + W_{instalaciones} = 15.00 \frac{kg}{m^2} + 150.00 \frac{kg}{m^2} + 15.00 \frac{kg}{m^2}
$$

$$
= 180 \frac{kg}{m^2}
$$

$$
W_L = 490.00 \frac{kg}{m^2}
$$

Se determina la carga última de diseño por la combinación de carga que más demanda:

Combinación 2: 
$$
W_u = 1.2W_D + 1.6W_L = 1.2 \left( 180 \frac{kg}{m^2} \right) + 1.6 \left( 490 \frac{kg}{m^2} \right) = 1000.00 \frac{kg}{m^2}
$$

El espesor de la plancha del Steel deck a asumir es de 0.65mm con una loseta de hormigón de 5 cm.

Se revisa mediante catálogo de proveedores ecuatorianos que los espesores asumidos puedan soportar la demanda:

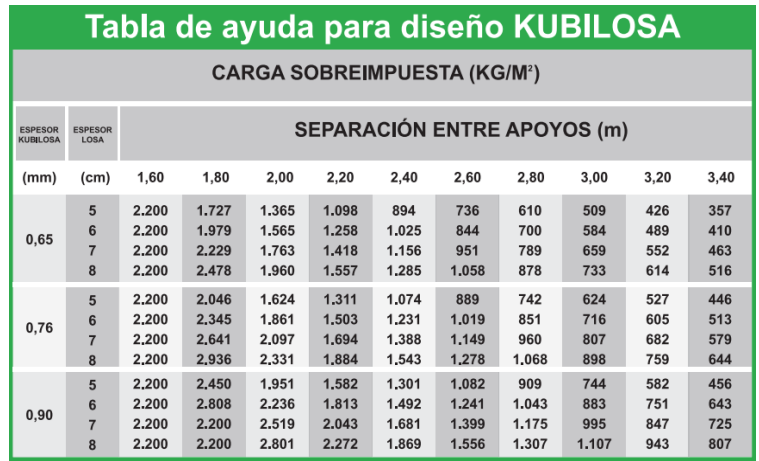

# **Figura 3.6 Tabla de diseño de Losa Steel Deck de KUBILOSA**

(Autor: KUBIEC S.A.)

Con una separación máxima entre apoyos de 1.667m entre nervios, se define que los espesores asumidos soportarán la carga de demanda.

# **3.2.2 Prediseño de Nervios NM en Planta baja y Planta alta**

# *3.2.2.1 Prediseño por flexión*

Se definen las cargas de diseño para el predimensionamiento de este elemento estructural:

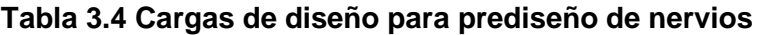

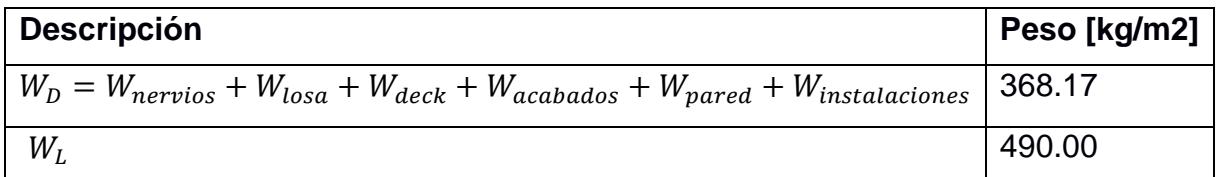

(Autor: Propia)

Se usa la siguiente configuración de elementos estructurales para el predimensionamiento de los nervios, siendo esta la que demanda de mayor área:

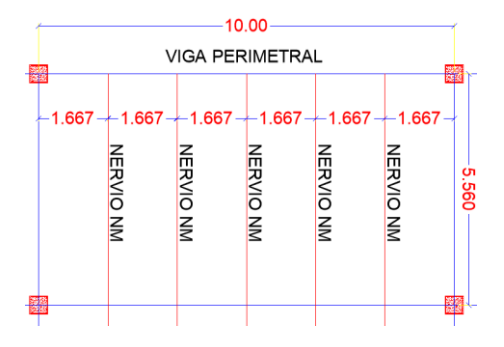

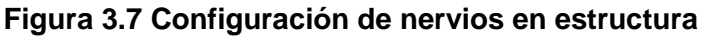

(Autor: Propia)

Se determina la carga última de diseño por la combinación de carga que más demanda:

Combinación 2:  $W_u = 1.2 \left( 368.17 \frac{kg}{m^2} \right) + 1.6 \left( 490 \frac{kg}{m^2} \right) = 1225.80 \frac{kg}{m^2}$ 

$$
q_u = W_u * a_t = \left(1225.80 \frac{kg}{m^2}\right) * (1.667 \, m) = 2043.41 \, \frac{kg}{m}
$$

Se determina el momento máximo que actúa en el nervio:

$$
M_u = \frac{q_u * l^2}{8}
$$
 (3.8)  

$$
M_u = \frac{\left(2043.41 \frac{kg}{m}\right) * (5.56 \, m)^2}{8} = 7896.14 \, kg * m
$$

En base al momento determinado de la demanda se adopta un perfil que pueda soportar las cargas de servicio y que cumpla con los criterios de diseño.

Se adopta un nervio con las siguientes propiedades:

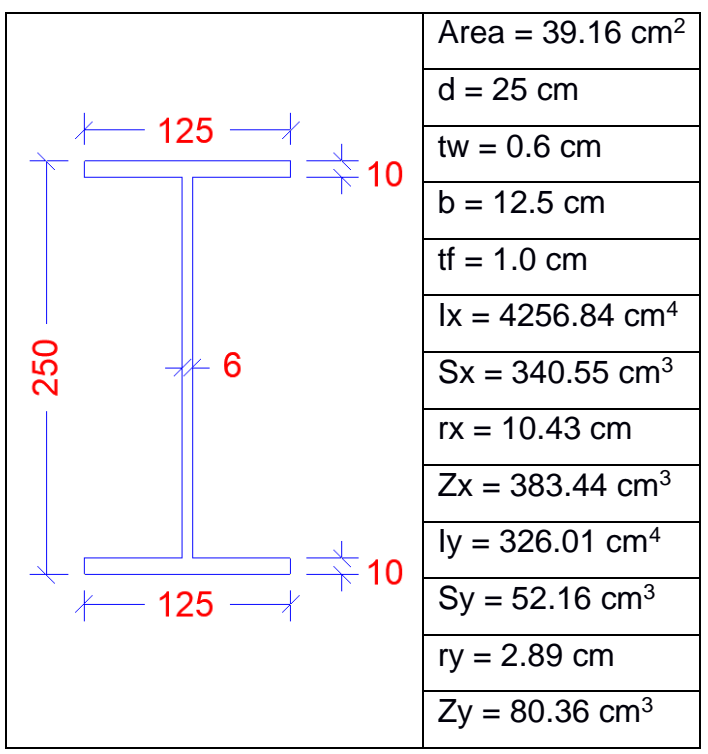

**Tabla 3.5 Propiedades de Nervio NM 250x125x10x6mm**

(Autor: Propia)

Se verifica que las alas y las almas sean sísmicamente compactas Ala

$$
\frac{\frac{b}{2}}{t_f} = \frac{\frac{125 \, mm}{2}}{10 \, mm} = 6.25
$$

| $\iota_{hd}$                                                                                                | $\Lambda_{md}$                                                                                                   | $\Lambda_r$                                                                                         |  |  |
|----------------------------------------------------------------------------------------------------|----------------------------------------------------------------------------------------------------|----------------------------------------------------------------------------------------------------|--|--|
| $\lambda_{hd} = 0.3 \sqrt{\frac{E}{F_y}}$ (3.9)                                                             | $\lambda_{md} = 0.38 \sqrt{\frac{E}{F_y}}$<br>(3.10)                                                             | $\lambda_r = 1.0 \sqrt{\frac{E}{F_y}}$<br>(3.11)                                                    |  |  |
| $\left  \frac{20389.02 \frac{kg}{mm^2}}{35.15 \frac{kg}{mm^2}} \right $<br>$\lambda_{hd} = 0.3$<br>$= 7.22$ | $\frac{20389.02 \frac{kg}{mm^2}}{35.15 \frac{kg}{mm^2}}$<br>$\lambda_{md} = 0.38$<br>mm <sup>2</sup><br>$= 9.15$ | $\left 20389.02\right.\frac{kg}{mm^2}$<br>$\lambda_r = 1.0$<br>35.15 $\frac{kg}{mm^2}$<br>$= 24.08$ |  |  |

**Tabla 3.6 Compacidad del ala del Nervio NM**

El ala del nervio es sísmicamente compacta

Alma

$$
\frac{d - 2t_f}{t_w} = \frac{250 \, mm - 2(10 \, mm)}{6 \, mm} = 38.33
$$

# **Tabla 3.7 Compacidad del alma del Nervio NM**

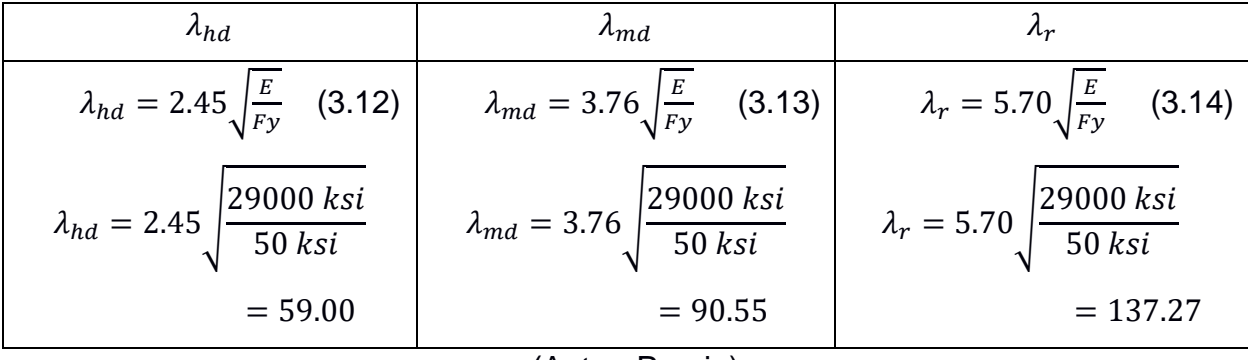

(Autor: Propia)

El alma del nervio es sísmicamente compacta

Se verifica la zona de falla del nervio la cual dependerá de la longitud sin arriostrar.

 $L_b =$  Longitud del nervio = 556 cm

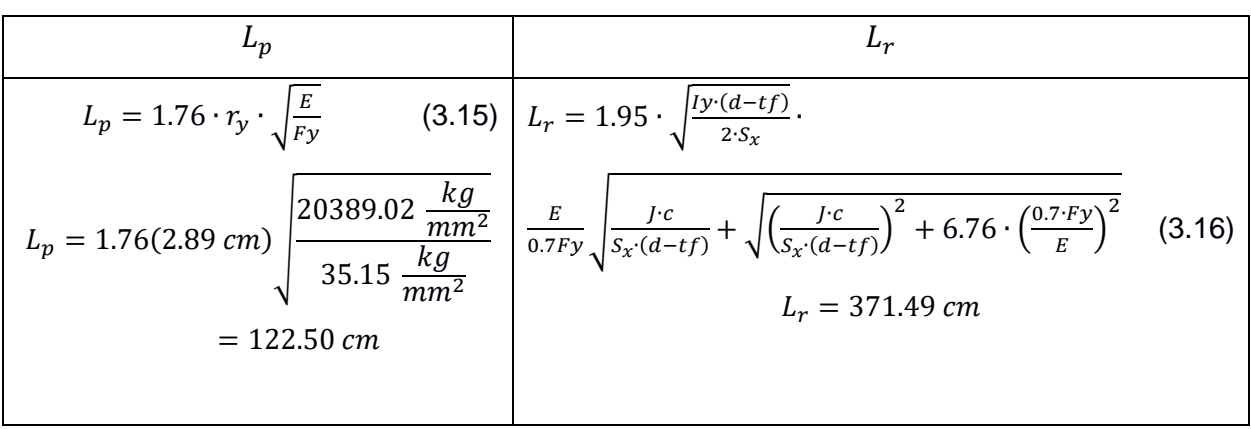

**Tabla 3.8 Límites de zona de falla en nervios a flexión**

En base a los valores de los límites de la tabla anterior se define que la viga fallará por pandeo torsional elástico.

Se determina que el momento nominal sea mayor a la demanda:

$$
h_o = d - t_f = 24cm
$$

$$
r_{ts} = \sqrt{\frac{I_y \cdot h_o}{2 \cdot S_x}}\tag{3.17}
$$

$$
r_{ts}=3.389\;cm
$$

$$
\emptyset M_n = \left( \frac{c_b \cdot \pi^2 \cdot E}{\left(\frac{L_b}{r_{ts}}\right)^2} \cdot \sqrt{1 + 0.078 \cdot \frac{J \cdot c}{S_x \cdot h_o} \cdot \left(\frac{L_b}{r_{ts}}\right)^2} \right) \cdot S_x
$$
\n
$$
\emptyset M_n = 9424 \text{ kg} * m
$$
\n(3.18)

$$
c = 1.0
$$
 para perfiles simétricos

$$
\emptyset M_n = 9424 \ kg * m \ge M_u = 7896.14 \ kg * m
$$

El momento nominal de la viga es mayor a la demanda.

En base al valor L<sup>p</sup> se define que se deben colocar arriostramientos a una medida de 120 cm para que la viga falle por fluencia y no por pandeo lateral elástico.

# *3.2.2.2 Prediseño por cortante*

El momento de demanda es determinado por programas estructurales, donde se tiene que  $V_u = 6750.3 kg$ 

La resistencia nominal a corte en la viga VP puede ser calculada con la siguiente ecuación:

$$
\emptyset V_n = \emptyset 0.6 F_y A_w C_v \tag{3.19}
$$

Para almas con miembros laminados, el valor de C<sup>v</sup> toma el valor de 1 siempre y cuando se cumpla la siguiente condición:

$$
\frac{h}{t_w} \le 2.24 \sqrt{\frac{E}{F_y}}
$$
  

$$
\frac{250 \text{ mm} - 2(10 \text{ mm})}{6 \text{ mm}} = 38.33 \le 2.24 \sqrt{\frac{20389.02 \frac{kg}{mm^2}}{35.15 \frac{kg}{mm^2}}} = 53.95
$$

Entonces la resistencia nominal a corte de la viga es determinada a continuación:

$$
\emptyset V_n = (0.9)(0.6) \left( 35.15 \frac{kg}{mm^2} \right) (250 \, mm) (6 \, mm) (1.0) = 28471.5 \, kg
$$

Se verifica que la resistencia sea mayor a la demanda:

$$
\emptyset V_n \ge V_u
$$
  
28471.5  $kg \ge 6750.3 kg$ 

## **3.2.3 Prediseño de Viga principal VP**

#### *3.2.3.1 Prediseño por flexión*

Se definen las cargas de diseño para el predimensionamiento de este elemento estructural:

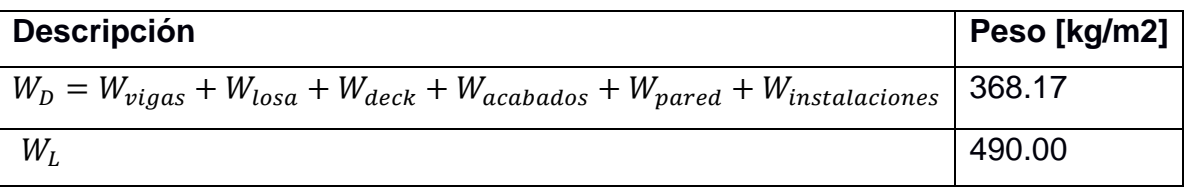

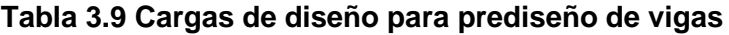

(Autor: Propia)

Se determina el momento que actúa en la viga principal por parte de las cargas transmitidas por los otros elementos, esto por medio de programas estructurales:

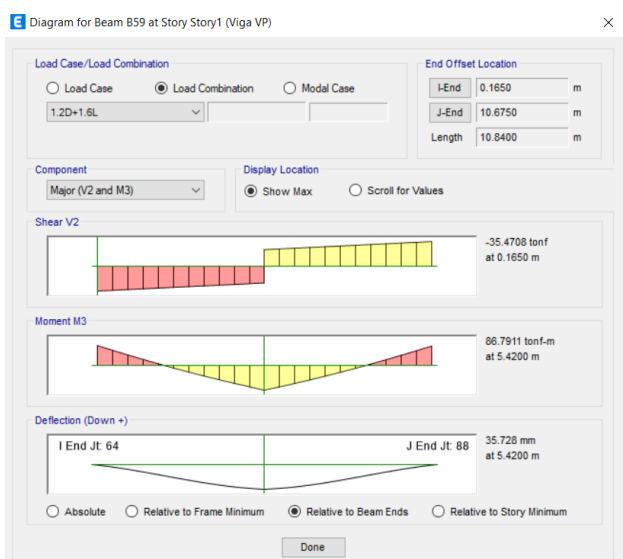

**Figura 3.8 Momentos de demanda en viga VP**

 $M_u = 86791.10 kg * m$ 

En base al momento determinado de la demanda se adopta un perfil que pueda soportar las cargas de servicio y que cumpla con los criterios de diseño. Se adopta una viga con las siguientes propiedades:

|            | Area = $185.56$ cm <sup>2</sup>  |  |  |
|------------|----------------------------------|--|--|
| 270        | $d = 58$ cm                      |  |  |
| 20         | $tw = 1.4 cm$                    |  |  |
|            | $bf = 27.0 \text{ cm}$           |  |  |
|            | $tf = 2.0 cm$                    |  |  |
| 580<br>-14 | $1x = 104471.89$ cm <sup>4</sup> |  |  |
|            | $Sx = 3602.48$ cm <sup>3</sup>   |  |  |
|            | $rx = 23.73$ cm                  |  |  |
| 20         | $ly = 6575.65$ cm <sup>4</sup>   |  |  |
| 270        | $Sy = 487.09 cm3$                |  |  |
|            | $ry = 5.95 cm$                   |  |  |
|            | $J = 195.22$ cm <sup>4</sup>     |  |  |

**Tabla 3.10 Propiedades de Viga Principal VP 580x270x20x14mm**

Se verifica que las alas y las almas de la viga 580x270x20x14mm sean sísmicamente compactas

Ala:

$$
\frac{\frac{b}{2}}{t_f} = \frac{\frac{270 \, \text{mm}}{2}}{20 \, \text{mm}} = 6.75
$$

**Tabla 3.11 Compacidad del ala de la viga VP**

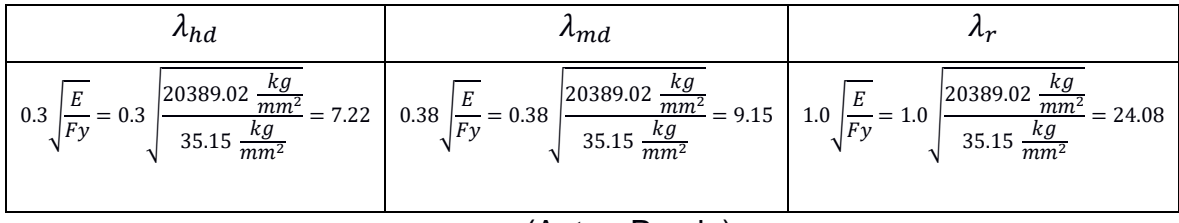

(Autor: Propia)

Se define que el ala de la viga es sísmicamente compacta.

Alma:

$$
\frac{d-2t_f}{t_w} = \frac{580 \, mm - 2(20 \, mm)}{14 \, mm} = 38.57
$$

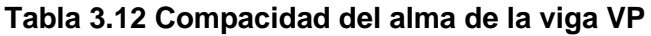

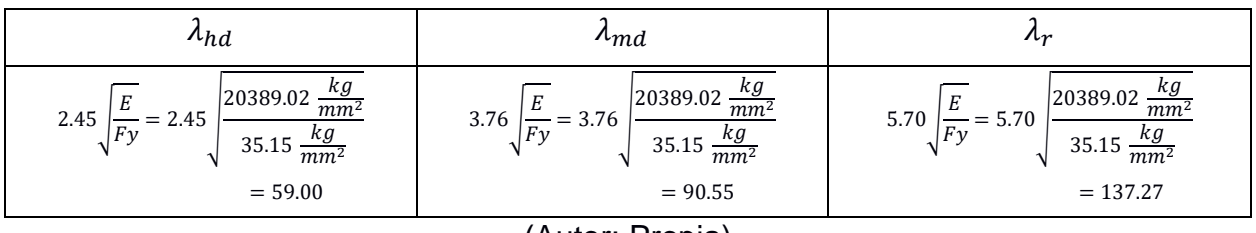

(Autor: Propia)

Se define que el alma de la viga es sísmicamente compacta.

Se verifica la zona de falla del nervio la cual dependerá de la longitud sin arriostrar.

 $L_b =$  Longitud de la viga = 1084 cm

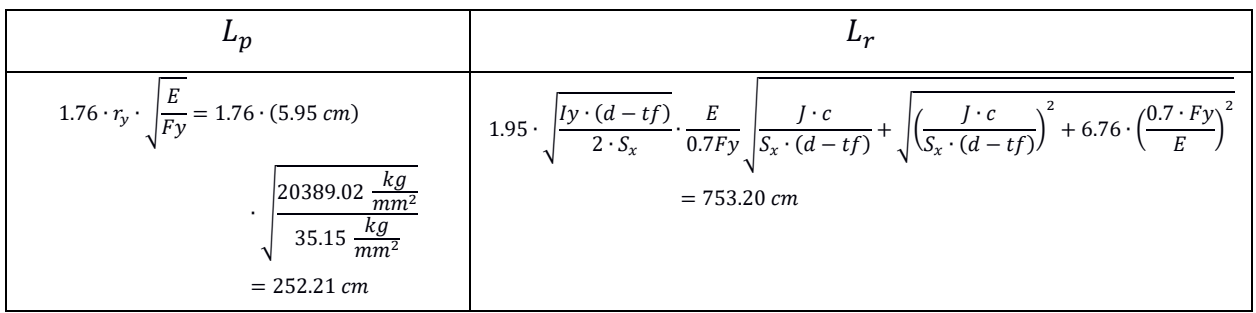

**Tabla 3.13 Límitesde zona de falla en vigas a flexión**

En base a los valores de los límites de la tabla anterior se define que la viga fallará por pandeo torsional elástico.

Se determina que el momento nominal sea mayor a la demanda:

$$
h_o = d - t_f = 56cm
$$
  

$$
r_{ts} = \sqrt{\frac{I_y \cdot h_o}{2 \cdot S_x}} = 7.15 cm
$$
  

$$
\emptyset M_n = \left(\frac{C_b \cdot \pi^2 \cdot E}{\left(\frac{L_b}{r_{ts}}\right)^2} \cdot \sqrt{1 + 0.078 \cdot \frac{J \cdot c}{S_x \cdot h_o} \cdot \left(\frac{L_b}{r_{ts}}\right)^2}\right) \cdot S_x = 90110 kg * m
$$

 $c = 1.0$  para perfiles simétricos

 $\phi M_n = 90110 \ kg * m \geq M_u = 86791.10 \ kg * m$ 

El momento nominal de la viga es mayor a la demanda.

En base al valor L<sup>p</sup> se define que se deben colocar arriostramientos a una medida de 250 cm como máximo para que la viga falle por fluencia y no por pandeo lateral elástico.

## *3.2.3.2 Prediseño por cortante*

El momento de demanda es determinado por programas estructurales, donde se tiene que  $V_u = 35470.8 \ kg$ 

La resistencia nominal a corte en la viga VP puede ser calculada con la siguiente ecuacuón:

$$
\emptyset V_n = \emptyset 0.6 F_y A_w C_v
$$

Para almas con miembros laminados, el valor de  $C_v$  toma el valor de 1 siempre y cuando se cumpla la siguiente condición:

$$
\frac{h}{t_w} \le 2.24 \sqrt{\frac{E}{F_y}}
$$

$$
\frac{580 \text{ mm} - 2(20 \text{ mm})}{14 \text{ mm}} = 38.57 \le 2.24 \sqrt{\frac{20389.02 \frac{kg}{mm^2}}{35.15 \frac{kg}{mm^2}}} = 53.95
$$

Entonces la resistencia nominal a corte de la viga es determinada a continuación:

$$
\emptyset V_n = (0.9)(0.6) \left( 35.15 \frac{kg}{mm^2} \right) (580 \, mm)(14 \, mm)(1.0) = 154125.72 \, kg
$$

Se verifica que la resistencia sea mayor a la demanda:

 $\emptyset V_n \geq V_u$ 154125.72  $kg \geq 35470.8$   $kg$ 

#### **3.2.4 Prediseño de Columna C1 a flexocompresión**

En base a un análisis previamente realizado se determinó el área más crítica donde actuará una mayor magnitud de carga, teniendo así un área de influencia igual a A $\tau$ =82m<sup>2</sup>.

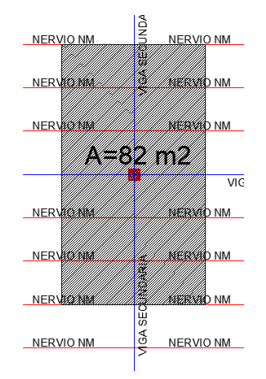

**Figura 3.9 Área crítica de influencia en columna.**

#### (Autor: Propia)

Para determinar la carga muerta y viva actuante en cada planta se debe considerar que la planta de terraza no actúa la carga muerta sobreimpuesta y solo habrá carga muerta por cubierta.

Carga de Planta Baja y Planta Alta

$$
P_D = (W_{vigas} + W_{nervios} + W_{columns} + W_{losa} + W_{deck} + W_{acabados} + W_{pared}
$$
  
+ W<sub>instalaciones</sub>) \* a<sub>t</sub>  
= (15.00  $\frac{kg}{m^2}$  + 15.00  $\frac{kg}{m^2}$  + 20.00  $\frac{kg}{m^2}$  + 166.80  $\frac{kg}{m^2}$  + 6.37  $\frac{kg}{m^2}$  + 15.00  $\frac{kg}{m^2}$   
+ 150.00  $\frac{kg}{m^2}$  15.00  $\frac{kg}{m^2}$ ) \* (82  $m^2$ ) = 33059.94 kg

$$
P_L = W_L * a_t = \left(490.00 \frac{kg}{m^2}\right) * (82 m^2) = 40180.00 kg
$$

Combinación 2:  $P_{u_1} = 1.2(33059.94 kg) + 1.6(40180.00 kg) = 103959.93 kg$ Carga de Planta de Cubierta

$$
P_D = (W_{vigas} + W_{nervios} + W_{columns} + W_{losa} + W_{deck} + W_{acabados} + W_{instalaciones}) * a_t
$$
  
=  $(15.00 \frac{kg}{m^2} + 15.00 \frac{kg}{m^2} + 20.00 \frac{kg}{m^2} + 166.80 \frac{kg}{m^2} + 6.37 \frac{kg}{m^2} + 15.00 \frac{kg}{m^2}$   
+  $15.00 \frac{kg}{m^2} * (82 m^2) = 20759.94 kg$   
 $P_L = W_{Lr} * a_t = (143.00 \frac{kg}{m^2}) * (82 m^2) = 11726.00 kg$ 

Combinación 2:  $P_{u_2} = 1.2(20759.94 kg) + 1.6(11726.00 kg) = 43673.53 kg$ 

Carga puntual última de diseño que actúa en la columna más crítica:

$$
P_U = 2 * P_{u_1} + P_{u_2} = 2 * (103959.93 kg) + 43673.53 kg = 251593.39 kg
$$

Se adopta una columna tubular de 380x380x20mm con las siguientes propiedades, tomando en consideración que esta cumpla con criterios de diseño:

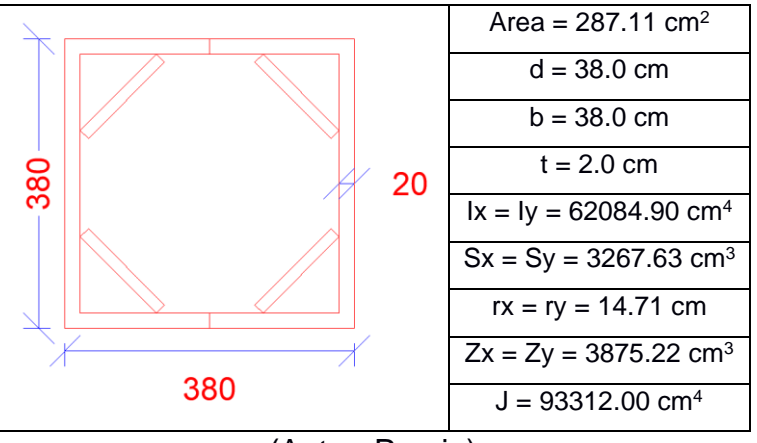

**Tabla 3.14 Propiedades de Columna C1 380x380x20mm**

(Autor: Propia)

Se determina la carga crítica de Euler para la columna definida:

$$
\frac{KL}{r_x} = \frac{KL}{r_y} = \frac{0.8(3.7 \text{ m})}{0.1471 \text{ m}} = 20.12 \le 4.71 \sqrt{\frac{20389.02 \frac{kg}{mm^2}}{35.15 \frac{kg}{mm^2}}} = 113.44
$$

Se toma la siguiente ecuación para el cálculo de la carga crítica de Euler:

$$
F_e = \frac{\pi^2 E}{\left(\frac{KL}{r_x}\right)^2}
$$
(3.20)  

$$
F_e = \frac{\pi^2 \left(20389.02 \frac{kg}{mm^2}\right)}{(20.71)^2} = 469.18 \frac{kg}{mm^2}
$$
  

$$
F_{cr} = \left(0.658 \frac{F_y}{F_e}\right) F_y
$$
(3.21)  

$$
F_{cr} = \left(0.658 \frac{\frac{kg}{mm^2}}{\frac{mm^2}{mm^2}}\right) 35.15 \frac{kg}{mm^2} = 3406.37 \frac{kg}{cm^2}
$$

Se determina la resistencia nominal de la columna:

$$
P_c = \phi P_n = \phi F_{cr} A_g
$$
(3.22)  

$$
P_c = 0.9 \left( 3406.37 \frac{kg}{cm^2} \right) (287.11 \, cm^2) = 880202.60 \, kg
$$

#### **Tabla 3.15 Momentos de demanda en columnas**

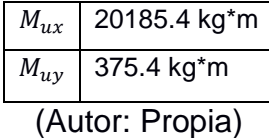

Se determina el momento nominal que ofrece la columna, primero se verificará la compacidad del ala y alma del elemento:

Ala, Alma:

$$
\frac{d-2t}{t} = \frac{380 \, mm - 2(20 \, mm)}{20 \, mm} = 17.00
$$

**Tabla 3.16 Compacidad del ala y alma de la columna CC**

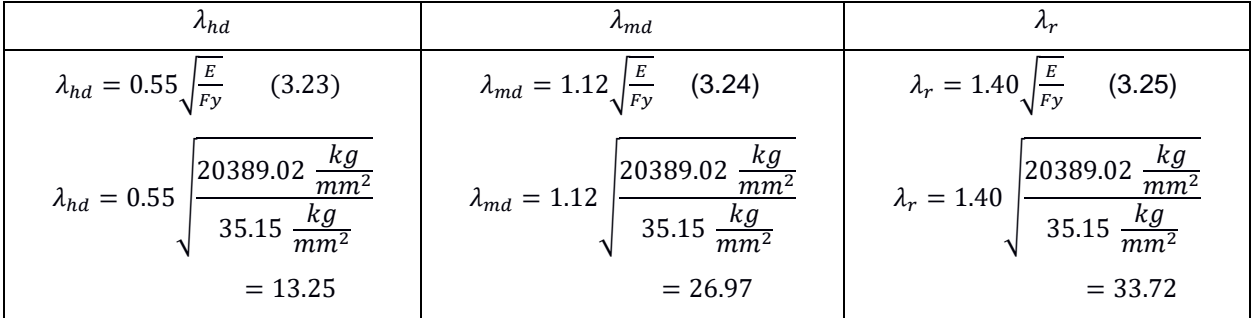

(Autor: Propia)

El elemento es compacto en toda su sección, se dispondrá del uso de refuerzo en el interior de la columna para que el elemento pueda comportarse sísmicamente compacto, como solución se soldará platinas con un espesor de 15mm para asegurar el comportamiento que se necesita.

El momento nominal es calculado con la siguiente expresión:

$$
\phi M_n = \phi F_y Z_x
$$
(3.26)  

$$
\phi M_n = (0.9) \left( 3515 \frac{kg}{cm^2} \right) (3875.22 \text{ cm}^3) = 122592.58 \text{ kg} * m
$$

Se procede a hacer el análisis por flexocompresión de la columna:

$$
\frac{P_u}{P_c} + \frac{M_{ux}}{\emptyset M_n} + \frac{M_{uy}}{\emptyset M_n} < 1\tag{3.27}
$$
\n
$$
\frac{251593.39 \, kg}{880202.60 \, kg} + \frac{20185.4 \, kg * m}{122592.58 \, kg * m} + \frac{375.4 \, kg * m}{122592.58 \, kg * m} < 1\tag{3.28}
$$
\n
$$
0.29 + 0.16 + 0.003 < 1\tag{3.453} < 1
$$

#### **3.2.5 Criterio Columna fuerte – Viga débil**

Dentro del diseño estructural de pórticos se debe tomar en cuenta siempre el criterio de columna fuerte viga débil. Esto se determina mediante la siguiente condición:

$$
\phi M_{n_c} \ge 1.2(\phi M_{n_v})\tag{3.28}
$$

En donde:

Ø $M_{n_c}$ =Momento nominal de la columna a analizar

Ø $M_{n_{\mathcal{v}}}$ =Momento nominal de la viga a analizar

Para este análisis se hace uso de los momentos determinados en los prediseños previamente realizados de la viga VP y la columna CM:

#### **Tabla 3.17 Momentos nominales de la columna CM y viga VP**

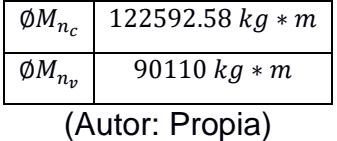

Entonces:

122592.58  $kg * m \geq 1.2(90110 kg * m)$ 

$$
122592.58\ kg*m \ge 108132\ kg*m
$$

En base a la condición se define que la estructura cumple con el criterio de columna fuerte – viga débil.

#### **3.2.6 Placa base PB en columnas C1**

Se asume que la placa tiene un sobreancho de 11 cm a partir de cada cara de la columna, adoptando así una placa de 60x60cm. Se procede a calcular el área A<sub>1</sub> que corresponde al área de la placa asumida.

$$
A_1 = (60 \text{ cm})(60 \text{ cm}) = 3600 \text{ cm}^2
$$

Se asume que la medida del dado de hormigón tendrá un sobreancho de 5cm a partir de los lados de la placa, teniendo así dados de 70x70cm Se procede a calcular el área A<sup>2</sup> que corresponde al área de hormigón donde descansa la placa:

$$
A_2 = (70 \, \text{cm})(70 \, \text{cm}) = 4900 \, \text{cm}^2
$$

Se determina una relación específica de las áreas:

$$
\sqrt{\frac{A_2}{A_1}} = \sqrt{\frac{4900 \text{ cm}^2}{3600 \text{ cm}^2}} = 1.167 < 2.0
$$

Dado que la expresión anterior tiene un valor menor a 2, se adopta la siguiente expresión para determinar la resistencia nominal que ofrece la sección de concreto:

$$
P_p = (0.85)(f'_c)(A_1)\left(\sqrt{\frac{A_2}{A_1}}\right)
$$
(3.29)  

$$
P_p = (0.85)\left(280 \frac{kg}{cm^2}\right)(3600 \text{ cm}^2)(1.167) = 999885.60 \text{ kg}
$$
  

$$
\phi_c P_p = (0.65)P_p = (0.65)(999885.60 \text{ kg}) = 649925.64 \text{ kg}
$$
  

$$
\phi_c P_p = 649925.64 \text{ kg} > P_U = 251593.39 \text{ kg}
$$

Se determina el espesor de la placa, usando un acero A36

$$
m = n = \frac{B - (0.95)(lado exterior de columna)}{2} = \frac{60 \text{ cm} - (0.95)(38 \text{ cm})}{2} = 11.95 \text{ cm}
$$
\n
$$
t_1 = m \sqrt{\frac{2P_u}{0.9F_yBN}} \tag{3.30}
$$
\n
$$
t_1 = (11.95 \text{ cm}) \sqrt{\frac{2(251593.39 \text{ kg})}{0.9(2531 \frac{\text{kg}}{\text{cm}^2})(60 \text{ cm})(60 \text{ cm})}} = 2.96 \text{ cm} = 29.6 \text{ mm}
$$

Ahora se determina un espesor en base al momento de demanda en la columna, teniendo como momento en base de la columna de  $M_u = 13532.6 \text{ kg} * m$ 

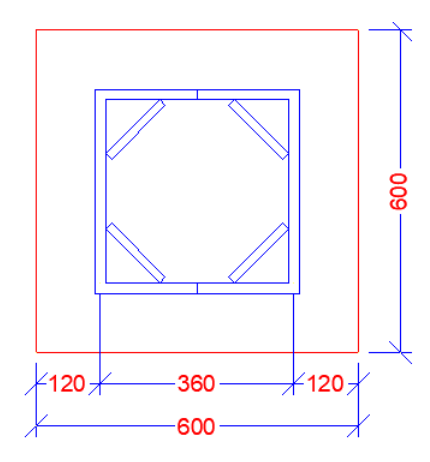

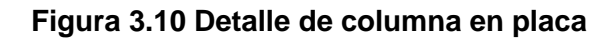

$$
e = \frac{M_u}{P_u} = \frac{13532.6 \, kg \cdot m}{251593.39 \, kg} = 0.0538 \, m
$$

$$
f = \frac{P_u}{A} \pm \frac{P_u ee}{I}
$$
(3.31)  

$$
f = -\frac{251593.39 kg}{(0.60 m)(0.60 m)} \pm \frac{(251593.39 kg)(0.0538 m) \frac{0.60 m}{2}}{\frac{(0.60 m)(0.60 m)^3}{12}}
$$

$$
f_1 = -322878.18 \frac{kg}{m^2}
$$

$$
f_2 = -1074862.87 \frac{kg}{m^2}
$$

$$
M = (322878.18 \frac{kg}{m^2})(0.12 m) (\frac{0.12 m}{2})
$$

$$
+ (601587.75 - 322878.18 \frac{kg}{m^2})(0.12 m) (\frac{2}{3} (0.12 m)) = 5000.33 kg * m
$$

$$
t_2 = \sqrt{\frac{6M}{\phi_b F_y}}
$$
(3.32)
$$
t_2 = \sqrt{\frac{6(5000.33)}{0.9(2531)}} = 3.63 cm = 36.3 mm
$$

Se determina el espesor máximo de placa en base a los dos espesores determinados.

$$
t = max(t_1, t_2) = 36.3mm
$$

Se adopta placa de 40 mm de espesor.

# **3.2.7 Revisión de rotación en planta**

Como criterio empírico estructural se debe chequear las rotaciones generadas en las plantas de cada uno de los bloques. Mediante programas de modelado estructural se revisa las rotaciones producidas en las estructuras mencionadas, verificando además que está se encuentre dentro del rango admisible:

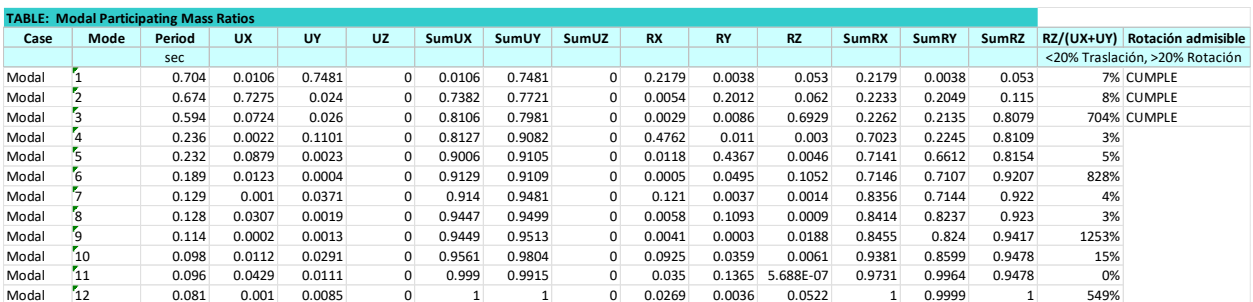

#### **Tabla 3.18 Rotación en planta en estructura de sector A**

(Autor: Propia)

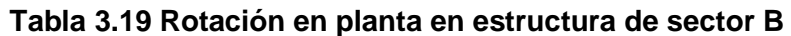

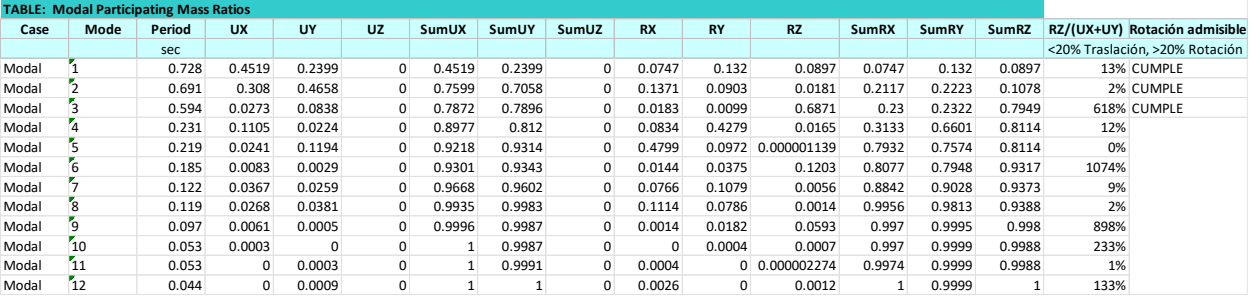

(Autor: Propia)

# **3.2.8 Resumen de perfiles de prediseño**

| Planta Baja y Planta Alta  |                    |  |  |  |
|----------------------------|--------------------|--|--|--|
| <b>Descripción</b>         | <b>Dimensiones</b> |  |  |  |
| Loseta de Hormigón de Losa | $e = 5cm$          |  |  |  |
| Steel deck                 | $e=0.65$ mm        |  |  |  |
| Viga principal VP          | 580x270x20x14mm    |  |  |  |
| Viga secundaria VS         | 475x260x18x14mm    |  |  |  |
| Viga perimetral VPP        | 360x200x14x10mm    |  |  |  |
| Nervio NM                  | 250x125x10x6mm     |  |  |  |
| Columna C1                 | 380x380x20mm       |  |  |  |
| Placa base PB              | 600x600x40mm       |  |  |  |

**Tabla 3.20 Dimensiones de perfiles en planta baja y alta.**

(Autor: Propia)

**Tabla 3.21 Dimensiones de perfiles en planta de cubierta.**

| <b>Planta Cubierta</b>       |                    |  |  |  |  |
|------------------------------|--------------------|--|--|--|--|
| Descripción                  | <b>Dimensiones</b> |  |  |  |  |
| Loseta de Hormigón de Losa   | $e = 5cm$          |  |  |  |  |
| Steel deck                   | $e=0.65$ mm        |  |  |  |  |
| Viga principal VP_Cubierta   | 400x220x16x12mm    |  |  |  |  |
| Viga secundaria VS_Cubierta  | 360x200x14x10mm    |  |  |  |  |
| Viga perimetral VPP_Cubierta | 300x150x12x8mm     |  |  |  |  |
| Nervio NM Cubierta           | 180x100x8x4mm      |  |  |  |  |

(Autor: Propia)

# **CAPÍTULO 4**

# **4. ESTUDIO DEL IMPACTO AMBIENTAL**

Las actividades de construcción son una de las fuentes principales que generan grandes cantidades de contaminación, estas a su vez producen impactos negativos dentro del medio ambiente y social. Estos efectos negativos pueden ser ruidos molestos, contaminación de los recursos vitales como el aire debido a la producción de polvo, daños en reservas ecológicas, entre otras. (Enshassi, Kochendoerfer, & Rizq, 2014) Debido a esto es primordial realizar una evaluación de impacto ambiental de los posibles efectos tantos negativos como positivos de la ejecución de una construcción.

# **4.1 Introducción**

En toda obra de ingeniería civil es de vital importancia realizar un estudio de impacto ambiental, por medio de esta evaluación se puede llegar a analizar y estimar los posibles daños y repercusiones que influyen en el desarrollo ambiental. Por medio de dicha evaluación se puede plantear medidas de prevención o mitigación que reduzcan considerablemente futuros problemas ambientales.

Como paso preliminar para el estudio, se debe definir cada una de las actividades que se van a ejecutar durante la construcción de la obra y detallar adecuadamente como estas influyen significativamente al proyecto. En base a las actividades planteadas se estudian los posibles impactos negativos para cada una y se evalúa la posible solución en conjunto con el entorno de trabajo.

# **4.2 Objetivos**

# **4.2.1 Objetivo general**

Realizar el estudio del impacto ambiental de los posibles efectos negativos que se puedan generar durante la construcción de la superestructura del shopping comercial de tres plantas en la ciudad de Tabacundo.

# **4.2.2 Objetivos específicos**

- Determinar los diferentes impactos que se puedan generar durante la construcción de la superestructura por cada una de las actividades a ejecutar.
- Analizar y calificar cualitativamente cada uno de los impactos ambientales.

• Definir las diferentes medidas de prevención o mitigación que puedan disminuir el impacto ambiental en base al entorno de trabajo y facilidad de herramientas externas.

# **4.3 Descripción del proyecto**

El proyecto consiste en el prediseño estructural de la superestructura del shopping comercial, en el cual se realizará para las tres plantas de la estructura, una de ellas corresponde a una planta subterránea en donde se verá la necesidad de realizar excavaciones para la implantación de la misma. Por otra parte, el área que abarcará la implantación de la superestructura tiene un aproximado de 2300 m<sup>2</sup>, dando a conocer un aproximado del área de trabajo.

## **4.4 Línea base ambiental**

En este punto se detallará las diferentes líneas ambientales que se verán influenciada por la construcción de la superestructura, afectando directamente al medio natural y medio social.

## **4.4.1 Medio natural**

## *4.4.1.1 Suelo*

El suelo como tal es susceptible a la contaminación por parte de acciones humanas. Toda obra de ingeniería civil siempre genera desperdicios, los ejemplos más comunes de estos son sobras de hormigón premezclado o perfiles de acero cortados. Por otra parte, cuando el proyecto involucra movimiento de tierras, el material removido es retirado y trasladado a otros sitios el cual es mezclado con otro tipo de suelo, este puede afectar a la calidad del suelo si la tierra removida es de mala calidad o contaminada previamente.

## *4.4.1.2 Espacios ecológicos*

El uso de hormigón involucra la explotación de canteras y recursos naturales del medio ambiente, esta acción conlleva hacer uso de espacios de vegetación en donde se realizarán movimientos de tierra, excavaciones de cerros montañosos e incluso talas de árboles para extracción fácil de material del suelo.

# **4.4.2 Medio humano**

# *4.4.2.1 Medio social*

Las actividades en obras de ingeniería pueden ser diversas, cuando se trata de construcciones a grandes escalas se abarcan transporte continuo de materiales de construcción tales como recursos naturales, perfiles metálicos, barras de acero, hormigón premezclado, insumos de equipos. Esto hace que dentro del área se lleve consigo el paso de grandes vehículos de transporte de cargas las cuales pueden llegar a obstruir o afectar el tráfico de las vías si el paso de estos es excesivo.

# *4.4.2.2 Uso de recursos naturales*

Si bien es cierto, la estructura como tal de los pórticos se compondrá de acero estructural en su totalidad, no obstante, el sistema de losa se compondrá de hormigón premezclado abarcando así gran cantidad de recursos naturales para la elaboración de la misma. Dentro de los recursos a usar estará el más importante el agua, en donde se calcula que se hará uso de aproximadamente 90000 litros de agua para todo el sistema de losa, representando así un volumen significativo del recurso.

## *4.4.2.3 Ruido*

Las acciones de trabajo generan factores externos que pueden influenciar la calidad de vida de los ciudadanos, siendo específicos a aquellos que transitan o se localizan cerca del área de trabajo. El ruido siempre estará presente en toda obra de construcción y es imposible de eliminar, pero puede mitigarse y controlarse, este factor puede provenir por el uso de equipos o herramientas menores como máquinas de soldar para conexión de elementos, uso y movimiento de transportes de cargas tales como grúas, mixer y volquetas.

# **4.5 Actividades del proyecto**

# **4.5.1 Montaje y fabricación de estructura metálica**

Los trabajos que se realizarán por parte de este ítem consistirán en el cortado, rolado, soldado y rematado de cada uno de los flejes o planchas de acero para dar forma a todos los perfiles en consideración tales como vigas, nervios, columnas, e incluso las placas metálicas de base. Debido a la configuración de la estructura se tendrán perfiles variados en lo que corresponde a las dimensiones, todo esto para el montaje del pórtico de 3 niveles. La ejecución de este ítem varía para cada planta porque, si bien es cierto, para el montaje de los pórticos superiores se deberá disponer de una forma de trabajo diferente ya que las grúas montarán los perfiles a diferentes niveles, se realizará el cortado y soldadura de flejes con diferentes espesores lo que involucra mayor cantidad de tiempo para ciertos tramos.

# **4.5.2 Hormigón para losa**

Este subproceso consiste en el hormigonado de 3 plantas de losa, en donde, debido al área de cada una, se hará uso de gran cantidad de maquinaria de hormigón premezclado para el vertido monolítico de cada losa. Para la fabricación de este elemento se debe tomar en cuenta la explotación de materiales en canteras y la movilización excesiva de transporte de carga para la deposición y composición del hormigón en sitio. Por otra parte, la ejecución de este ítem involucra la presencia de bombas o equipo especial para colocación del hormigón a cierta altura o punto en específico.

# **4.5.3 Instalación de sistema de losa**

Dentro de este ítem se considerará la instalación de diferentes componentes tales como las planchas de Steel deck sobre las vigas y nervios, los conectores de corte para losa y el montaje de la malla electrosoldada. La ejecución de este elemento involucra la movilización de transportes de carga durante la construcción del proyecto. Por otro lado, la instalación de cada uno de estos componentes lleva consigo el uso de herramientas especiales ya sea para el cortado o soldado de estos con otras piezas estructurales.

## **4.6 Identificación de impactos ambientales**

Para la identificación de cada uno de los impactos ambientales que se puedan generar durante la ejecución de cada subproceso se debe hacer un análisis de cada labor que se va a realizar, las cuales se detallan a continuación:

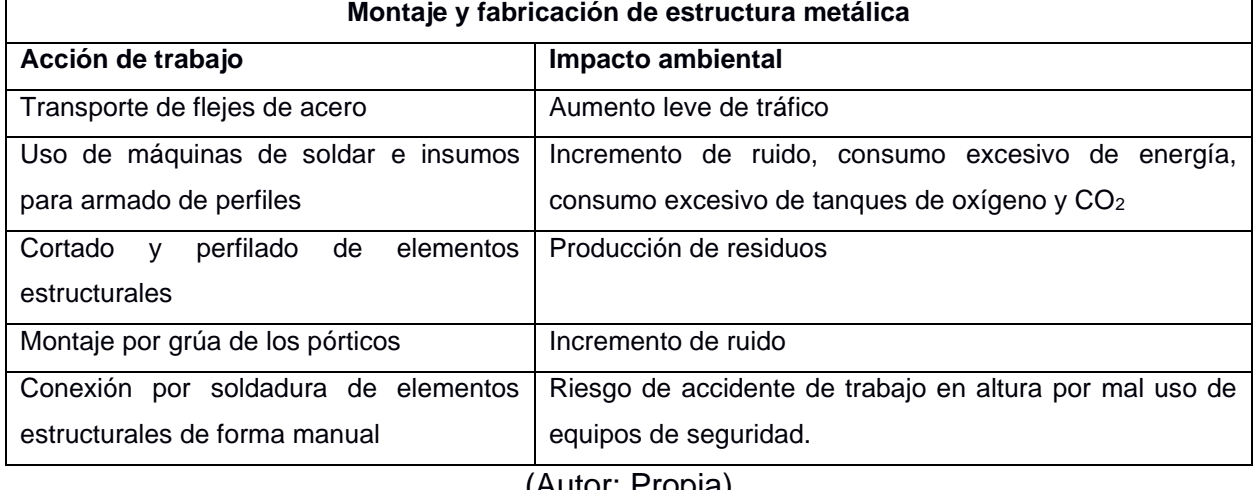

#### **Tabla 4.1 Impactos ambientas por montaje y fabricación de estructura metálica.**

(Autor: Propia)

#### **Tabla 4.2 Impactos ambientas por hormigonado en losa.**

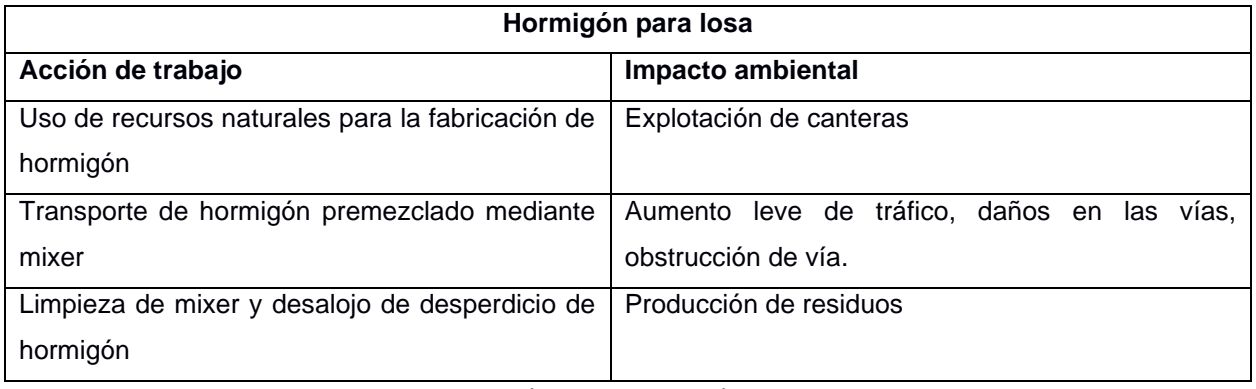

(Autor: Propia)

#### **Tabla 4.3 Impactos ambientas por instalaciones de sistema de losa.**

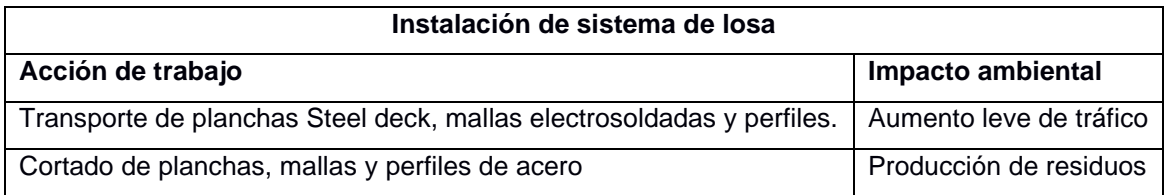

(Autor: Propia)

# **4.7 Valoración de impactos ambientales**

Para la valoración de cada uno de estos impactos se hará uso de una escala de valoración cualitativa la cual se muestra a continuación:

| <b>Calificación</b>     | Valoración cualitativa de impacto ambiental - IA |
|-------------------------|--------------------------------------------------|
| Altamente significativo | $IA \geq 6.5$                                    |
| Significativo           | $6.5 > IA \ge 4.5$                               |
| Despreciable            | IA < 4.5                                         |
| Benéfico                | IA < 0                                           |

**Tabla 4.4 Valoración cualitativas de impactos ambientales.**

# **Tabla 4.5 Valoración cualitativa de actividades por montaje y fabricación de estructura metálica.**

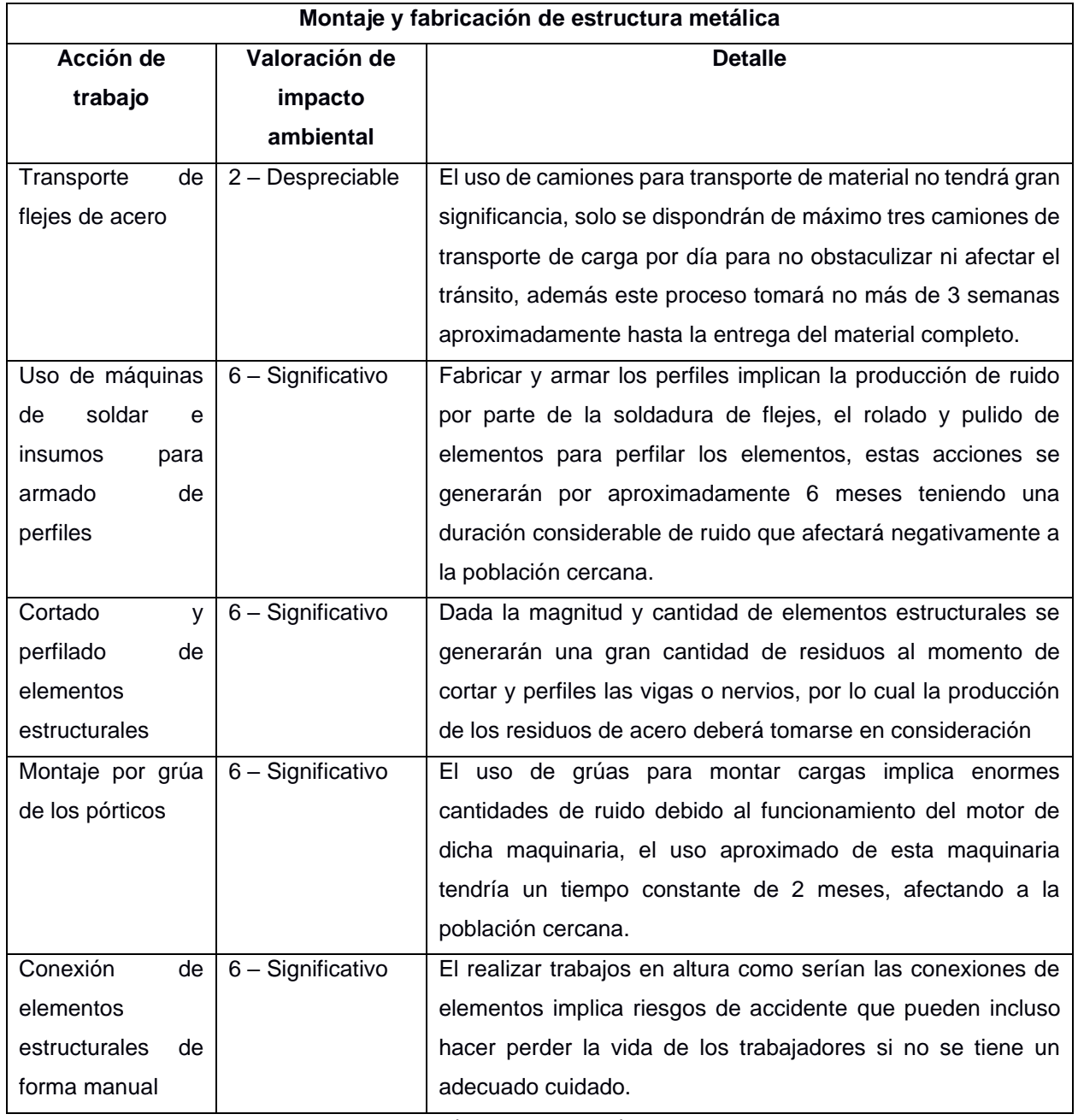

(Autor: Propia)

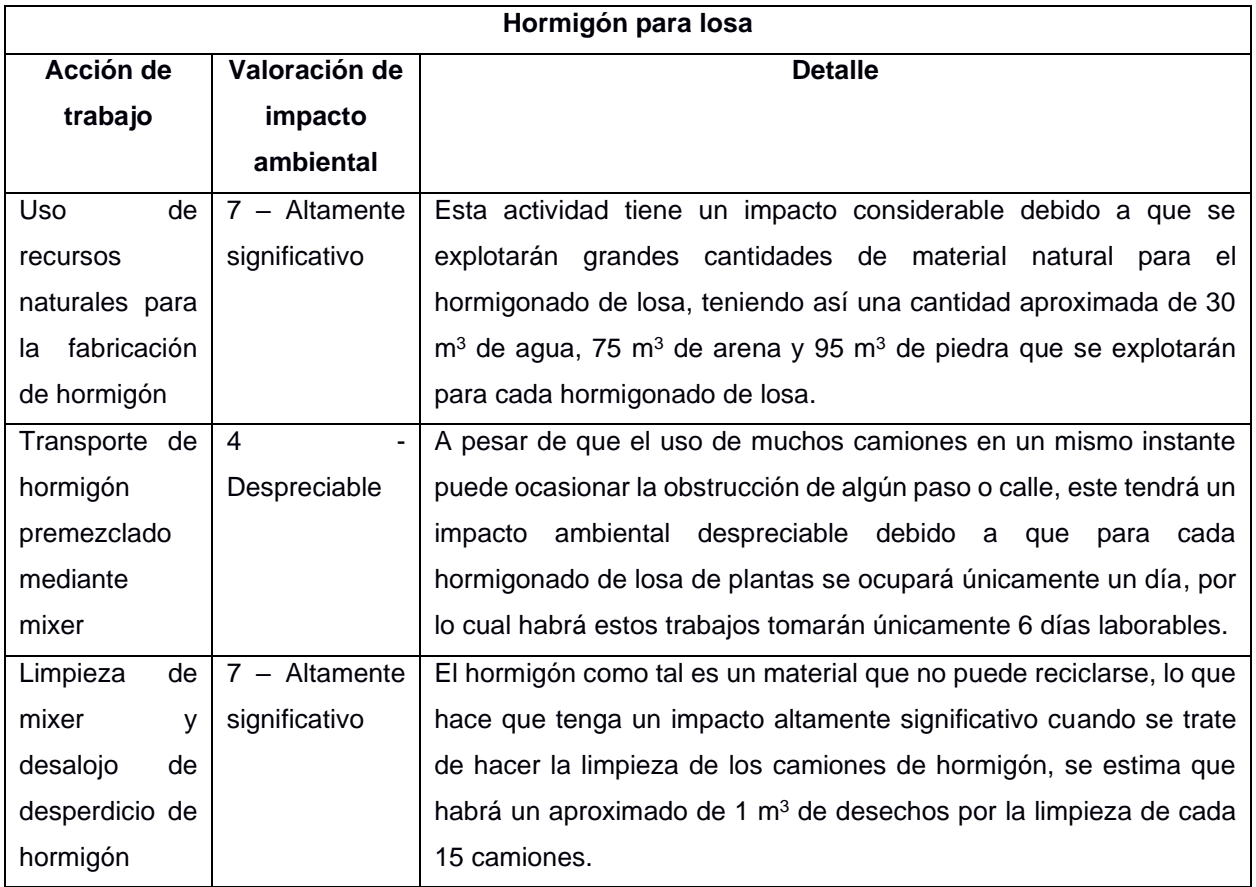

# **Tabla 4.6 Valoración cualitativa de actividades por hormigonado en losa.**

(Autor: Propia)

# **Tabla 4.7 Valoración cualitativa de actividades por instalación de sistema de losa.**

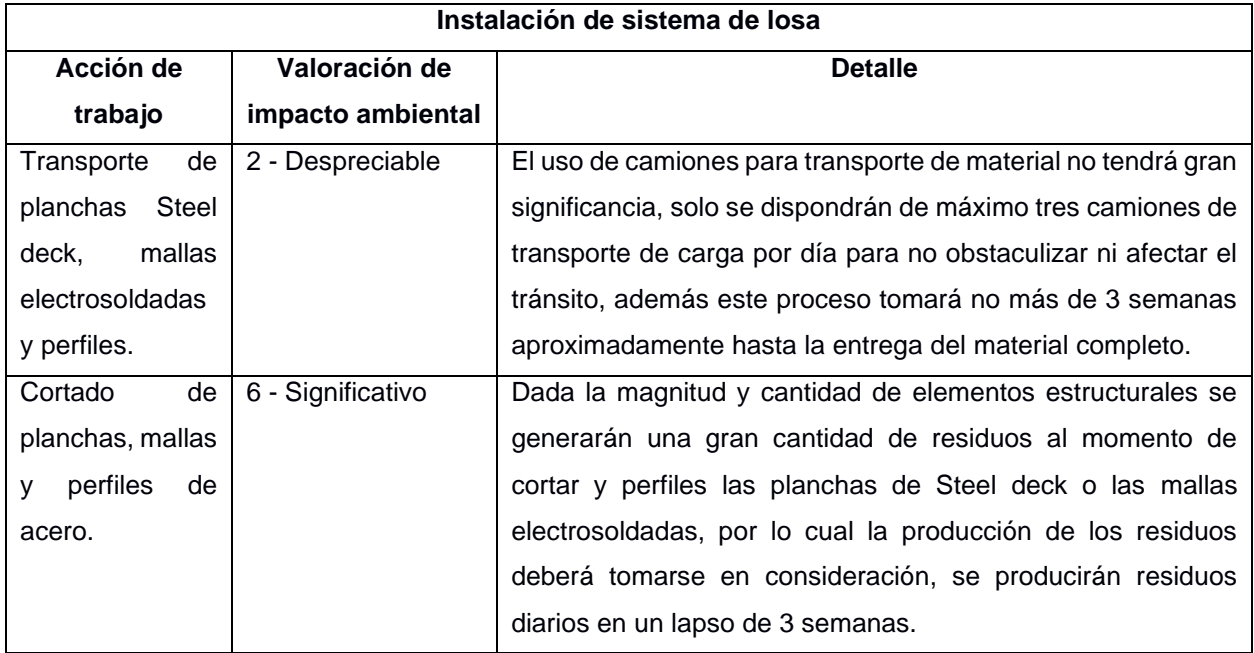

(Autor: Propia)

# **4.8 Medidas de prevención/mitigación**

Para definir cada una de las medidas de prevención y mitigación se hará énfasis en las herramientas que se tenga a disposición para poder llevar a cabo dicha medida, además del ambiente de trabajo que haya. Por otra parte, cada una de estas medidas deberá disponer de un responsable que pueda monitorear, esto se detalla a continuación:

| Montaje y fabricación de estructura metálica |                   |                      |              |                           |                |                      |                 |
|----------------------------------------------|-------------------|----------------------|--------------|---------------------------|----------------|----------------------|-----------------|
| Actividad                                    | Impacto           | Medida de            | Responsab    | <b>Actividades</b>        | Monitoreo      | <b>Indicador</b>     | <b>Reportes</b> |
|                                              | ambiental         | prevención/mitiga    | ilidad de la | específicas               |                | es de                |                 |
|                                              |                   | ción                 | implement    |                           |                | desempeñ             |                 |
|                                              |                   |                      | ación        |                           |                | $\mathbf{o}$         |                 |
| Transporte                                   | Aumento leve de   | Gestionar<br>un      | Contratista  | Se trasladará todo el     | Llegada<br>de  | Comentari            | Facturas<br>de  |
| de flejes de                                 | tráfico           | horario adecuado     |              | material necesario<br>en  | material<br>en | os de la             | recepción de    |
| acero                                        |                   | para el paso de      |              | horario que<br>no<br>un   | obra<br>en     | comunidad            | material<br>en  |
|                                              |                   | vehículos<br>de      |              | pueda afectar u obstruir  | horario        | cercana.             | obra.           |
|                                              |                   | transporte<br>de     |              | paso<br>de<br>otros<br>el | establecido.   |                      |                 |
|                                              |                   | carga.               |              | vehículos.                |                |                      |                 |
| de<br>Uso                                    | Incremento<br>de  | Reducir el mayor     | Contratista  | Se adquirirá el perfil    | Baja           | Ahorro<br>de         | Facturas        |
| máquinas                                     | ruido, consumo    | consumo<br>de        |              | como tal ya armado por    | compra<br>de   | energía,             | reducidas por   |
| de soldar e                                  | excesivo<br>de    | energía y recursos   |              | fundición, evitando el    | insumos<br>y   | CO <sub>2</sub><br>y | poco uso de     |
| insumos                                      | energía,          | usando<br>perfiles   |              | armado de estos por       | uso<br>de      | oxígeno.             | energía<br>y    |
| para                                         | consumo           | conformados<br>en    |              | flejes.                   | equipos.       |                      | bajo            |
| armado<br>de                                 | excesivo<br>de    | caliente.            |              |                           |                |                      | consumo<br>de   |
| perfiles                                     | tanques<br>de     |                      |              |                           |                |                      | insumos<br>de   |
|                                              | oxígeno y CO2.    |                      |              |                           |                |                      | soldadura.      |
| Cortado<br>y                                 | Producción<br>de  | Adquirir las placas  | Contratista  | Evitar comprar y cortar   | Recepción      | Poca                 | Pocas           |
| perfilado de                                 | residuos.         | base y placas de     |              | planchas de acero y       | de material    | cantidad             | facturas<br>por |
| elementos                                    |                   | conexión<br>a<br>la  |              | adquirirlas conformadas   | con<br>las     | de                   | desalojo<br>de  |
| estructurale                                 |                   | medida               |              | en placas.                | medidas        | residuos             | material<br>en  |
| s                                            |                   | correspondiente.     |              |                           | solicitadas.   | por día.             | obra.           |
| Montaje por                                  | Incremento<br>de  | Hacer uso de más     | Contratista  | Dividir los trabajos de   | Mayor          | Ausencia             | Cumplimient     |
| grúa de los                                  | ruido.            | grúas para reducir   |              | montaje por bloques,      | rendimiento    | de quejas            | $\circ$<br>de   |
| pórticos                                     |                   | el tiempo de ruido   |              | haciendo uso de más       | de montaje     | por<br>parte         | cronograma      |
|                                              |                   | por montaje de       |              | grúas para hacer los      | de<br>los      | de<br>los            | de              |
|                                              |                   | estructura.          |              | trabajos<br>con<br>más    | pórticos.      | ciudadano            | actividades.    |
|                                              |                   |                      |              | rapidez.                  |                | s.                   |                 |
| Conexión                                     | Riesgo<br>de      | Probar los arneses   | Contratista  | El residente de obra a    | Inspección     | Ausencia             |                 |
| por                                          | accidente<br>de   | y dispositivos de    |              | cargo deberá revisar y    | visual<br>de   | de                   |                 |
| soldadura                                    | trabajo en altura | amarre antes<br>y    |              | probar los equipos de     | uso<br>de      | accidentes           |                 |
| de                                           | por mal uso de    | después<br>del       |              | seguridad para trabajos   | equipos<br>de  | por                  |                 |
| elementos                                    | equipos<br>de     | montaje<br>de<br>los |              | en alturas, además de     | protección     | trabajos de          |                 |
| estructurale                                 | seguridad.        | elementos.           |              | verificar<br>que<br>cada  |                | montaje.             |                 |
| s de forma                                   |                   |                      |              | trabajador disponga de    |                |                      |                 |
| manual                                       |                   |                      |              | ello.                     |                |                      |                 |

**Tabla 4.8 Medidas de prevención/mitigación de actividades por montaje y fabricación de estructura metálica.**

(Autor: Propia)

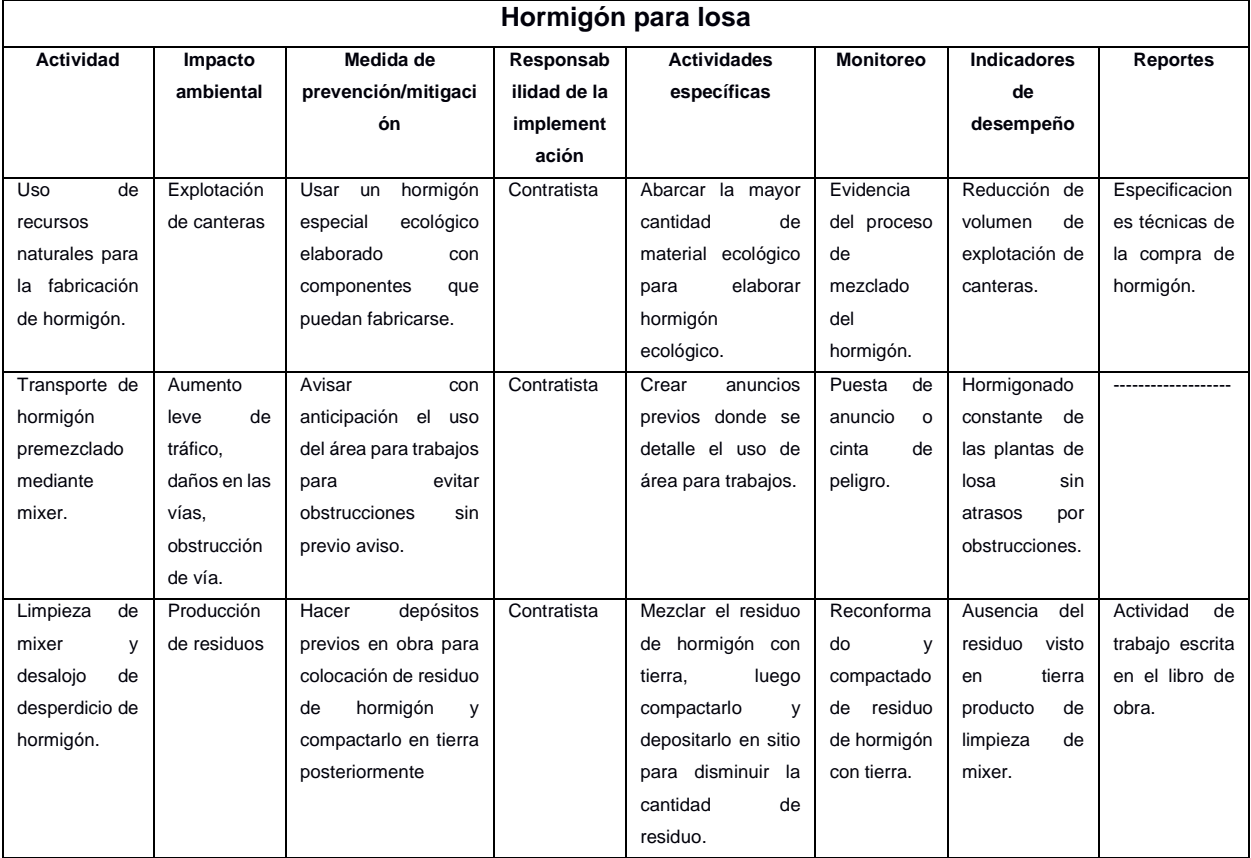

#### **Tabla 4.9 Medidas de prevención/mitigación de actividades por hormigonado de losa.**

(Autor: Propia)

# **Tabla 4.10 Medidas de prevención/mitigación de actividades por instalación de sistema**

**de losa.**

| Instalación de sistema de losa |                              |                 |                                           |                  |                    |             |  |
|--------------------------------|------------------------------|-----------------|-------------------------------------------|------------------|--------------------|-------------|--|
| <b>Actividad</b>               | Medida de                    | Responsabilidad | Actividades específicas                   | <b>Monitoreo</b> | <b>Indicadores</b> | Reportes    |  |
|                                | prevención/mitigación        | de la           |                                           |                  | de                 |             |  |
|                                |                              | implementación  |                                           |                  | desempeño          |             |  |
| de<br>Transporte               | Gestionar<br>horario<br>un   | Contratista     | <b>Se</b><br>todo<br>trasladará<br>el     | Tiempo<br>de     | Comentarios        | Facturas    |  |
| Steel<br>planchas              | adecuado para el paso        |                 | material necesario en un                  | llegada<br>de    | la<br>de           | de          |  |
| mallas<br>deck,                | vehículos<br>de<br>de        |                 | horario que no pueda                      | material<br>en   | comunidad          | recepción   |  |
| electrosoldadas y              | transporte de carga.         |                 | afectar u obstruir el paso                | obra<br>en       | cercana.           | de material |  |
| perfiles.                      |                              |                 | de otros vehículos.                       | horario          |                    | en obra.    |  |
|                                |                              |                 |                                           | establecido.     |                    |             |  |
| de<br>Cortado                  | Almacenar<br>material<br>el  | Contratista     | Realizar un inventario de                 | Depósito<br>de   | Ausencia<br>de     | de<br>Lista |  |
| planchas, mallas y             | sobrante<br>para             |                 | las partes de planchas,                   | material         | desperdicio        | inventario  |  |
| perfiles de acero              | reutilizarse<br>en<br>alguna |                 | perfiles<br>mallas<br>$\mathsf{v}$<br>que | sobrante<br>en   | de materiales.     | de material |  |
|                                | otra obra.                   |                 | pueden reutilizarse.                      | bodegas.         |                    | en bodega.  |  |

(Autor: Propia)

# **4.9 Conclusiones**

Se hizo un estudio de impacto ambiental en base a las diferentes activades que se ejecutarán para el montaje de la superestructura del shopping comercial de Tabacundo, en donde se definieron los diferentes impactos negativos que se generarán durante cada acción de trabajo.

Cada impacto fue analizado y calificado cualitativamente, en donde en su mayoría se llegó a estimar impactos significativos en lo que respecta al montaje de la superestructura de los pórticos. Asimismo, se llegó a tener impactos altamente significativos en lo que corresponde a hormigonado de una gran área de losa. Para definir la valoración de cada impacto se tomó en consideración la disponibilidad de herramientas para ejecutar cada medida de mitigación. Por otra parte, se tendrá un responsable que pueda llevar a cabo la implementación de las alternativas definidas, además de que deberá haber un respaldo respectivo que pueda servir como evidencia del cumplimiento exitoso de la metodología.

# **CAPÍTULO 5**

# **5. PRESUPUESTO**

En una obra de ingeniería civil existen gran variedad de factores involucrados en el proceso constructivo, cada uno de estos varía dependiendo de la actividad a realizar y de la forma en la que se la mide para ejecutarla. Un presupuesto lleva consigo la tipología de los trabajos, la medición en conjunto con su cantidad y el precio unitario para cada una de las actividades asignadas. (Jiménez, 2017)

Antes de realizar un presupuesto se debe tener una estructura desglosada de las actividades a realizar tales como el montaje de los elementos estructurales que componen la superestructura ya sean vigas, nervios o columnas, así como también el montaje de la losa de estructura metálica y sus componentes.

Para la ejecución de cada actividad se hace uso de diferentes herramientas o equipos las cuales funcionan y generan gastos de diferentes valores, de igual forma con los materiales que se usarán para cada una tal como acero estructural, insumos de soldadura, perfiles de acero, entre otras. En base a todas estas variables mencionadas, se debe realizar un análisis de precios unitarios para determinar con exactitud el gasto aproximado que conllevaría cada una.

Posterior a la elaboración de un presupuesto, se debe realizar consigo un cronograma valorado en donde se detalle el tiempo estimado para la ejecución de la construcción, además del monto a necesitar durante el transcurso del proyecto.

# **5.1 EDT**

El siguiente recuadro corresponde a la estructura del desglose del trabajo, en donde se detalla cada una de las actividades que se ha ido elaborando para llevar a cabo el desarrollo del proyecto, así como también las fases que se deberán llevar a cabo para la construcción de la superestructura y los documentos entregables al final del desarrollo del proyecto.

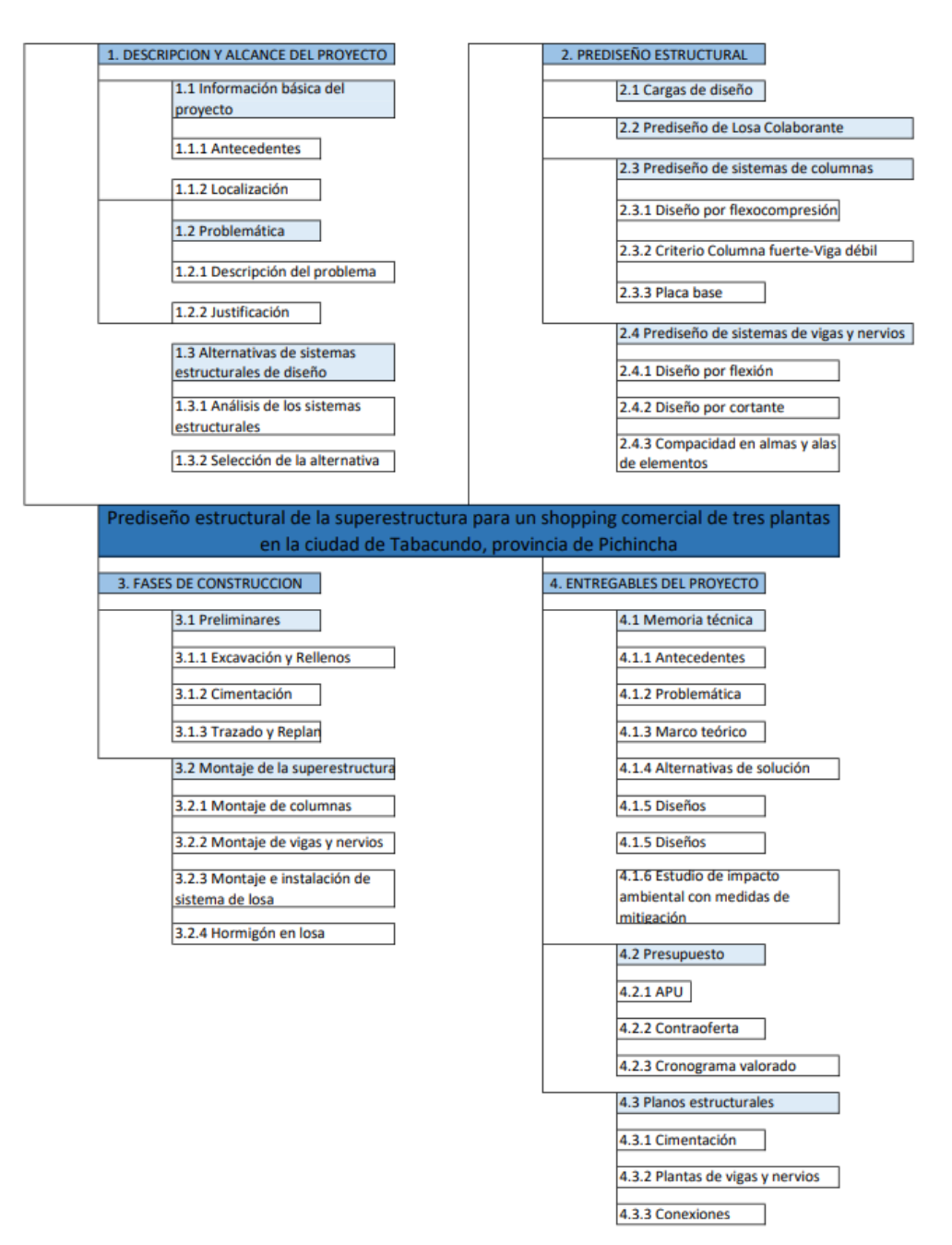

(Autor: Propia)
#### **5.2 Descripción de rubros**

#### **5.2.1 Montaje y fabricación de estructura metálica para columnas**

Este ítem consiste en el cortado, perfilado, armado, soldado, pintado de los elementos estructurales tales como las columnas de acero estructural las cuales estarán conformadas de sección tubular. El material con el cual se fabricarán los elementos estará compuesto por acero A572 Gr50. El acero por usar, el cual puede conformarse por planchas de acero, deberá ser pulido y limpiado previamente, asimismo se verificará que las mismas tenga las dimensiones adecuadas para la fabricación del elemento.

Se deberá verificar que las conexiones a base de soldadura cumplan con los criterios establecidos por el código AWS D1.1 para soldadura estructural. Durante la aplicación de soldadura en sitio de fabricación se deberá revisar que la misma cumpla con los criterios de calidad. Deberán realizarse ensayos no destructivos para soldadura tales como pruebas ultrasónicas, procedimientos radiográficos, partículas magnéticas o líquidos penetrantes.

Como paso preliminar se dará una mano sencilla de soldadura para tener un armado previo del elemento estructural, así se podrá verificar que el elemento cumpla con las dimensiones establecidas por los diseños. Una vez elaborado dicho paso, se procederá a realizar la soldadura definitiva en donde se igual forma se deberá tener un control en cuanto a espesores de soldadura y posibles discontinuidades. Terminado el armado de los elementos se procederá a pasar dos manos de pintura anticorrosiva en toda la sección del elemento, antes de la ejecución de este proceso se deberá revisar que el elemento no posea ningún grado de impureza u óxido.

Para el montaje de las columnas se dispondrá de grúas de montacargas que servirán como maquinaria principal para el posicionamiento de cada sección. Colocado la sección en sitio se apuntalará en todo lo posible para mantener fija la columna y verificar que las posiciones cumplan con los planos estructurales, luego se realizará la soldadura definitiva que dará el acabado final al elemento. En caso de ser necesario se procederá pasar nuevamente pintura en las secciones que pudieron ser afectadas por la soldadura. **Unidad:** Kilogramo (kg).

**Equipos:** Máquina de soldar MIC-MAC, amoladora, grúa.

**Mano de obra:** Maestro de obra, peón y soldador.

**Materiales:** Flejes de acero A572 Gr50, pintura anticorrosiva, diluyente, discos de corte, soldadura, tanques de O<sub>2</sub>, CO<sub>2</sub> y propano.

#### **5.2.2 Montaje y fabricación de estructura metálica para vigas y nervios**

Este ítem consiste en el cortado, perfilado, armado, soldado, pintado de los elementos estructurales tales como las vigas y nervios de acero estructural las cuales estarán conformadas de sección I. El material con el cual se fabricarán los elementos estará compuesto por acero A572 Gr50.

Se deberá verificar que las conexiones a base de soldadura cumplan con los criterios establecidos por el código AWS D1.1 para soldadura estructural.

Durante la aplicación de soldadura en sitio de fabricación se deberá revisar que la misma cumpla con los criterios de calidad. Deberán realizarse ensayos no destructivos para soldadura tales como pruebas ultrasónicas, procedimientos radiográficos, partículas magnéticas o líquidos penetrantes.

El acero por usar, el cual puede conformarse por planchas de acero, deberá ser pulido y limpiado previamente, asimismo se verificará que las mismas tenga las dimensiones adecuadas para la fabricación del elemento. Como paso preliminar se dará una mano sencilla de soldadura para tener un armado previo del elemento estructural, así se podrá verificar que el elemento cumpla con las dimensiones establecidas por los diseños, se revisarán dimensiones tantos transversales como longitudinales y a su vez posibles desniveles de estas. (Chazaro, 2019)

Una vez elaborado dicho paso, se procederá a realizar la soldadura definitiva en donde se igual forma se deberá tener un control en cuanto a espesores de soldadura y posibles discontinuidades.

Terminado el armado de los elementos se procederá a pasar dos manos de pintura anticorrosiva en toda la sección del elemento, antes de la ejecución de este proceso se deberá revisar que el elemento no posea ningún grado de impureza u óxido.

Para el montaje de las vigas y nervios se dispondrá de grúas de montacargas que servirán como maquinaria principal para el posicionamiento de cada sección. Colocado la sección en sitio se apuntalará en todo lo posible para mantener fijo los elementos y verificar que las posiciones cumplan con los planos estructurales, luego se realizará la soldadura definitiva que dará el acabado final al elemento. En caso de ser necesario se

procederá pasar nuevamente pintura en las secciones que pudieron ser afectadas por la soldadura.

**Unidad:** Kilogramo (kg).

**Equipos:** Máquina de soldar MIC-MAC, amoladora y grúa.

**Mano de obra:** Maestro de obra, peón y soldador.

**Materiales:** Flejes de acero A572 Gr50, pintura anticorrosiva, diluyente, discos de corte, soldadura, tanques de O<sub>2</sub>, CO<sub>2</sub> y propano.

#### **5.2.3 Montaje e Instalación de Steel deck e=0.65mm para losa**

Este ítem se basa en el montaje, instalación y cortado de planchas de acero Steel deck en las áreas indicadas correspondientes a los planos estructurales, la posición donde irá instalada cada lámina sobre los elementos estructurales estarán definidas por los planos ya mencionados.

Las especificaciones de calidad deberán cumplirse de acuerdo al SDI en cuanto a sistemas de fijaciones, el material el cual es fabricado estará regido por la norma ASTM-653 de grado A37, con una resistencia a la fluencia de 2600 kg/cm<sup>2</sup>.

El montaje de cada plancha se lo llevará a cabo de forma manual por personal de obra. Antes de la instalación de las planchas se deberá verificar que las mismas estén libres de cualquier residuo o rastro de suciedad.

Los cortes y traslapes a realizar dependerán de las áreas establecidas en los planos estructurales, se hará uso de soldadura para mantener fijas las planchas sobre las vigas y nervios metálicos. Se realizarán las respectivas perforaciones para instalaciones eléctricas o sanitarias de ser necesarias.

Unidad: Metro cuadrado (m<sup>2</sup>).

**Equipos:** Máquina de soldar MIC-MAC y amoladora.

**Mano de obra:** Maestro de obra, peón y fierrero.

**Materiales:** Planchas de Steel deck e=0.65mm, soldadura.

#### **5.2.4 Montaje e Instalación de Malla electrosoldada ɸ5.5mm c/15cm para losa**

Este ítem se basa en el montaje, instalación y cortado de mallas electrosoldadas en las áreas indicadas correspondientes a los planos estructurales, la posición donde irá instalada cada lámina sobre los elementos estructurales estarán definidas por los planos ya mencionados.

Las mallas pueden estar conformadas por barras lisas o corrugadas y estas deberán regirse a las normas técnicas ASTM A185 y ASTM A497. Mantendrán una resistencia a la fluencia de 5000 kg/cm<sup>2</sup>.

El montaje de cada malla se lo llevará a cabo de forma manual por personal de obra. Antes de la instalación de las mallas se deberá verificar que las mismas estén libres de cualquier rastro de óxido.

Los cortes y traslapes a realizar dependerán de las áreas establecidas en los planos estructurales, se hará uso de soldadura para mantener fijas las mallas con los conectores de corte y a su vez se verificará que cada una tenga el espaciamiento requerido desde la cara superior de la losa de hormigón.

Unidad: Metro cuadrado (m<sup>2</sup>).

**Equipos:** Máquina de soldar MIC-MAC y amoladora.

**Mano de obra:** Maestro de obra, peón y fierrero.

**Materiales:** Mallas electrosoldadas ɸ5.5mm, alambre recocido, discos de corte, soldadura.

#### **5.2.5 Instalación de Conectores de corte en losa**

Este ítem se basa en la instalación de conectores de corte las cuales estarán conformadas por secciones de canales de acero estructural, se instalarán en los vanos de cada viga y nervio metálica de toda la planta con una separación definida en los planos estructurales.

Las secciones de canales estarán conformadas por acero estructural A36 y las dimensiones se especifican dentro de los planos de implantación de las losas. La instalación de los conectores en cada nivel se lo llevará a cabo de forma manual por personal de obra.

Se hará uso de soldadura para realizar la instalación y se perforará las planchas de Steel deck a la medida del canal para llevar a cabo dicha conexión.

Unidad: Metro cuadrado (m<sup>2</sup>).

**Equipos:** Máquina de soldar MIC-MAC y amoladora.

**Mano de obra:** Maestro de obra, peón y soldador.

**Materiales:** Perfil de canal U, discos de corte, soldadura.

## **5.2.6 Hormigón premezclado f'c=280kg/cm<sup>2</sup> a los 28 días para losa.**

Este ítem consiste en el vaciado de hormigón premezclado en cada una de las losas de estructura metálica.

Dependiendo del proceso que se esté llevando a cabo durante el hormigonado de las plantas se hará uso de aditivos que alterarán las características del hormigón en sitio, esto siempre y cuando no haya un efecto negativo en la resistencia del hormigón.

La resistencia a la compresión del hormigón será de 280 kg/cm<sup>2</sup>, a un tiempo de alcance de su resistencia esperada a los 28 días.

Se tomarán muestras de hormigón para realizar pruebas de ensayos que medirán la resistencia del hormigón colocado en sitio, esto por cada mixer que se tenga en obra. Cada muestra por tomar deberá ser curado y mantenido a una temperatura adecuada, esto siguiendo la norma ASTM C-31. Se realizarán roturas de muestras a los 7, 14 y 28 días.

La trabajabilidad de la mezcla dependerá de la facilidad que tendrá la misma para poder vaciarse en todos los espacios disponibles, asimismo el asentamiento dependerá de esta misma condición.

El hormigón por utilizarse para el rellenado de la losa deberá provenir únicamente de los camiones de mixer y no de cualquier concretera manual.

Se colocará encofrado de madera en todo el perímetro de las losas, la cual proporcionará confinamiento y le dará forma al hormigón para que esta pueda obtener el espesor y la forma correspondiente al diseño.

El curado con agua se lo realizará en un tiempo promedio de 14 días una vez vaciado, adicional a eso se proporcionará una capa de 2 cm de arena con el fin de poder conservar la humedad en la superficie de la losa de hormigón.

**Unidad:** Metro cúbico (m<sup>3</sup>).

**Equipos:** Vibrador de manguera.

**Mano de obra:** Maestro de obra, peón y albañil.

**Materiales:** Hormigón premezclado y bomba móvil de concretera.

## **5.3 Análisis de costos unitarios**

## **Tabla 5.1 Precio unitario por montaje y fabricación de estructura metálica en nivel de**

**planta 1**

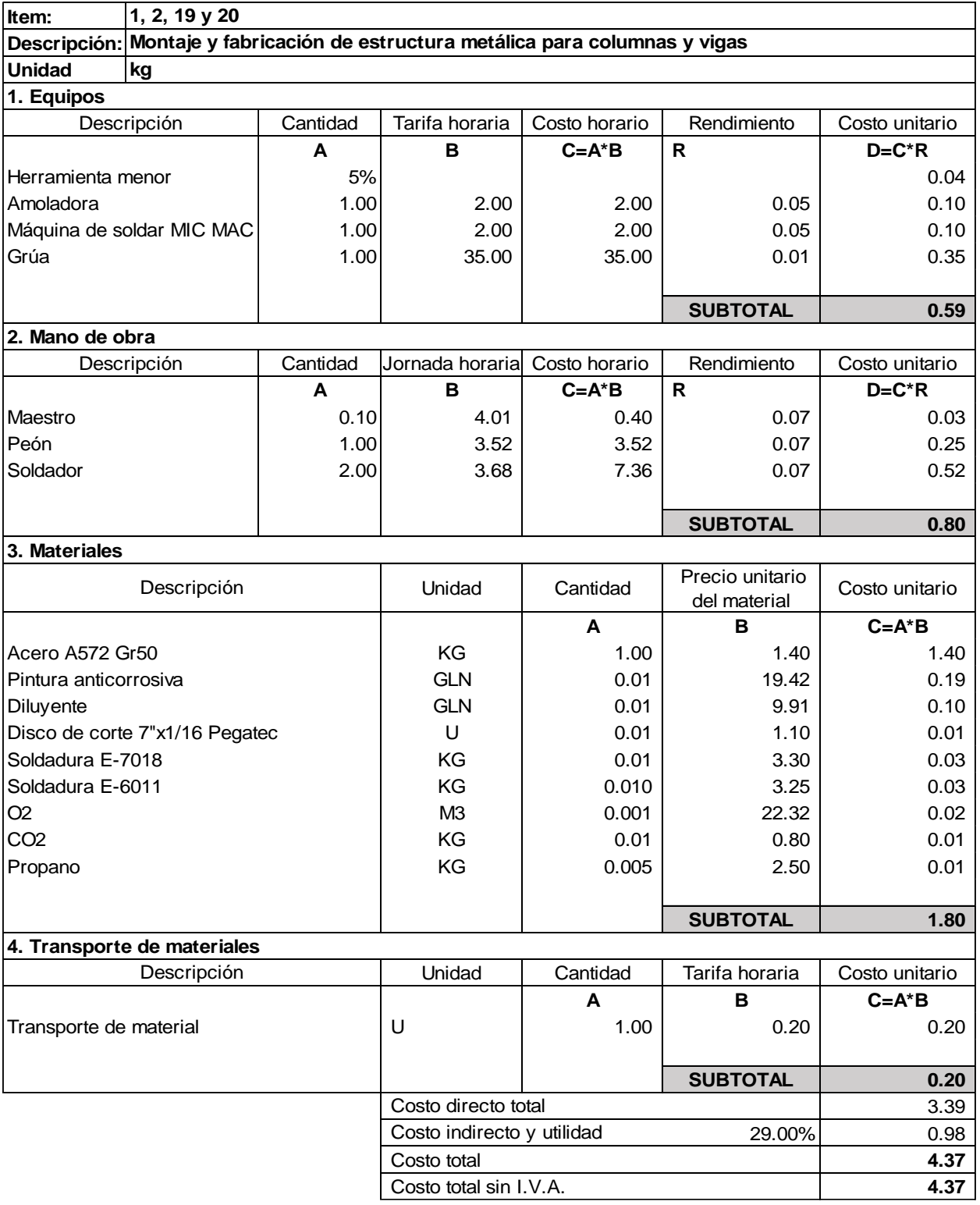

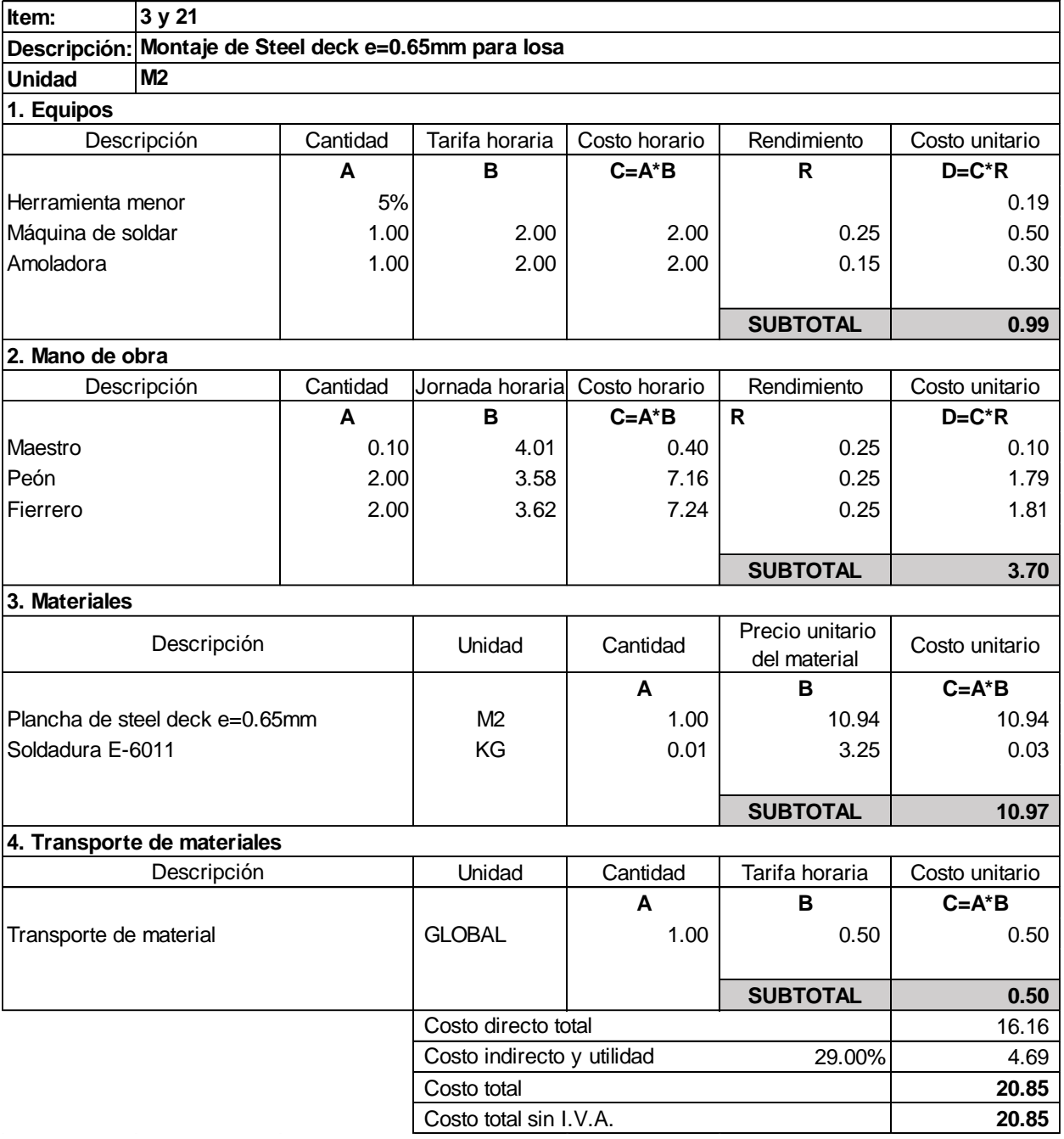

## **Tabla 5.2 Precio unitario por montaje de Steel deck e=0.65mm en nivel de planta 1**

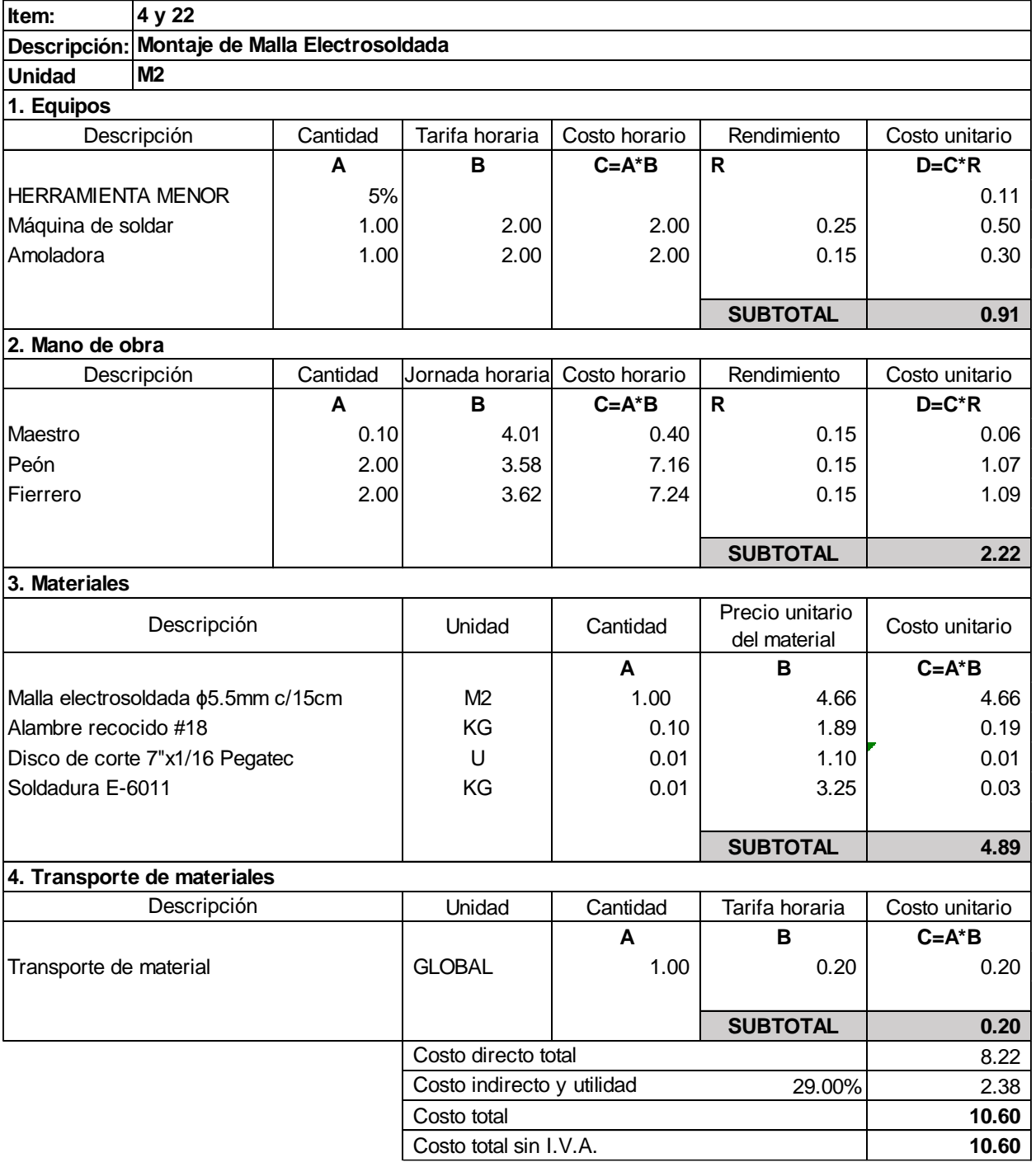

## **Tabla 5.3 Precio unitario por montaje de malla electrosoldada en nivel de planta 1**

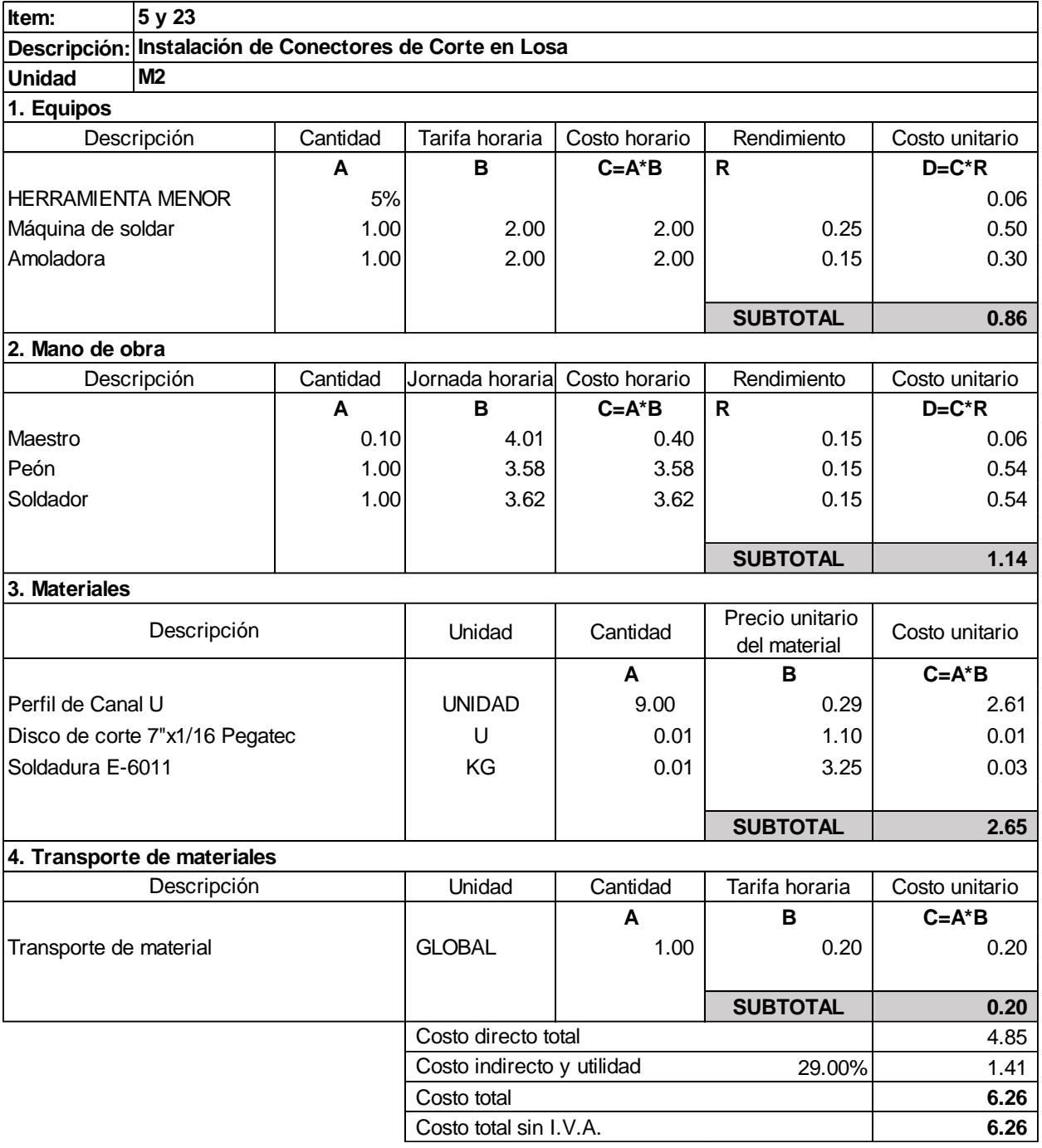

## **Tabla 5.4 Precio unitario por instalación de conectores de corte en nivel de planta 1**

## **Tabla 5.5 Precio unitario por hormigón premezclado f'c=280 kg/cm<sup>2</sup> a los 28 días en nivel de planta 1**

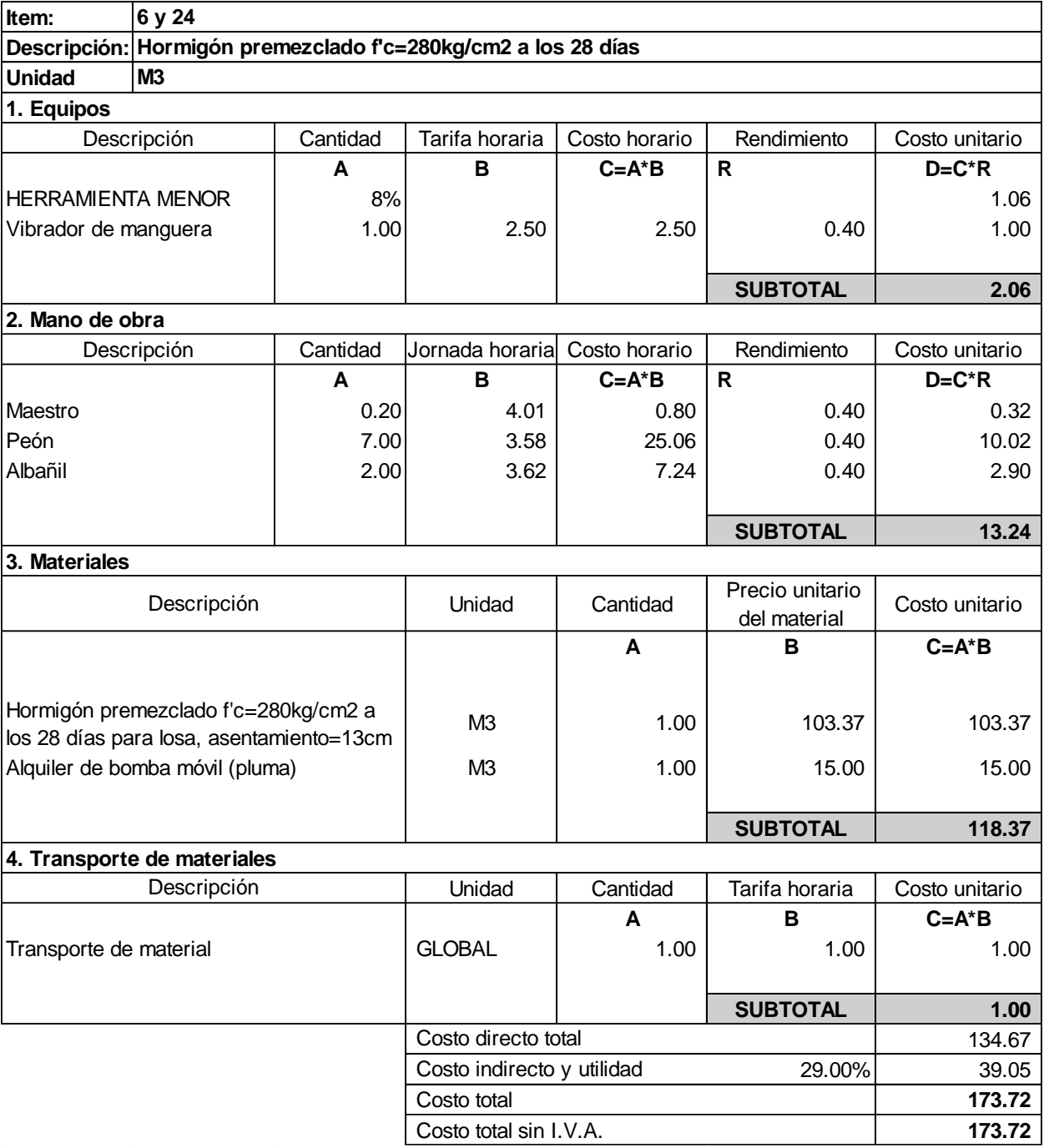

## **5.4 Descripción de cantidades de obra**

## **5.4.1 Montaje y fabricación de estructura metálica para columnas**

Las cantidades de este ítem corresponde al peso muerto del acero correspondiente a la estructura metálica de las columnas. Para el cálculo de esta cantidad se determinó el volumen macizo de acero total para cada planta y bloque de diseño, y posteriormente se factorizó por el peso específico del acero para obtener como resultado el peso del elemento. El peso calculado incluye las placas interiores de refuerzo colocadas por el diseño.

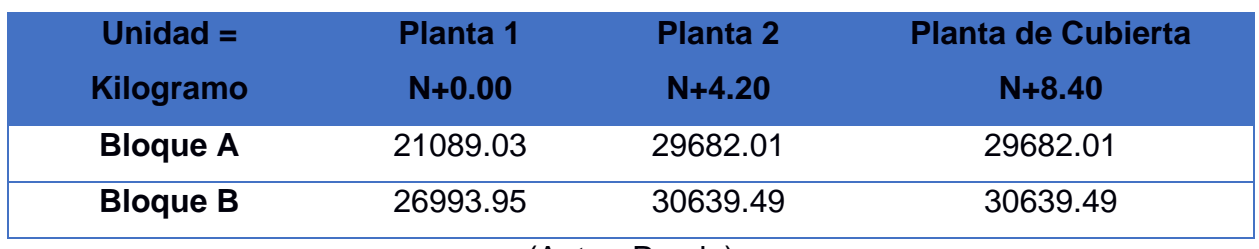

#### **Tabla 5.6 Cantidades de estructura metálica de columnas**

(Autor: Propia)

### **5.4.2 Montaje y fabricación de estructura metálica para vigas y nervios**

Las cantidades de este ítem corresponde al peso muerto del acero correspondiente a la estructura metálica de las vigas y nervios. Para el cálculo de esta cantidad se determinó el volumen macizo de acero total para cada planta y bloque de diseño, y posteriormente se factorizó por el peso específico del acero para obtener como resultado el peso del elemento. El peso calculado incluye las vigas principales, vigas secundarias, vigas perimetrales y los nervios, esto tanto para las plantas de pisos y de cubierta.

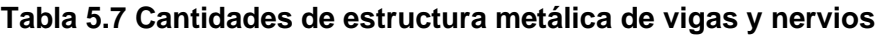

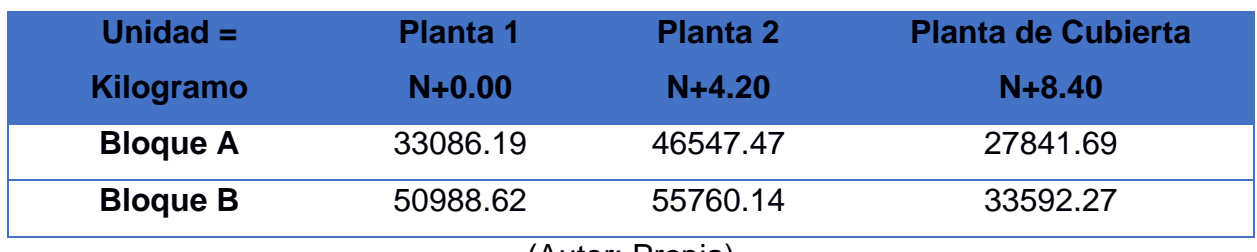

### **5.4.3 Montaje e instalación de Steel deck e=0.65mm para losa**

Las cantidades de este ítem corresponde al área correspondiente de planchas Steel deck de la losa. Para el cálculo de esta cantidad se hizo uso de los planos estructurales para determinar el área más aproximada. El valor calculado no incluye las áreas correspondientes a los huecos de la escalera y no se considera el área generada por los traslapes de las planchas.

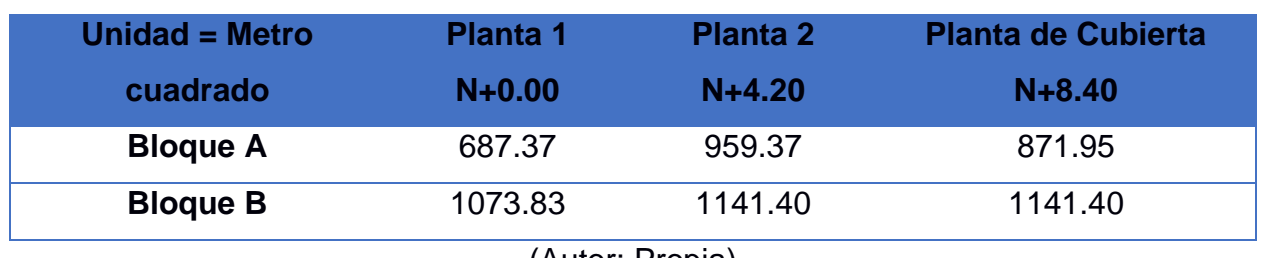

#### **Tabla 5.8 Cantidades de áreas de Steel deck**

(Autor: Propia)

#### **5.4.4 Montaje e instalación de malla electrosoldada ɸ5.5mm c/15cm para losa**

Las cantidades de este ítem corresponde al área correspondiente de las mallas electrosoldadas sobre las planchas de Steel deck. Para el cálculo de esta cantidad se hizo uso de los planos estructurales para determinar el área más aproximada. El valor calculado no incluye las áreas correspondientes a los huecos de la escalera y no se considera el área generada por los traslapes de las mallas.

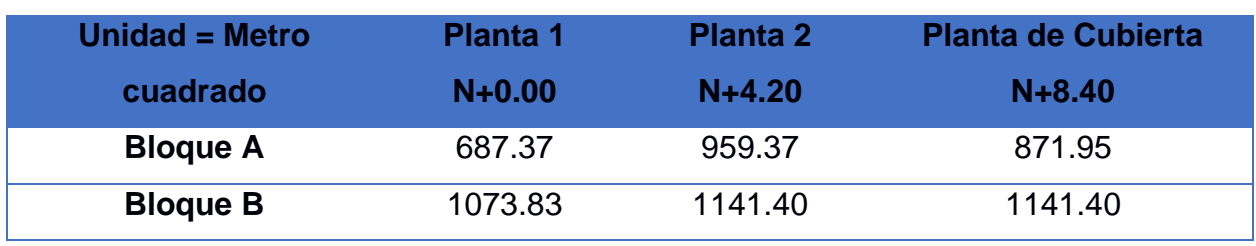

#### **Tabla 5.9 Cantidades de áreas de malla electrosoldada**

(Autor: Propia)

#### **5.4.5 Instalación de conectores de corte en losa**

Las cantidades de este ítem corresponde al área de la losa en donde se instalarán los conectores de corte. Para el cálculo de esta cantidad se hizo uso de los planos estructurales para determinar el área más aproximada. El valor calculado no incluye las áreas correspondientes a los huecos de la escalera.

| <b>Unidad = Metro</b> | <b>Planta 1</b> | <b>Planta 2</b> | <b>Planta de Cubierta</b> |
|-----------------------|-----------------|-----------------|---------------------------|
| cuadrado              | $N+0.00$        | $N+4.20$        | $N + 8.40$                |
| <b>Bloque A</b>       | 687.37          | 959.37          | 871.95                    |
| <b>Bloque B</b>       | 1073.83         | 1141.40         | 1141.40                   |

**Tabla 5.10 Cantidades de áreas para instalación de conectores de corte**

(Autor: Propia)

## **5.4.6 Hormigón premezclado f'c=280kg/cm2 a los 28 días para losa**

Las cantidades de este ítem corresponde al volumen de hormigón de las losas para cada planta. Para el cálculo de esta cantidad se hizo uso de un factor de proporción la cual relacionaba el volumen de hormigón existente sobre los metros cuadrados de área de las planchas Steel deck. El valor calculado no incluye las áreas correspondientes a los huecos de la escalera.

#### **Tabla 5.11 Cantidades de volumen de hormigón en losas**

| Unidad = Metro  | <b>Planta 1</b> | <b>Planta 2</b> | <b>Planta de Cubierta</b> |
|-----------------|-----------------|-----------------|---------------------------|
| cúbico          | $N+0.00$        | $N+4.20$        | $N+8.40$                  |
| <b>Bloque A</b> | 47.77           | 66.68           | 60.60                     |
| <b>Bloque B</b> | 74.63           | 79.33           | 79.33                     |

<sup>(</sup>Autor: Propia)

## **5.5 Valoración integral del costo del proyecto incluyendo las medidas de prevención y mitigación del impacto ambiental**

#### **5.5.1 Presupuesto Bloque A**

En base a las cantidades de obra determinadas en los ítems anteriores, incluyendo los respectivos precios unitarios, se determinó el precio total de lo que abarcaría realizar la construcción de la superestructura. Cabe mencionar que para el análisis de precios unitarios se hizo uso precios referenciales de la cámara de la construcción en lo que respecta a precios por mano de obra, y para lo que respecta a precios de materiales las mismas fueron obtenidas a partir de proveedores de materiales tales como KUBIEC que provee acero estructural, planchas colaborantes, entre otros, IMPORJOR el cual suministra insumos de soldadura y por último a HOLCIM el cual provee hormigón premezclado. Toda esta información puede encontrarse en el Anexo 9 en el capítulo de anexos.

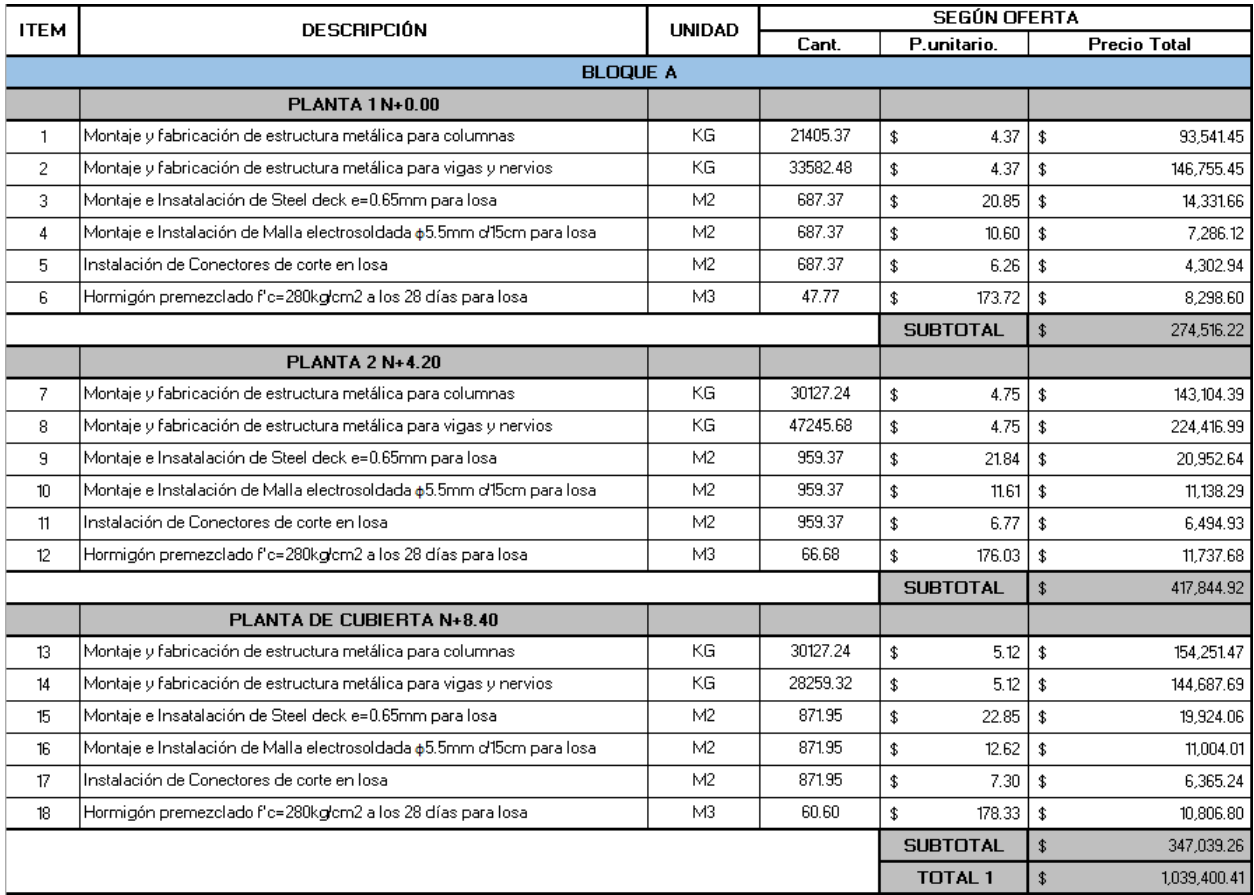

#### **Tabla 5.12 Costo de la construcción de la superestructura del bloque A**

Cabe mencionar que el costo total no incluye IVA. El tiempo de ejecución para la construcción de este bloque tomará un lapso de 14 semanas laborables.

En base al precio por cada planta y las dimensiones de las mismas, se estima que el costo por área para la construcción de este bloque es de \$418 dólares por cada m<sup>2</sup> de losa, esto incluye los 6 rubros mostrados por cada planta y se excluye la planta de cubierta.

Haciendo comparación con otros costos por área de estructurales de acero similares tenemos lo siguiente:

#### **PARM CC** Vigas 325999.82  $\overline{Kg}$ 165261,47  $Kg$ **Columnas CC**  $21,05$  $\overline{m}$ Inversión aproximada ESTRUCTURA **Costo Kg**  $2,5$ 125.95 Costo m3 1230804,78 537576,60 Peso total  $kg$ Área edif  $748$  $m2$ PPM<sub>2</sub> 718.69 TPM<sub>2</sub>  $0.719$ **Inversión aproximada TOTAL** 1246288,00

## **Tabla 5.13 Costo de construcción de residencia de acero estructural de 6 niveles**

**(Cruz, 2017)**

(Autor: Propia)

Por medio de la información presentada en la tabla anterior se estima que el costo por área de la estructura es de \$277.69 por  $m^2$ . La diferencia del valor, con respecto al determinado para el bloque A del centro comercial, puede ser debido a que los precios del material de acero como tal ha venido creciendo considerablemente en el último año por lo cual el costo por área en acero estructural se ha visto afectado drásticamente. Cabe mencionar que la estructura analizada posee luces igualmente grandes de 8m de largo en cada sentido.

Haciendo otra comparación tenemos:

#### **Tabla 5.14 Costo de construcción de residencia de acero estructural**

| 3     | <b>CIMENTACION Y ESTRUCTURA</b>                                                          |                |           |        |            |
|-------|------------------------------------------------------------------------------------------|----------------|-----------|--------|------------|
| 3.001 | Acero de refuerzo en barras                                                              | Kg             | 24.066.01 | 2.44   | 58.721,05  |
| 3.002 | Acero perfil estructural, provisión,<br>fabricación y montaje                            | Kg             | 94.349.90 | 4.17   | 393.439.08 |
| 3.003 | Malla electrosoldada                                                                     | Kg             | 3.898.56  | 5.24   | 20.428.45  |
| 3.004 | Replantillo H.S. fc= 180 Kg/cm2                                                          | m <sub>3</sub> | 5.48      | 156.01 | 854.93     |
| 3.005 | Hormigón en cadenas, vigas y<br>elementos de cimentación f"c=280<br>Ka/cm2               | m <sub>3</sub> | 74.67     | 181.4  | 13.545.14  |
| 3.006 | Hormigón simple en columnas<br>f"c=280 Kg/cm2, inc.                                      | m <sub>3</sub> | 70.15     | 171,32 | 12.018.10  |
| 3.007 | Hormigón en losas f"c=240 Kg/cm2                                                         | m <sub>3</sub> | 132.63    | 167.04 | 22.154.52  |
| 3.008 | Placa colaborante DECK, e=<br>0.76mm                                                     | m2             | 1.468.80  | 24.23  | 35.589,02  |
| 3.009 | Contrapiso de H.S. f""c= 180<br>Kg/cm2, $e=10$ cm, inc. sub base $e=$<br>$25 \text{ cm}$ | m <sub>2</sub> | 311,89    | 41.13  | 12.828,04  |
| 3.010 | Encofrado vertical                                                                       | m2             | 679.78    | 27,15  | 18.456.03  |
|       | <b>TOTAL</b>                                                                             |                |           |        | 595.640.16 |

**(Barragán & Intriago, 2015)**

(Autor: Propia)

Por medio de la información presentada en la tabla anterior se estima que el costo por área de la estructura es de \$333.65 por  $m^2$ . Este valor, con respecto al determinado para el bloque A del centro comercial, es un poco más cercano. Cabe mencionar que de igual forma este presupuesto fue realizado con precios de materiales anteriores, esta estructura posee luces de 7.65 y 6.40 metros.

Algo que mencionar es que la estructura diseñada para el shopping comercial tiene luces entre columnas aproximadamente de 5 metros y en algunas de 10 metros, por lo cual se puede asumir que la misma puede usarse para compararse con los dos ejemplos anteriores, asumiendo que tendrían luces promedias de 7.50 metros, con la diferencia que la demanda es mayor a la residenciales.

## **5.5.2 Presupuesto Bloque B**

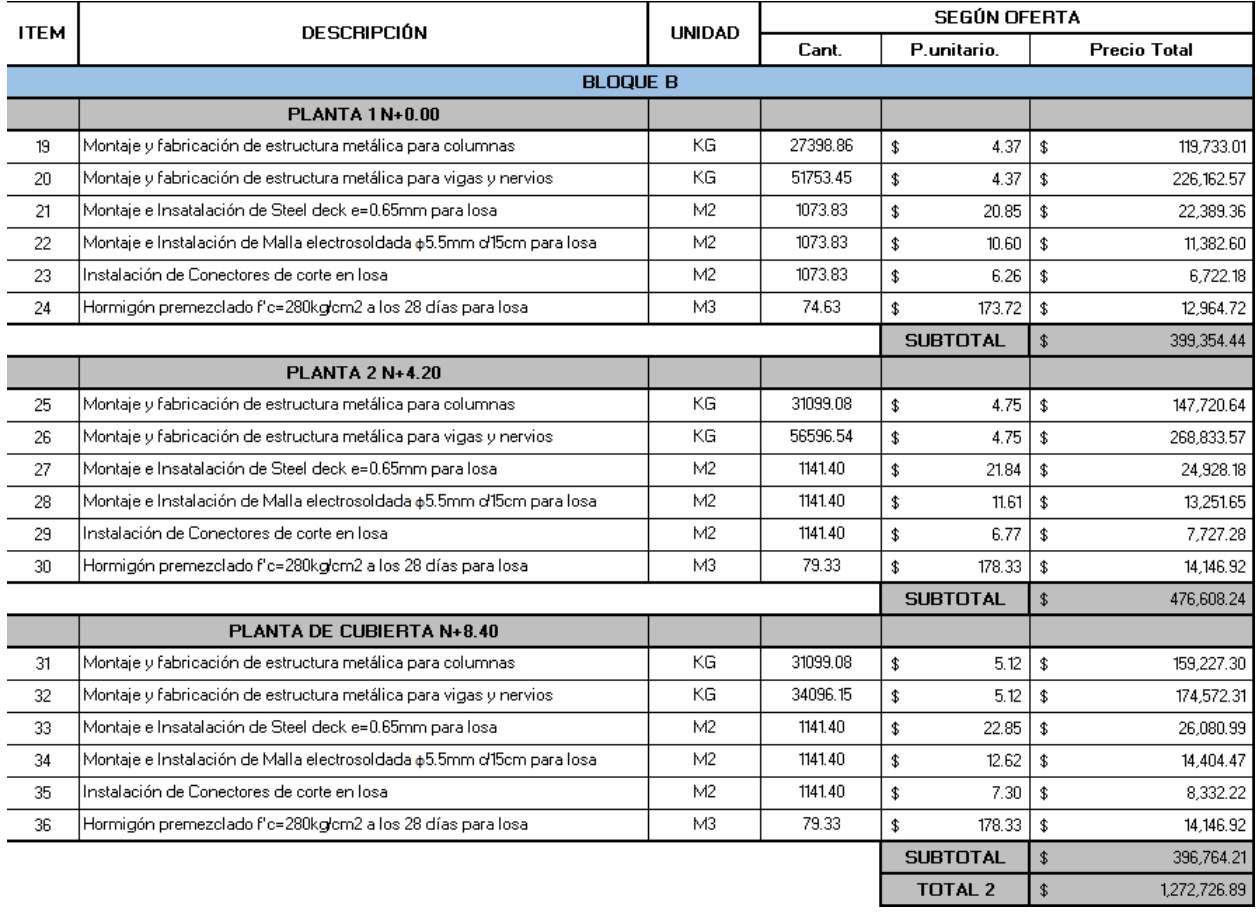

#### **Tabla 5.15 Costo de la construcción de la superestructura del bloque B**

De igual forma, el costo total no incluye IVA. El tiempo de ejecución para la construcción de este bloque tomará un lapso de 20 semanas laborables.

En base al precio por cada planta y las dimensiones de las mismas, se estima que el costo por área para la construcción del bloque B es de \$395 dólares por cada m<sup>2</sup> de losa, esto incluye los 6 rubros mostrados por cada planta y se excluye la planta de cubierta. Al igual que en el anterior bloque, tendría igual relación con las otras comparaciones.

## **5.5.3 Costos por medidas de mitigación de impacto ambiental**

## *5.5.3.1 Costos por medidas de mitigación por daños de montaje y fabricación de estructura metálica*

En lo que respecta a las medidas de mitigación por el montaje y fabricación de estructura metálica, existen ciertas medidas las cuales su implementación influye considerablemente el presupuesto de la obra tal como usar perfiles conformados en caliente la cual aumenta el precio de material. Por otra parte, se tiene el implementar una grúa adicional, aumentando así el costo por maquinaria y por otro lado también el costo por mano de obra.

## **Tabla 5.16 Costos por medidas de mitigación de impactos generados por montaje y fabricación de estructura metálica**

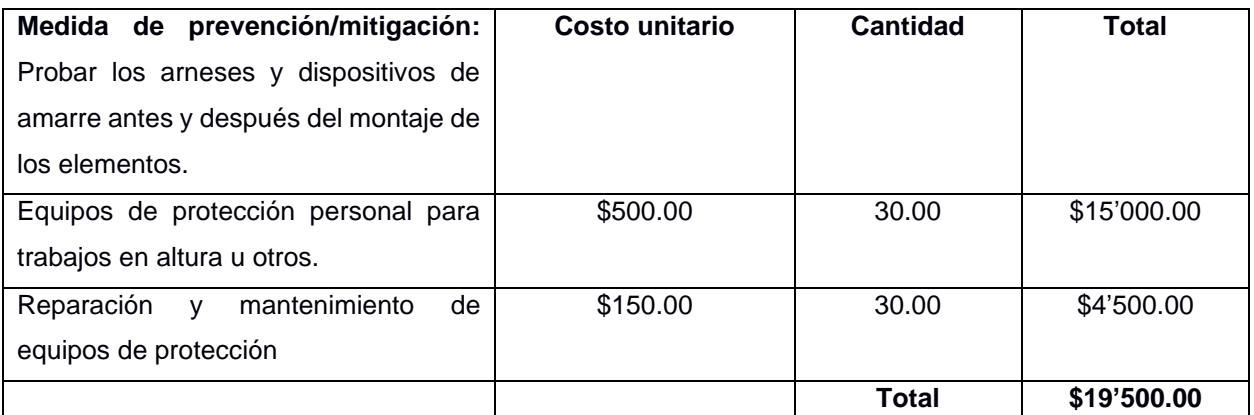

(Autor: Propia)

## *5.5.3.2 Costos por medidas de mitigación por daños de hormigonado de losa*

En lo que respecta a las medidas de mitigación de este ítem, el implementar un hormigón especial con material ecológico podría cambiar o afectar considerablemente la resistencia o durabilidad del diseño, por lo cual para estimar un costo debería hacerse un análisis más detallado de los efectos que tendría implementar un hormigón así.

**Tabla 5.17 Costos por medidas de mitigación de impactos generados por hormigonado de losas**

| Medida de prevención/mitigación:        | Costo unitario                   | <b>Cantidad</b>   | <b>Total</b> |
|-----------------------------------------|----------------------------------|-------------------|--------------|
| Avisar con anticipación el uso del área |                                  |                   |              |
| para trabajos para evitar obstrucciones |                                  |                   |              |
| sin previo aviso.                       |                                  |                   |              |
| Vallas publicitarias                    | \$800.00                         | 2.00              | \$1'600.00   |
| Permiso para uso de anuncios            | \$500.00                         | 1.00              | \$500.00     |
| Logística                               | \$300.00                         | 1.00              | \$300.00     |
|                                         |                                  | Subtotal 1        | \$2'400.00   |
| Medida de prevención/mitigación:        |                                  |                   |              |
| Hacer depósitos previos en obra para    |                                  |                   |              |
| colocación de residuo de hormigón y     |                                  |                   |              |
| compactarlo en tierra posteriormente.   |                                  |                   |              |
| Excavación del terreno                  | \$400.00                         | 5.00              | \$2000.00    |
| Desalojo del material                   | \$50.00                          | 5.00              | \$250.00     |
| Compactado del material de residuo      | \$350.00                         | 5.00              | \$1'750.00   |
|                                         |                                  | <b>Subtotal 2</b> | \$4'000.00   |
|                                         |                                  | <b>Total</b>      | \$6'400.00   |
|                                         | $\{A_1, A_2, \ldots, B_n, A_n\}$ |                   |              |

(Autor: Propia)

## *5.5.3.3 Costos por medidas de mitigación por daños de instalación de sistema de losa*

En lo que respecta a las medidas de mitigación de este ítem, la medida de gestionar un horario óptimo para el transporte de material no generaría algún gasto por lo cual no se lo toma en cuenta para estimar un costo.

## **Tabla 5.18 Costos por medidas de mitigación de impactos generados por instalación de estructura de losas**

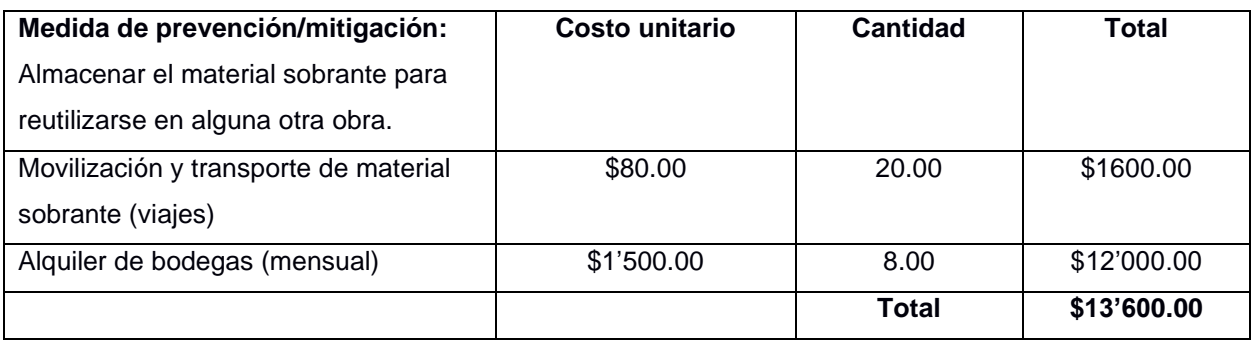

En resumen, se estima un costo total de \$39'500.00 dólares para la implementación de las medidas posibles de mitigación de impacto ambiental.

Por otro lado, el considerar el uso de una grúa adicional para el montaje de la estructura metálica, esto haría que el tiempo de ruido que se genera por la construcción se reduzca considerablemente ya que los trabajos se realizarían con mayor rapidez. Esto ayuda a que el ruido por trabajos disminuya como máximo 2 meses, pero esto afecta al costo de obra excesivamente, ya que tan solo el uso de una grúa para levantar los kilos de acero presupuestado involucra un gasto de \$220'000.00 adicionales, sin incluir la mano de obra civil el cual aumentaría para compensar el trabajo que realizan las grúas.

#### **5.6 Cronograma de obra**

En lo que corresponde al tiempo de ejecución para llevar a cabo la construcción de la superestructura se estima que se tomará un tiempo aproximado de 8 meses laborables, en donde el bloque A tendrá un tiempo de 14 semanas y el bloque B con 20 semanas aproximadamente. El siguiente gráfico muestra cómo se irá desarrollando el avance del proyecto con respecto a las semanas del trabajo:

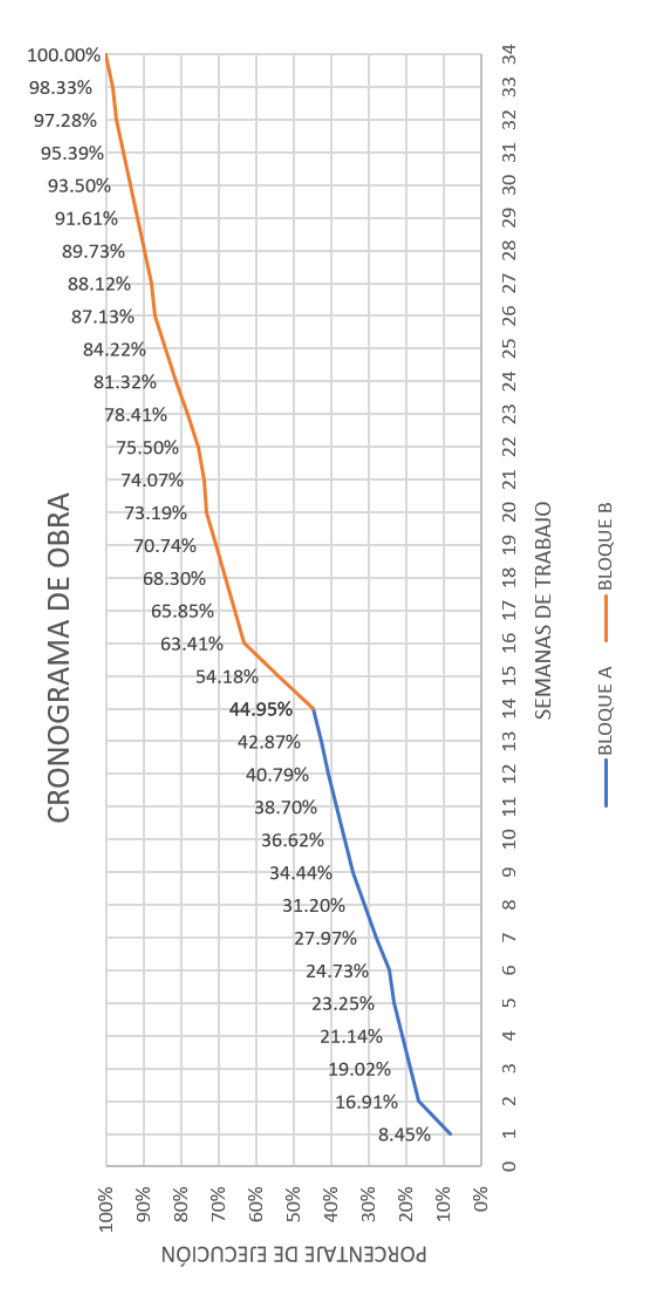

**Gráfico 5.1 Cronograma valorado de obra**

# **CAPÍTULO 6**

## **6. CONCLUSIONES Y RECOMENDACIONES**

#### **6.1 Conclusiones**

Se realizó el prediseño de la superestructura correspondiente al shopping comercial de 3 plantas en la ciudad de Tabacundo, para ello se hizo uso de la implantación arquitectónica para definir el sistema estructural y distribuir los diferentes elementos en una forma eficiente.

Como metodología de diseño se implementó el método LRDF para el prediseño de los elementos estructurales como las columnas, vigas y nervios metálicos. Se adoptó la especificación AISC 360 para el prediseño por flexión, cortante, compresión, flexocompresión, entre otros criterios.

El sistema estructural consistió en pórticos de acero estructural con perfiles I para lo que corresponde a las vigas principales VP, vigas secundarias VS, vigas perimetrales VPP y los nervios NM. Para las columnas se adoptaron perfiles tubulares cuadrados con placas rigidizadores en todo su interior como parte de refuerzo en el diseño.

El acero estructural a utilizar para este caso fue el A572 Gr50 para todas las secciones, adoptando los perfiles como conformados en frío para cada elemento. Se aplicó la normativa NEC 2015 para la definición de las cargas gravitacionales y las cargas sísmicas que intervinieron dentro del prediseño de la superestructura. Por medio de softwares estructurales se revisó que la estructura como tal cumpla con los estados límites de servicio para cada uno de los elementos predimensionados en lo que respecta a los tres niveles de plantas, el proceso consistió en el modelado de los perfiles y la asignación de las diferentes cargas.

Se elaboró un presupuesto aproximado del costo que abarcaría la construcción de la superestructura, en donde se obtuvo un costo total de \$2'312'127.30 dólares. Para el bloque A se estimó un precio por área de \$418 cada m<sup>2</sup> y para el bloque B un valor de \$395 cada m<sup>2</sup>, haciendo la comparación con otras estructuras similares que se estimó un valor de \$277.69 c/m<sup>2</sup> y \$333.65 c/m<sup>2</sup> se puede decir que la diferencia radica en que diseñar estructuras de acero para residencias y para centros comerciales implica un aumento de \$50.00 cada m<sup>2</sup> para llegar al

valor obtenido, el resto de diferencia puede ser debido al aumento del precio del acero en el país. Cabe mencionar que la estructura fue diseñada, en lo que respecta a diseño sismorresistente, con un factor de reducción de resistencia R=2.5, haciendo que la estructura como tal sea más costosa que las otras comparaciones.

Por otra parte, se tiene un gasto para implementar las medidas de mitigación posibles de \$39'500.00 dólares, cabe mencionar que estimó el gasto únicamente a las medidas las cuales había la seguridad de implementarse.

Para la elaboración de la misma se desarrollaron análisis de precios unitarios de cada una de las actividades para estimar el gasto aproximado, además se determinaron las cantidades de cada una de estas en la respectiva forma de medición.

Por otro lado, se definió un cronograma valorado de la ejecución del proyecto, teniendo un tiempo aproximado de 34 semanas laborables para la construcción de los bloques. Este tiempo puede reducirse en 26 semanas si tan solo se implementará una mayor mano de obra y el uso de una grúa adicional para el montaje de los bloques de la estructura, además esto ayudaría a reducir considerablemente el impacto ambiental generado por los ruidos, pero esto eleva en gran magnitud el costo de la obra, con un gasto que sobrepasa los \$250'000.00 dólares.

#### **6.2 Recomendaciones**

Es importante realizar el estudio de suelo en el área donde estará implantada la estructura con el fin de poder desarrollar un diseño de cimentación adecuada y óptima que pueda soportar la superestructura y sobre todo las cargas sísmicas las cuales generarán desplazamientos durante algún evento sísmico.

Durante el proceso constructivo se debe tomar en cuenta de forma rigurosa las conexiones de los elementos ya que si bien es cierto el clima a bajas temperatura que hay en la ciudad de Tabacundo dificultaría los trabajos por soldadura entre los elementos estructurales.

El proyecto como tal no cuenta con un diseño eléctrico ni sanitario por lo cual es importante contar con estos diseños y que las mismas no afecten directamente a

90

los elementos estructurales, ya sean por medio de perforaciones o algún otro daño.

Se recomienda realizar un análisis más a detalle de cuál sería el mejor beneficio el hecho de incrementar mano de obra para realizar la construcción de la superestructura con mayor rapidez o mantener el tiempo definido para la construcción, el cual no afectaría al presupuesto, pero sí mantendría el mismo impacto ambiental.

## **BIBLIOGRAFÍA**

- Aguiar, R. (2008). *Análisis sísmico de edificios.* Quito: Centro de investigaciones científicas.
- AISC. (2016). *Specification for Structural Steel Buildings.* Estados Unidos.
- Barragán, J., & Intriago, W. (2015). *Diseño estructural de un edificio residencial para los estudiantes de la espol.* Guayaquil: ESPOL.
- Benito, J., & Carretero, J. (2011). *Principios básicos de estructuras metálicas.* Madrid: Vision Libros.
- CAMICON. (2019). *Construcción y desarrollo.* Guayaquil: Cámara de la construcción de Guayaquil.
- Chazaro, C. (2019). *Procedimiento de fabricación de estructuras de acero para el aseguramiento de la calidad.* México: GERDAU.
- Crisafulli, F. (2018). *Diseño sismorresistentes de construcciones de acero.* Mendoza: Alacero.
- Cruz, C. (2017). *Diseño de una residencia universitaria de estructura metálica de 6 niveles, en el campus Gustavo Galindo de la ESPOL.* Guayaquil: ESPOL.
- Enshassi, A., Kochendoerfer, B., & Rizq, E. (2014). *Evaluación de los impactos medioambientales de los proyectos de construcción.* Berlín: SciELO.
- Jiménez, L. (2017). *Presupuestos en la construcción.* Madrid: Paraninfo.
- McCormac, J., & Csernak, S. (2013). *Diseño de estructuras de acero.* México: Alfaomega.
- Meli, R. (2002). *Diseño estructural.* México: LIMUSA.
- NEC. (2015). *Seguridad estructural de las edificaciones.* Quito.
- Valencia, G. (2006). *Estructuras de acero, introducción al diseño.* Bogotá: Universidad Nacional de Colombia.
- Vinnakota, S. (2006). *Estructuras de acero: comportamiento y LRFD.* Mexico: McGraw Hill.
- Zapata, L. (1997). *Diseño estructural en acero.* Lima.

## **ANEXOS**

#### **Anexo 1. Prediseño de Losa Steel Deck para cubierta en Planta alta**

Carga sobreimpuesta que actúa en losa

$$
W_D = W_{acabados} + W_{instalaciones} = 15.00 \frac{kg}{m^2} + 15.00 \frac{kg}{m^2} = 30 \frac{kg}{m^2}
$$

$$
W_{Lr} = 143.00 \frac{kg}{m^2}
$$

Combinación 2:  $W_u = 1.2 W_D + 1.6 W_L = 1.2 \left(30 \frac{kg}{m^2}\right) + 1.6 \left(143 \frac{kg}{m^2}\right) = 264.8 \frac{kg}{m^2}$  $m<sup>2</sup>$ 

El espesor de la plancha del Steel deck a asumir es de 0.65mm con una loseta de hormigón de 5 cm.

Se revisa mediante catálogo que los espesores asumidos puedan soportar la demanda:

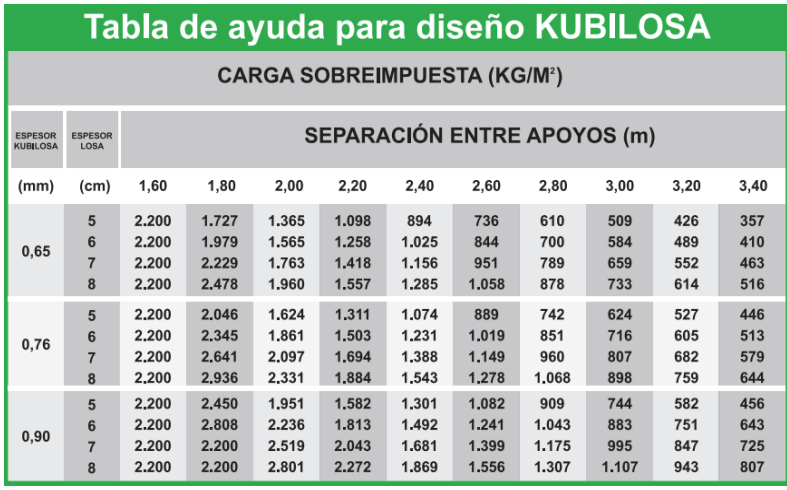

#### **Anexo 2. Prediseño de Vigas secundarias VS**

Se determina el momento que actúa en la viga perimetral por parte de las reacciones generadas por los nervios, esto por medio de programas estructurales:

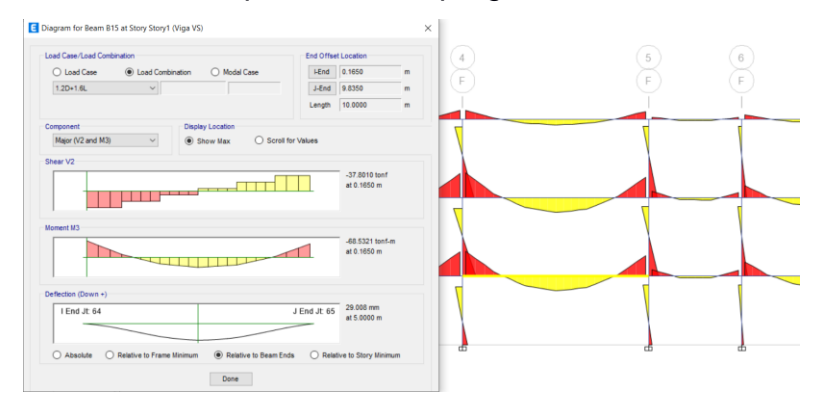

 $M_u = 68532.10 kg * m$ 

En base al momento determinado de la demanda se adopta un perfil que pueda soportar las cargas de servicio y que cumpla con los criterios de diseño.

Se adopta viga 475x260x18x14mm con las siguientes propiedades:

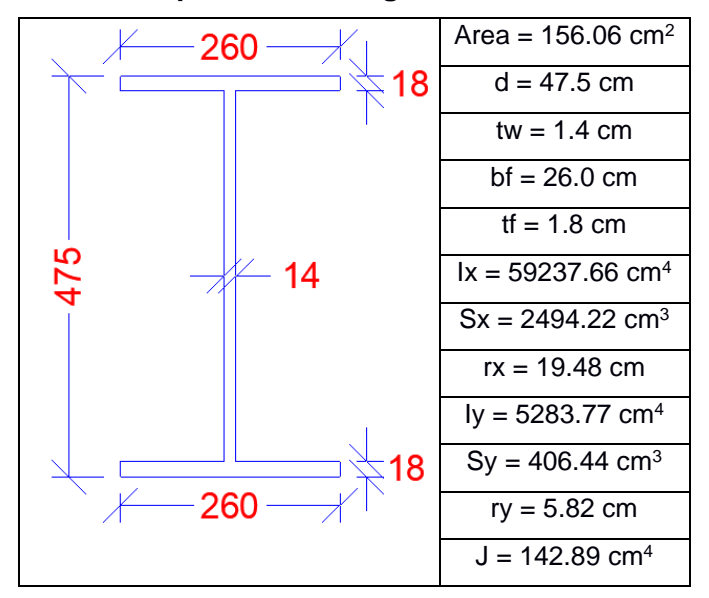

**Tabla A2.1 Propiedades de Viga VS 475x260x18x14mm**

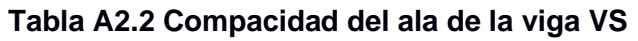

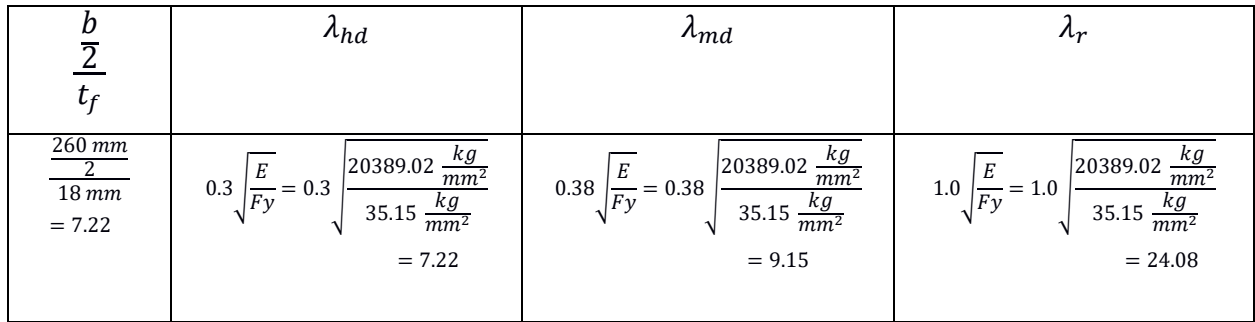

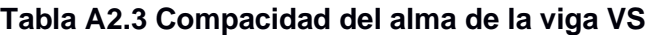

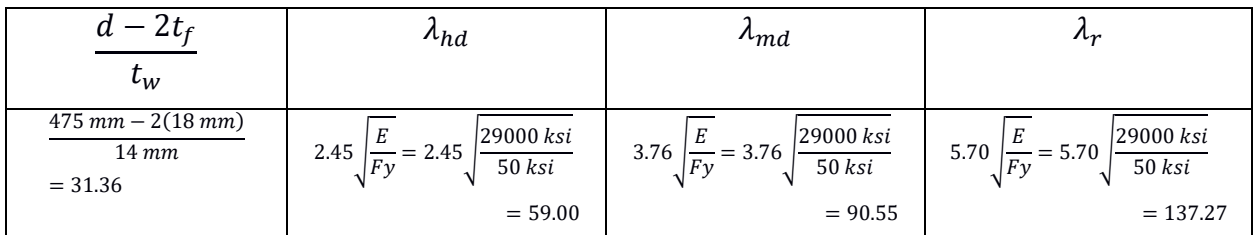

| $\nu_b$                            |                                                                                                    |                                                                                                    |
|------------------------------------|----------------------------------------------------------------------------------------------------|----------------------------------------------------------------------------------------------------|
| Longitud de la viga<br>$= 1000 cm$ | $1.76 \cdot r_y \cdot \sqrt{\frac{E}{F_y}}$                                                                                 | 1.95 $\cdot \frac{ly \cdot (d - tf)}{2}$<br>$2 \cdot S_r$                                                                                                    |
|                                    | $= 1.76(5.82 \text{ cm}) \left  \frac{20389.02 \frac{\kappa y}{mm^2}}{35.15 \frac{\kappa g}{mm^2}} \right $<br>$mm^{\rm i}$ | $\frac{E}{0.7Fy}$ $\sqrt{\frac{J \cdot c}{S_x \cdot (d - tf)}} + \sqrt{\left(\frac{J \cdot c}{S_x \cdot (d - tf)}\right)^2 + 6.76 \cdot \left(\frac{0.7 \cdot Fy}{E}\right)^2}$ |
|                                    | $= 246.70$ cm                                                                                                    | $= 2066$ cm                                                                                                    |

**Tabla A2.4 Límites de zona de falla en nervios a flexión**

En base a los valores de los límites de la tabla anterior se define que la viga fallará por pandeo torsional elástico.

Se determina que el momento nominal sea mayor a la demanda:

$$
h_o = d - t_f = 45.7 \text{ cm}
$$
\n
$$
r_{ts} = \sqrt{\frac{l_y \cdot h_o}{2 \cdot S_x}} = 6.96 \text{ cm}
$$
\n
$$
\emptyset M_n = \left(\frac{C_b \cdot \pi^2 \cdot E}{\left(\frac{L_b}{r_{ts}}\right)^2} \cdot \sqrt{1 + 0.078 \cdot \frac{J \cdot c}{S_x \cdot h_o} \cdot \left(\frac{L_b}{r_{ts}}\right)^2}\right) \cdot S_x = 81550 \text{ kg} * m
$$
\n
$$
c = 1.0 \text{ para perfiles simétricos}
$$

 $\phi M_n = 81550 \ kg * m \geq M_u = 68532.10 \ kg * m$ 

El momento nominal de la viga es mayor a la demanda.

En base al valor  $L_p$  se define que se deben colocar arriostramientos a una medida de 245 cm como máximo para que la viga falle por fluencia y no por pandeo lateral elástico.

#### **Anexo 3. Prediseño de vigas perimetrales VPP**

Se determina el momento que actúa en la viga perimetral por parte de las reacciones generadas por los nervios, esto por medio de programas estructurales:

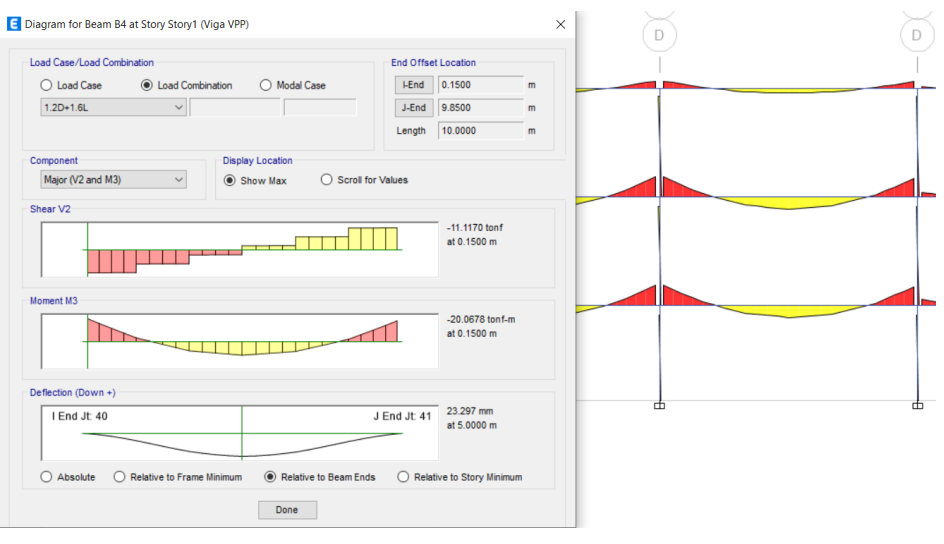

 $M_u = 20067.80$   $kg * m$ 

En base al momento determinado de la demanda se adopta un perfil que pueda soportar las cargas de servicio y que cumpla con los criterios de diseño.

Se adopta viga 360x200x14x10mm con las siguientes propiedades:

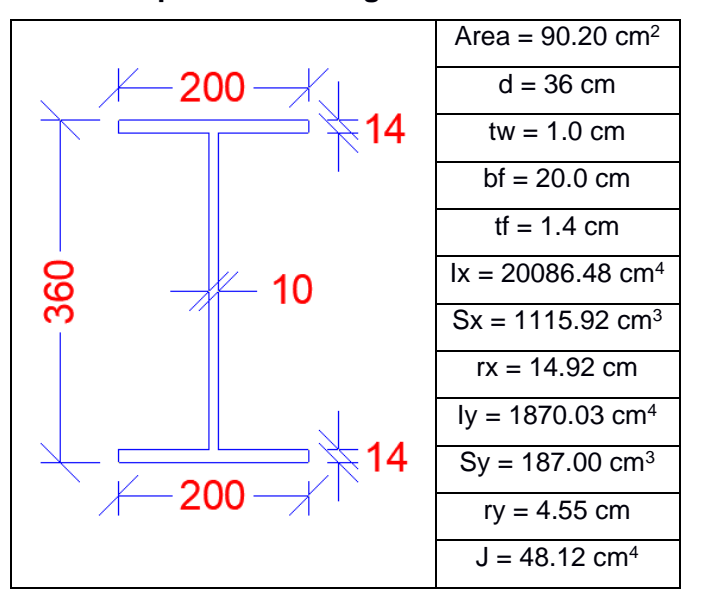

**Tabla A3.1 Propiedades de Viga VPP 360x200x14x10mm**

| ᠊᠇                               | $\lambda_{hd}$                                                                             | $\lambda_{md}$                                                                                   | $n_r$                                                                        |
|----------------------------------|--------------------------------------------------------------------------------------------|--------------------------------------------------------------------------------------------------|------------------------------------------------------------------------------|
| ı,                               |                                                                                            |                                                                                                  |                                                                              |
| $200$ mm<br>$14\,mm$<br>$= 7.14$ | 20389.02<br>Е<br>mm<br>0.3<br>$= 0.3$<br>$\overline{Fy}$<br>кg<br>35.15<br>mm <sup>2</sup> | $\frac{kg}{20389.02}$<br>mm <sup>2</sup><br>0.38<br>$= 0.38$<br>Fv<br>35.15<br>$\overline{mm^2}$ | 20389.02<br>mm<br>1.0<br>$= 1.0$<br> Fv <br>кg<br>35.15<br>$\overline{mm^2}$ |
|                                  | $= 7.22$                                                                                   | $= 9.15$                                                                                         | $= 24.08$                                                                    |

**Tabla A3.2 Compacidad del ala de la viga VPP**

#### **Tabla A3.3 Compacidad del alma de la viga VPP**

| $\iota_w$                                       | $\lambda_{hd}$                                                | $\lambda m$ d                                     | $\mu_r$                                             |
|-------------------------------------------------|---------------------------------------------------------------|---------------------------------------------------|-----------------------------------------------------|
| $360$ mm $- 2(14$ mm)<br>$10 \, mm$<br>$= 33.2$ | 29000 ksi<br>2.45<br>$= 2.45$<br>$50$ $ksi$<br>F <sub>V</sub> | 29000 ksi<br>3.76<br>$= 3.76$<br>$50$ $ksi$<br>Fv | 29000 ksi<br>5.70<br>$= 5.70$ i<br>$50$ $ksi$<br>Fv |
|                                                 | $= 59.00$                                                     | $= 90.55$                                         | $= 137.27$                                          |

**Tabla A3.4 Límites de zona de falla en nervios a flexión**

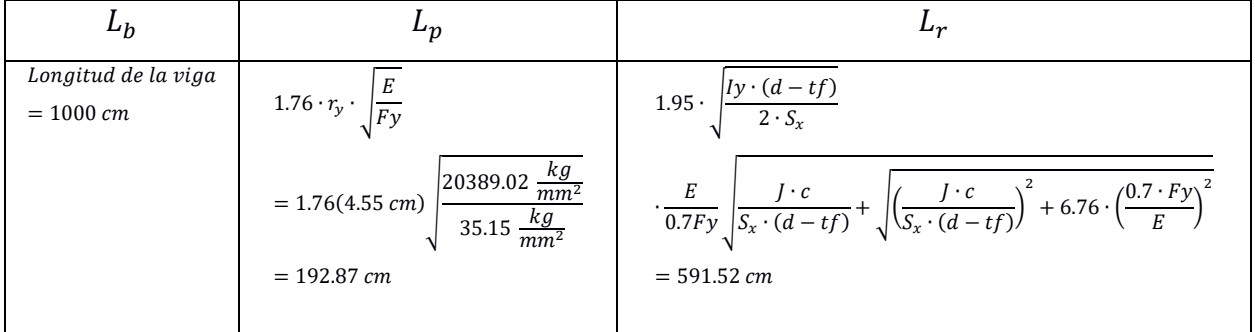

En base a los valores de los límites de la tabla anterior se define que la viga fallará por pandeo torsional elástico.

Se determina que el momento nominal sea mayor a la demanda:

$$
h_o = d - t_f = 34.6 \text{ cm}
$$
\n
$$
r_{ts} = \sqrt{\frac{l_y \cdot h_o}{2 \cdot S_x}} = 5.38 \text{ cm}
$$
\n
$$
\emptyset M_n = \left(\frac{C_b \cdot \pi^2 \cdot E}{\left(\frac{L_b}{r_{ts}}\right)^2} \cdot \sqrt{1 + 0.078 \cdot \frac{J \cdot c}{S_x \cdot h_o} \cdot \left(\frac{L_b}{r_{ts}}\right)^2}\right) \cdot S_x = 26230 \text{ kg} * m
$$

 $c = 1.0$  para perfiles simétricos

$$
\emptyset M_n = 26230 \ kg \ast m \ge M_u = 20067.80 \ kg \ast m
$$

El momento nominal de la viga es mayor a la demanda.

En base al valor L<sup>p</sup> se define que se deben colocar arriostramientos a una medida de 190 cm como máximo para que la viga falle por fluencia y no por pandeo lateral elástico.

#### **Anexo 4. Prediseño de Vigas principales VP-C para cubierta**

Se determina el momento que actúa en la viga perimetral por parte de las reacciones generadas por los nervios, esto por medio de programas estructurales:

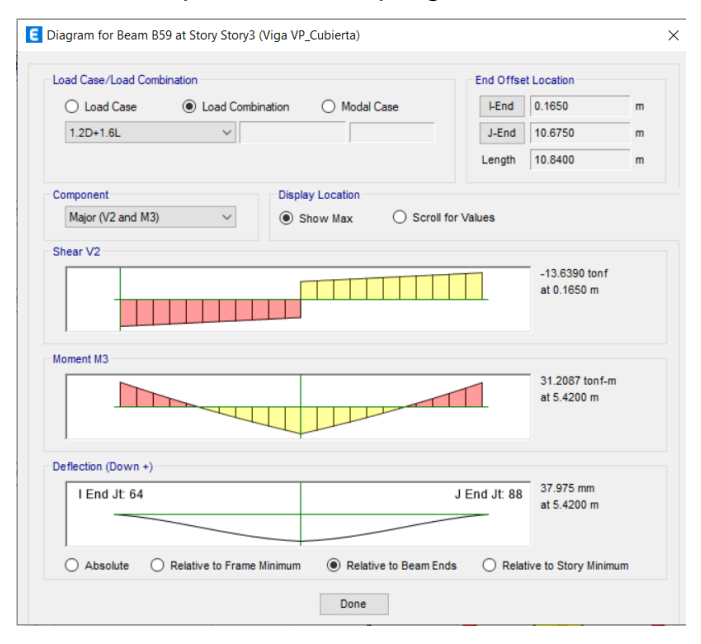

 $M_u = 31208.70$   $kg * m$ 

En base al momento determinado de la demanda se adopta un perfil que pueda soportar las cargas de servicio y que cumpla con los criterios de diseño.

Se adopta viga 400x220x16x12mm con las siguientes propiedades:

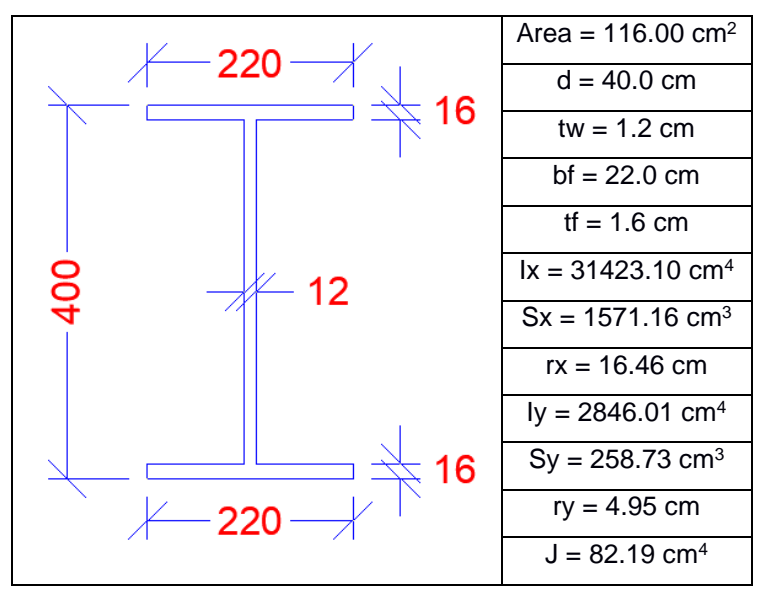

**Tabla A4.1 Propiedades de Viga VP-C 400x220x16x12mm**

#### **Tabla A4.2 Compacidad del ala de la viga VP-C**

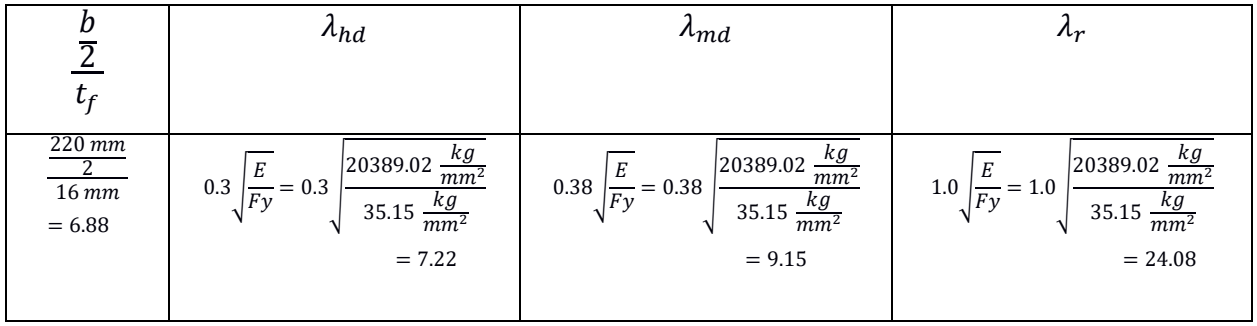

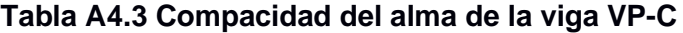

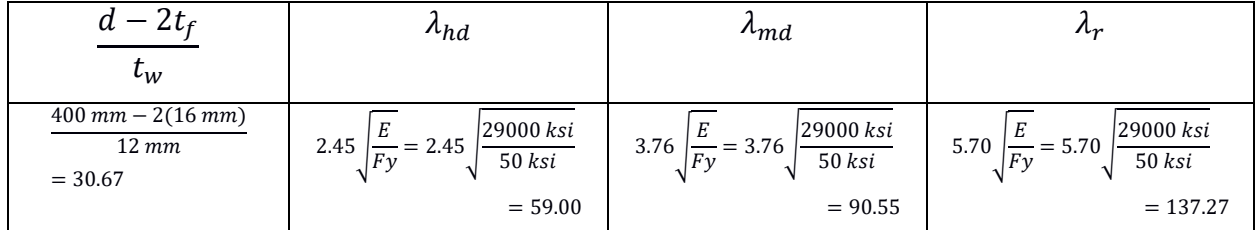

| Ŀђ                                    |                                                                                                    |                                                                                                    |
|---------------------------------------|----------------------------------------------------------------------------------------------------|----------------------------------------------------------------------------------------------------|
| Longitud de la viga<br>$= 1084 \, cm$ | $1.76 \cdot r_y \cdot \sqrt{\frac{E}{F_y}}$                                                                        | 1.95 $\cdot$ $\frac{1}{y \cdot (d - tf)}$                                                                                                    |
|                                       | $=1.76(4.95 \text{ cm}) \sqrt{\frac{20389.02 \frac{\text{kg}}{\text{mm}^2}}{35.15 \frac{\text{kg}}{\text{mm}^2}}}$ | $\frac{E}{0.7Fy}$ $\sqrt{\frac{J \cdot c}{S_x \cdot (d - tf)}} + \sqrt{\left(\frac{J \cdot c}{S_x \cdot (d - tf)}\right)^2 + 6.76 \cdot \left(\frac{0.7 \cdot Fy}{E}\right)^2}$ |
|                                       | $= 209.82$ cm                                                                                                    | $= 659.04 \, cm$                                                                                                    |

**Tabla A4.4 Límites de zona de falla en nervios a flexión**

En base a los valores de los límites de la tabla anterior se define que la viga fallará por pandeo torsional elástico.

Se determina que el momento nominal sea mayor a la demanda:

$$
h_o = d - t_f = 38.4 \text{ cm}
$$
  

$$
r_{ts} = \sqrt{\frac{l_y \cdot h_o}{2 \cdot S_x}} = 5.90 \text{ cm}
$$
  

$$
\emptyset M_n = \left(\frac{C_b \cdot \pi^2 \cdot E}{\left(\frac{L_b}{r_{ts}}\right)^2} \cdot \sqrt{1 + 0.078 \cdot \frac{J \cdot c}{S_x \cdot h_o} \cdot \left(\frac{L_b}{r_{ts}}\right)^2}\right) \cdot S_x = 34640 \text{ kg} * m
$$
  

$$
c = 1.0 \text{ para perfiles simétricos}
$$
  

$$
\emptyset M_n = 34640 \text{ kg} * m \ge M_u = 31208.70 \text{ kg} * m
$$

El momento nominal de la viga es mayor a la demanda.

En base al valor L<sup>p</sup> se define que se deben colocar arriostramientos a una medida de 205 cm como máximo para que la viga falle por fluencia y no por pandeo lateral elástico.

## **Anexo 5. Prediseño de Vigas secundarias VS-C para cubierta**

Se determina el momento que actúa en la viga perimetral por parte de las reacciones generadas por los nervios, esto por medio de programas estructurales:

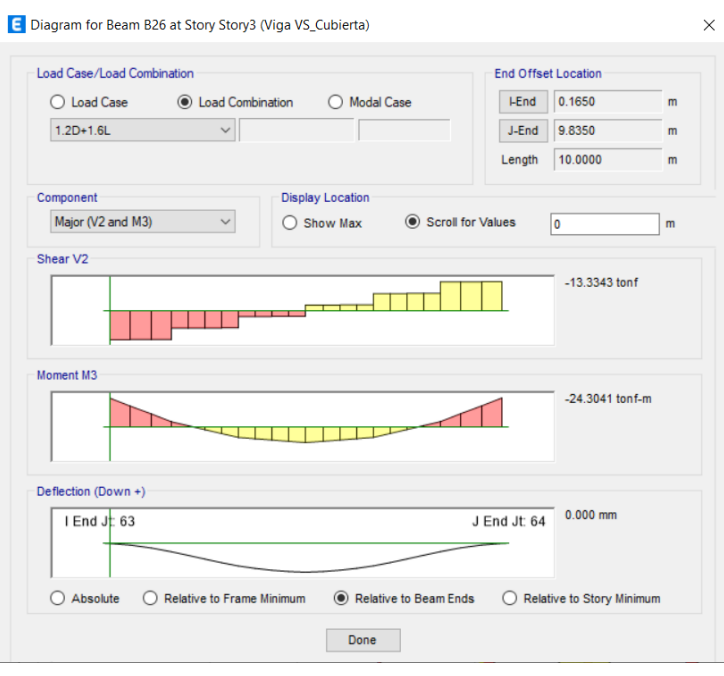

 $M_u = 24304.10$  kg \* m

En base al momento determinado de la demanda se adopta un perfil que pueda soportar las cargas de servicio y que cumpla con los criterios de diseño.

Se adopta viga 360x200x14x10mm con las siguientes propiedades:

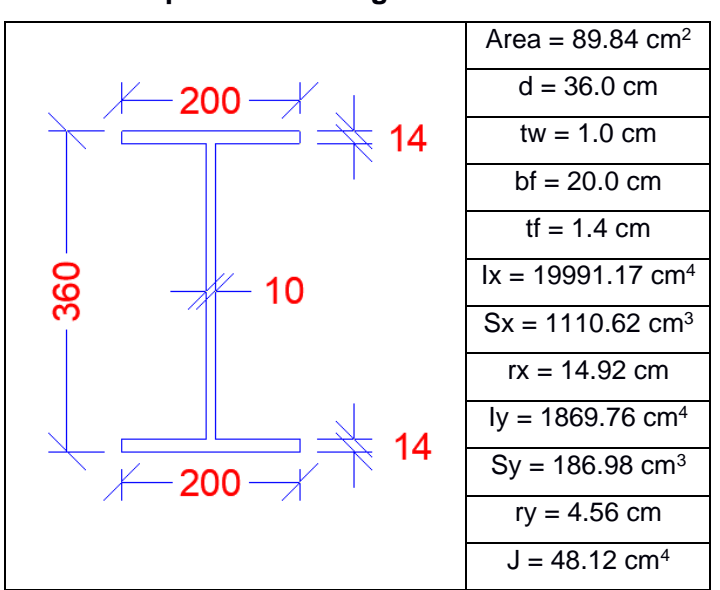

**Tabla A5.1 Propiedades de Viga VS-C 360x200x14x10mm**

| ᠊ᡪ                               | $\lambda_{hd}$                                                                                     | $\lambda_{md}$                                                                                         | $n_r$                                                                |
|----------------------------------|----------------------------------------------------------------------------------------------------|----------------------------------------------------------------------------------------------------|----------------------------------------------------------------------|
| ı,                               |                                                                                                    |                                                                                                    |                                                                      |
| $200$ mm<br>$14\,mm$<br>$= 7.14$ | 20389.02<br>$\overline{mm}$<br>0.3<br>$= 0.3$<br>$\overline{Fy}$<br>кg<br>35.15<br>mm <sup>2</sup> | kg<br>$\vert 20389.02 \vert$<br>mm <sup>2</sup><br>0.38<br>$= 0.38$<br>F y<br>$rac{kg}{mm^2}$<br>35.15 | 20389.02<br>mm<br>1.0<br>$= 1.0$<br> Fv <br>$rac{kg}{mm^2}$<br>35.15 |
|                                  | $= 7.22$                                                                                           | $= 9.15$                                                                                               | $= 24.08$                                                            |

**Tabla A5.2 Compacidad del ala de la viga VS-C**

#### **Tabla A5.3 Compacidad del alma de la viga VS-C**

| $\iota_w$                                       | $\lambda_{hd}$                                                | $\lambda m$ d                                     | $\mu_r$                                             |
|-------------------------------------------------|---------------------------------------------------------------|---------------------------------------------------|-----------------------------------------------------|
| $360$ mm $- 2(14$ mm)<br>$10 \, mm$<br>$= 33.2$ | 29000 ksi<br>2.45<br>$= 2.45$<br>$50$ $ksi$<br>F <sub>V</sub> | 29000 ksi<br>3.76<br>$= 3.76$<br>$50$ $ksi$<br>Fv | 29000 ksi<br>5.70<br>$= 5.70$ i<br>$50$ $ksi$<br>Fv |
|                                                 | $= 59.00$                                                     | $= 90.55$                                         | $= 137.27$                                          |

**Tabla A5.4 Límites de zona de falla en nervios a flexión**

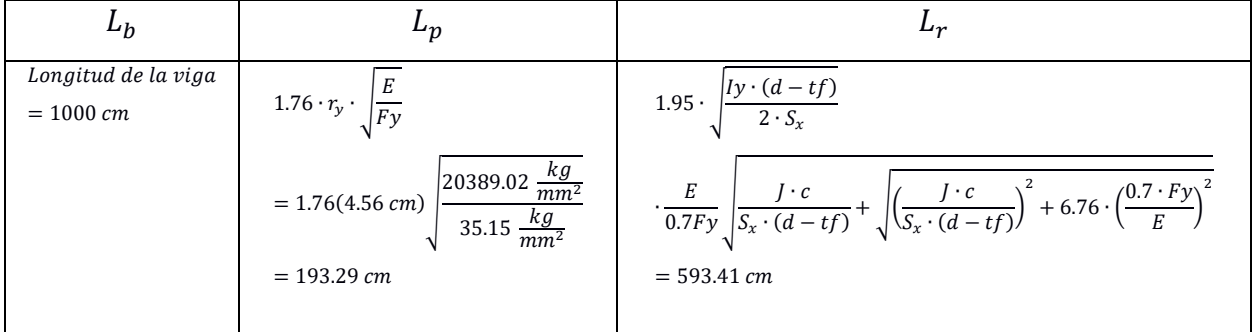

En base a los valores de los límites de la tabla anterior se define que la viga fallará por pandeo torsional elástico.

Se determina que el momento nominal sea mayor a la demanda:

$$
h_o = d - t_f = 34.6 \text{ cm}
$$
\n
$$
r_{ts} = \sqrt{\frac{l_y \cdot h_o}{2 \cdot S_x}} = 5.40 \text{ cm}
$$
\n
$$
\emptyset M_n = \left(\frac{C_b \cdot \pi^2 \cdot E}{\left(\frac{L_b}{r_{ts}}\right)^2} \cdot \sqrt{1 + 0.078 \cdot \frac{J \cdot c}{S_x \cdot h_o} \cdot \left(\frac{L_b}{r_{ts}}\right)^2}\right) \cdot S_x = 26230 \text{ kg} * m
$$

 $c = 1.0$  para perfiles simétricos
$$
\emptyset M_n = 26230 \ kg \ast m \ge M_u = 24304.10 \ kg \ast m
$$

El momento nominal de la viga es mayor a la demanda.

En base al valor L<sup>p</sup> se define que se deben colocar arriostramientos a una medida de 190 cm como máximo para que la viga falle por fluencia y no por pandeo lateral elástico.

#### **Anexo 6. Prediseño de vigas perimetrales VPP-C para cubierta**

Se determina el momento que actúa en la viga perimetral por parte de las reacciones generadas por los nervios, esto por medio de programas estructurales:

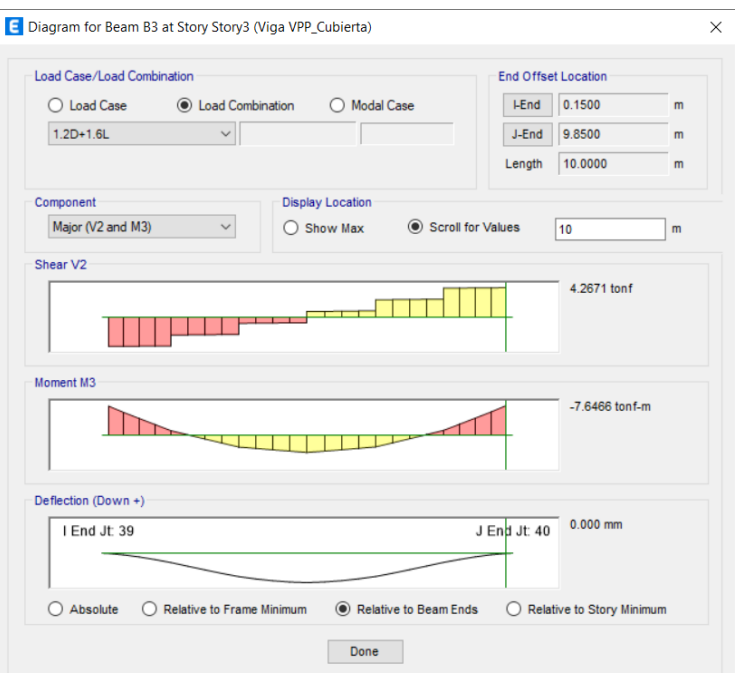

 $M_u = 7646.60 \ kg * m$ 

En base al momento determinado de la demanda se adopta un perfil que pueda soportar las cargas de servicio y que cumpla con los criterios de diseño.

Se adopta viga 300x150x12x8mm con las siguientes propiedades:

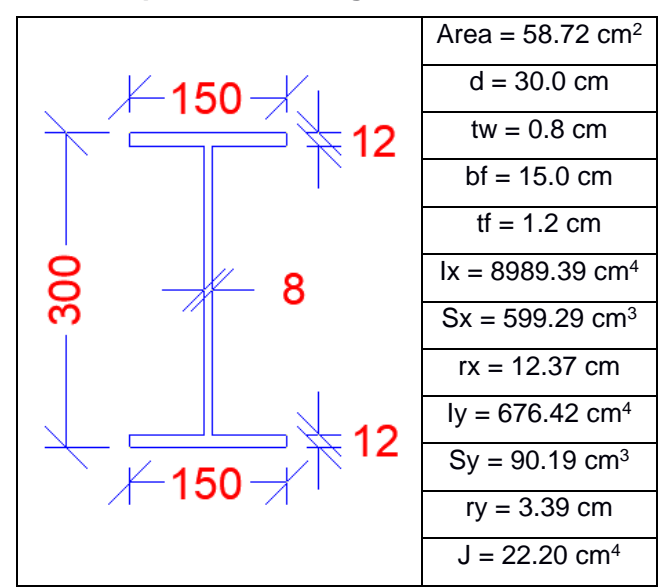

**Tabla A6.1 Propiedades de Viga VPP-C 300x150x12x8mm**

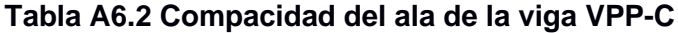

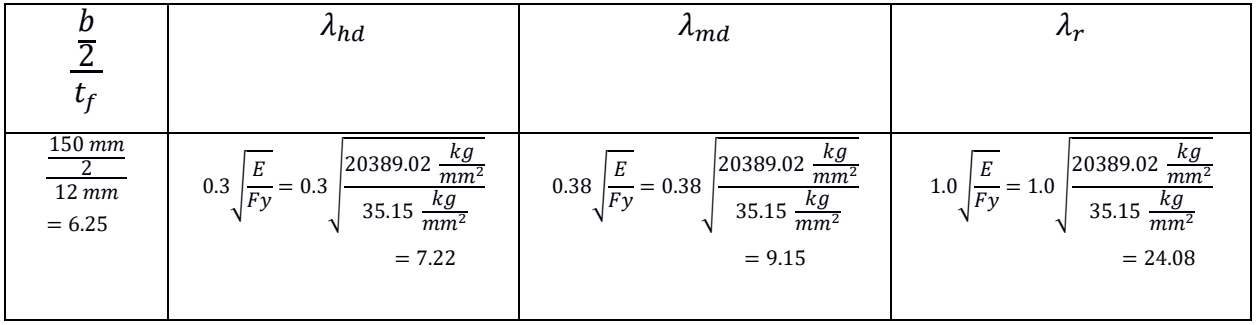

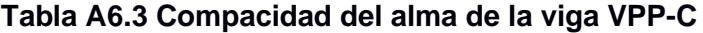

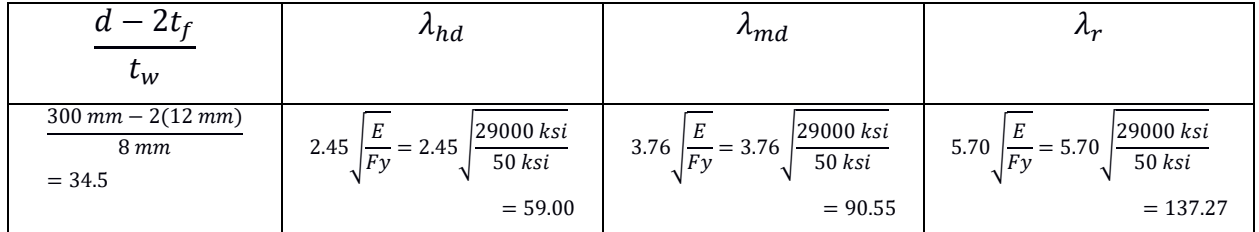

| Ŀђ                                    |                                                                                                    |                                                                                                    |
|---------------------------------------|----------------------------------------------------------------------------------------------------|----------------------------------------------------------------------------------------------------|
| Longitud de la viga<br>$= 1000 \, cm$ | $1.76 \cdot r_y \cdot \sqrt{\frac{E}{F_y}}$                                                                       | 1.95 $\cdot$ $\frac{1}{y \cdot (d - tf)}$                                                                                                    |
|                                       | $=1.76(3.39 \text{ cm})\sqrt{\frac{20389.02 \frac{\text{kg}}{\text{mm}^2}}{35.15 \frac{\text{kg}}{\text{mm}^2}}}$ | $\frac{E}{0.7Fy}\sqrt{\frac{J\cdot c}{S_x\cdot(d-tf)}} + \sqrt{\left(\frac{J\cdot c}{S_x\cdot(d-tf)}\right)^2 + 6.76\cdot\left(\frac{0.7\cdot Fy}{E}\right)^2}$ |
|                                       | $= 143.70$ cm                                                                                                    | $= 445.53$ cm                                                                                                    |

**Tabla A6.4 Límites de zona de falla en nervios a flexión**

En base a los valores de los límites de la tabla anterior se define que la viga fallará por pandeo torsional elástico.

Se determina que el momento nominal sea mayor a la demanda:

$$
h_o = d - t_f = 28.8 \text{ cm}
$$
  

$$
r_{ts} = \sqrt{\frac{I_y \cdot h_o}{2 \cdot S_x}} = 4.03 \text{ cm}
$$
  

$$
\emptyset M_n = \left(\frac{C_b \cdot \pi^2 \cdot E}{\left(\frac{L_b}{r_{ts}}\right)^2} \cdot \sqrt{1 + 0.078 \cdot \frac{J \cdot c}{S_x \cdot h_o} \cdot \left(\frac{L_b}{r_{ts}}\right)^2}\right) \cdot S_x = 10140 \text{ kg} * m
$$
  

$$
c = 1.0 \text{ para perfiles simétricos}
$$
  

$$
\emptyset M_n = 10140 \text{ kg} * m \ge M_u = 7646.60 \text{ kg} * m
$$

El momento nominal de la viga es mayor a la demanda.

En base al valor L<sup>p</sup> se define que se deben colocar arriostramientos a una medida de 140 cm como máximo para que la viga falle por fluencia y no por pandeo lateral elástico.

#### **Anexo 7. Prediseño de nervios NM-C para cubierta**

Se determina el momento que actúa en la viga perimetral por parte de las reacciones generadas por los nervios, esto por medio de programas estructurales:

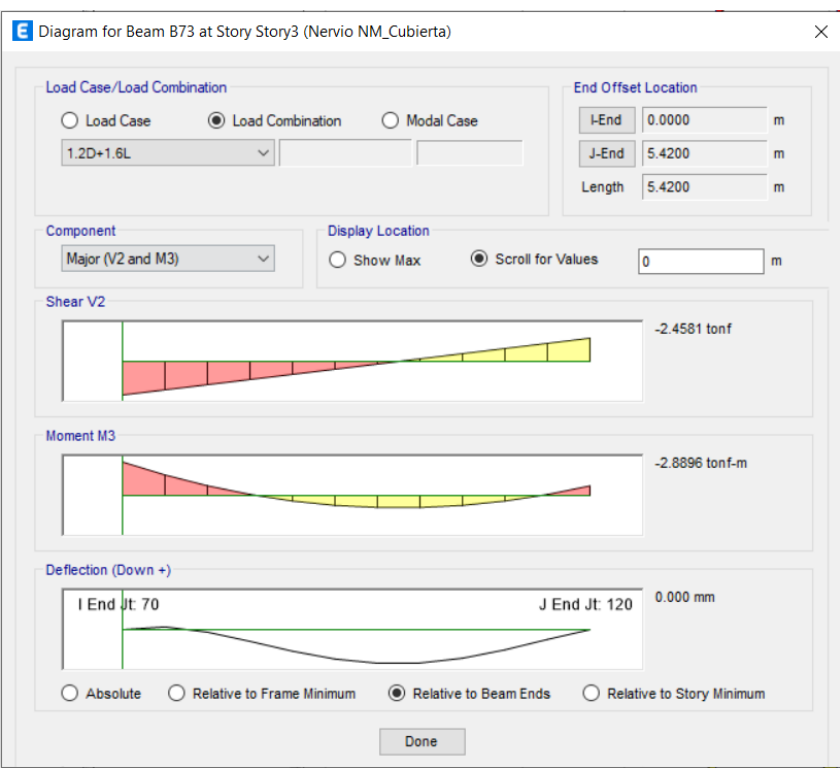

 $M_u = 2889.60 kg * m$ 

En base al momento determinado de la demanda se adopta un perfil que pueda soportar las cargas de servicio y que cumpla con los criterios de diseño.

Se adopta viga 180x100x8x4mm con las siguientes propiedades:

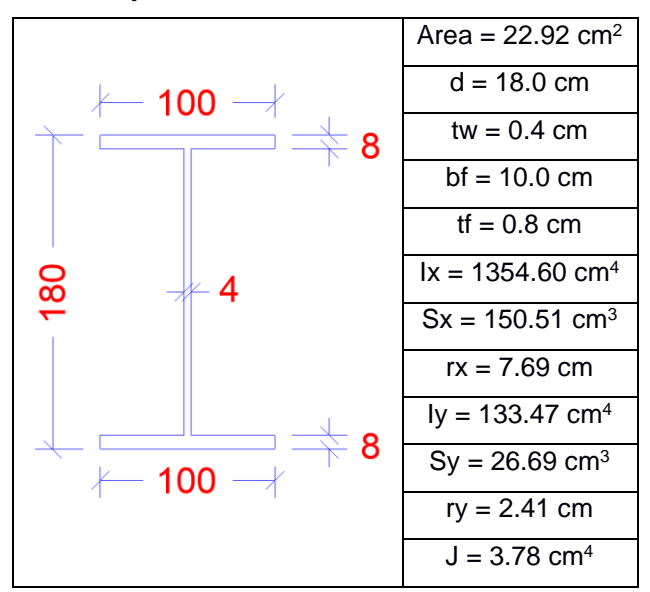

**Tabla A7.1 Propiedades de Nervio NM-C 180x100x8x4mm**

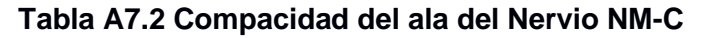

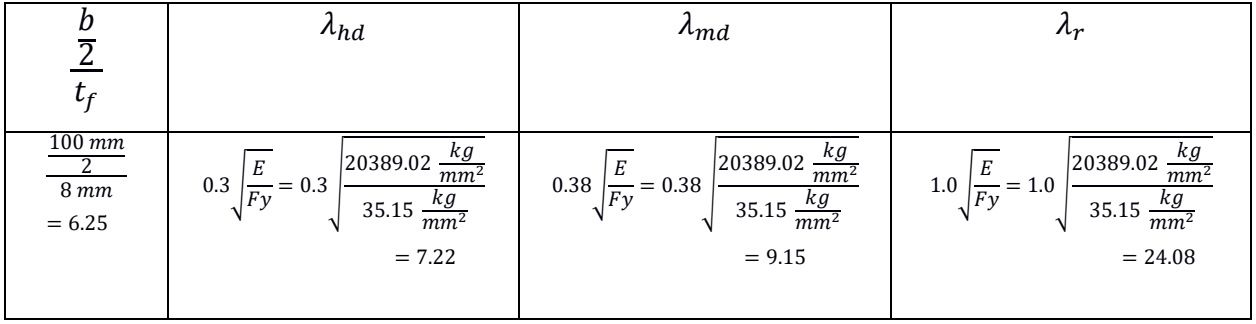

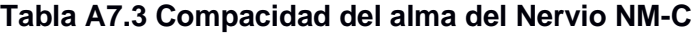

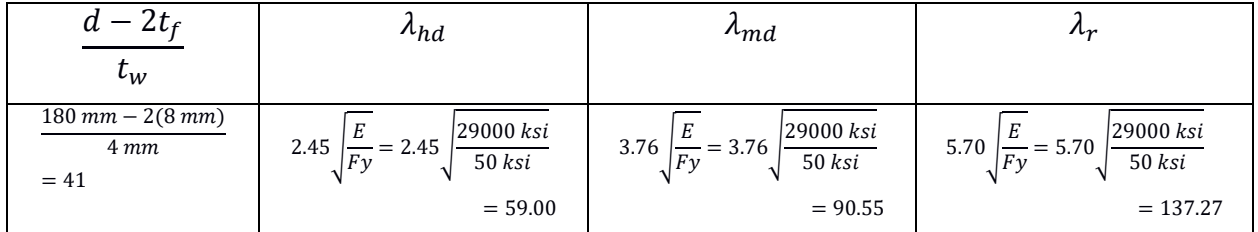

| $\nu_b$                           |                                                                                                    |                                                                                                    |
|-----------------------------------|----------------------------------------------------------------------------------------------------|----------------------------------------------------------------------------------------------------|
| Longitud del nervio<br>$= 556$ cm | $1.76 \cdot r_y \cdot \sqrt{\frac{E}{F_y}}$<br>$=1.76(3.39 \text{ cm})\sqrt{\frac{20389.02 \frac{\kappa g}{m m^2}}{35.15 \frac{\text{kg}}{m m^2}}}$<br>$= 143.70$ cm | 1.95 $\cdot$ $\frac{1}{y \cdot (d - tf)}$<br>$\frac{E}{0.7Fy}\sqrt{\frac{J\cdot c}{S_x\cdot(d-tf)}} + \sqrt{\left(\frac{J\cdot c}{S_x\cdot(d-tf)}\right)^2 + 6.76\cdot\left(\frac{0.7\cdot Fy}{E}\right)^2}$<br>$= 445.53$ cm |
|                                   |                                                                                                    |                                                                                                    |

**Tabla A7.4 Límites de zona de falla en nervios a flexión**

En base a los valores de los límites de la tabla anterior se define que la viga fallará por pandeo torsional elástico.

Se determina que el momento nominal sea mayor a la demanda:

$$
h_o = d - t_f = 17.2 \text{ cm}
$$
\n
$$
r_{ts} = \sqrt{\frac{I_y \cdot h_o}{2 \cdot S_x}} = 2.76 \text{ cm}
$$
\n
$$
\emptyset M_n = \left(\frac{C_b \cdot \pi^2 \cdot E}{\left(\frac{L_b}{r_{ts}}\right)^2} \cdot \sqrt{1 + 0.078 \cdot \frac{J \cdot c}{S_x \cdot h_o} \cdot \left(\frac{L_b}{r_{ts}}\right)^2}\right) \cdot S_x = 10140 \text{ kg} * m
$$
\n
$$
c = 1.0 \text{ para perfiles simétricos}
$$
\n
$$
\emptyset M_n = 10140 \text{ kg} * m \ge M_u = 7646.60 \text{ kg} * m
$$

El momento nominal de la viga es mayor a la demanda.

En base al valor L<sup>p</sup> se define que se deben colocar arriostramientos a una medida de 140 cm como máximo para que la viga falle por fluencia y no por pandeo lateral elástico.

#### **Anexo 8. Análisis de precios unitarios en niveles superiores de plantas**

#### **Tabla A8.1 Precio unitario por montaje y fabricación de estructura metálica en nivel de**

**planta 2**

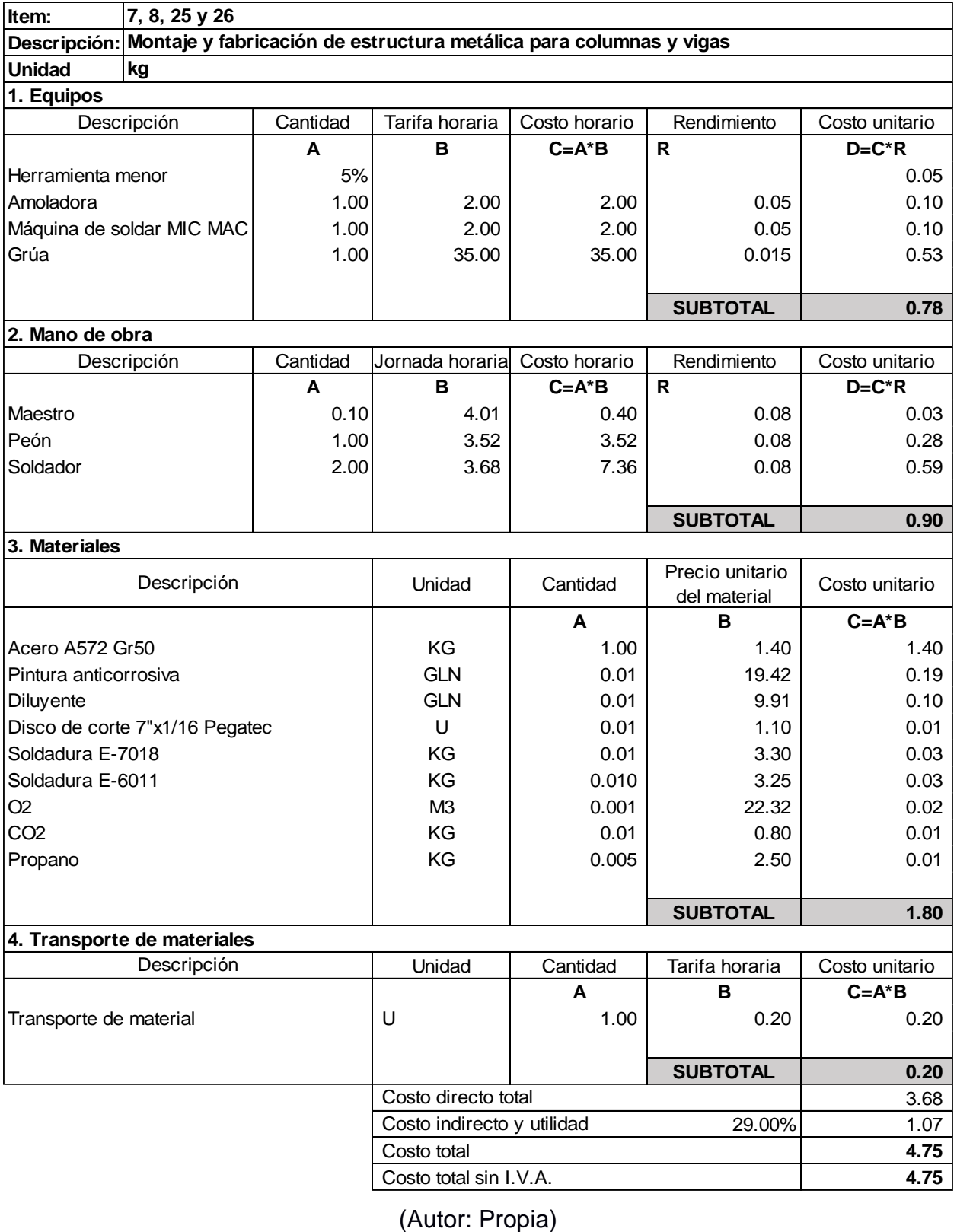

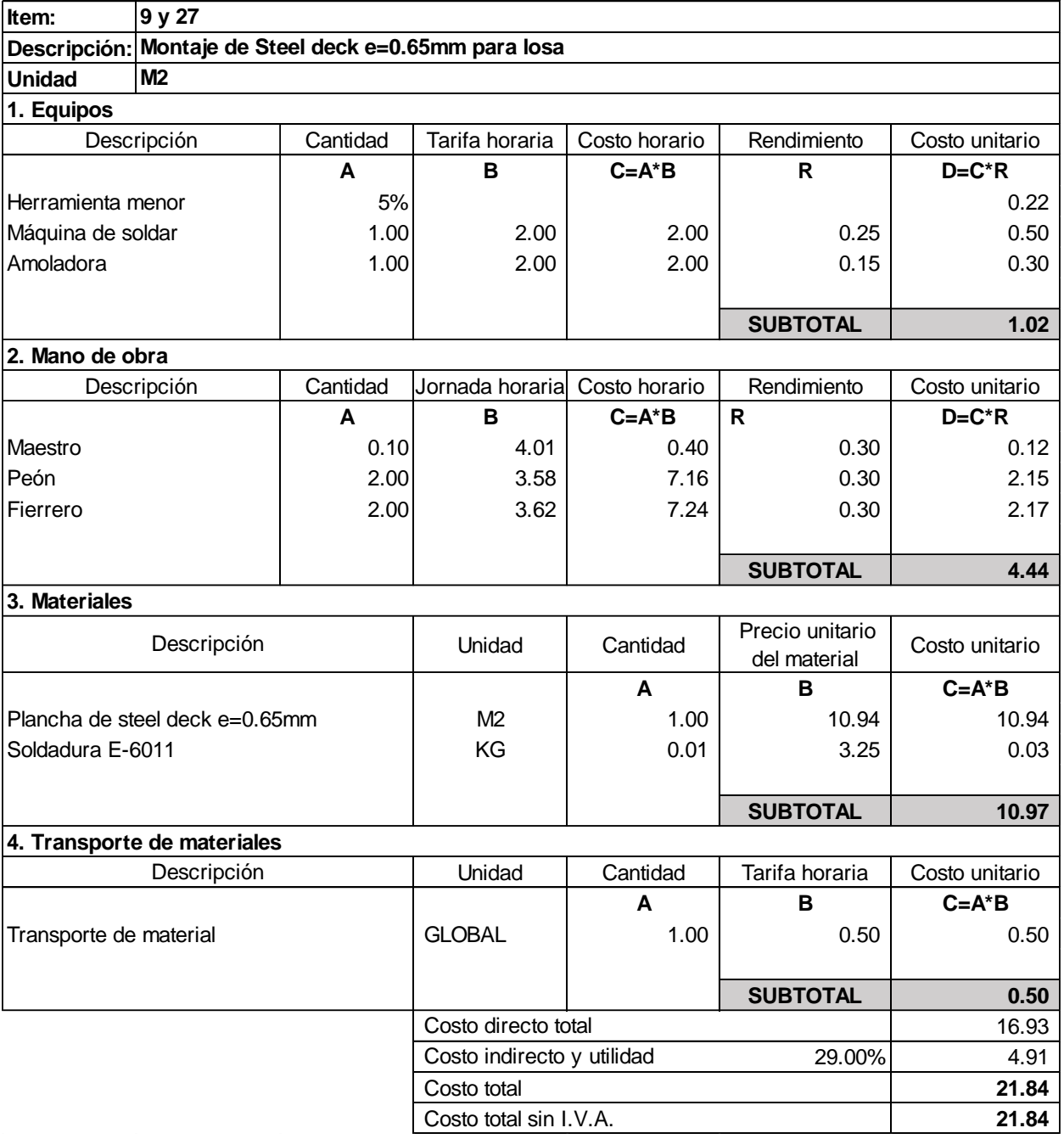

### **Tabla A8.2 Precio unitario por montaje de Steel deck e=0.65mm en nivel de planta 2**

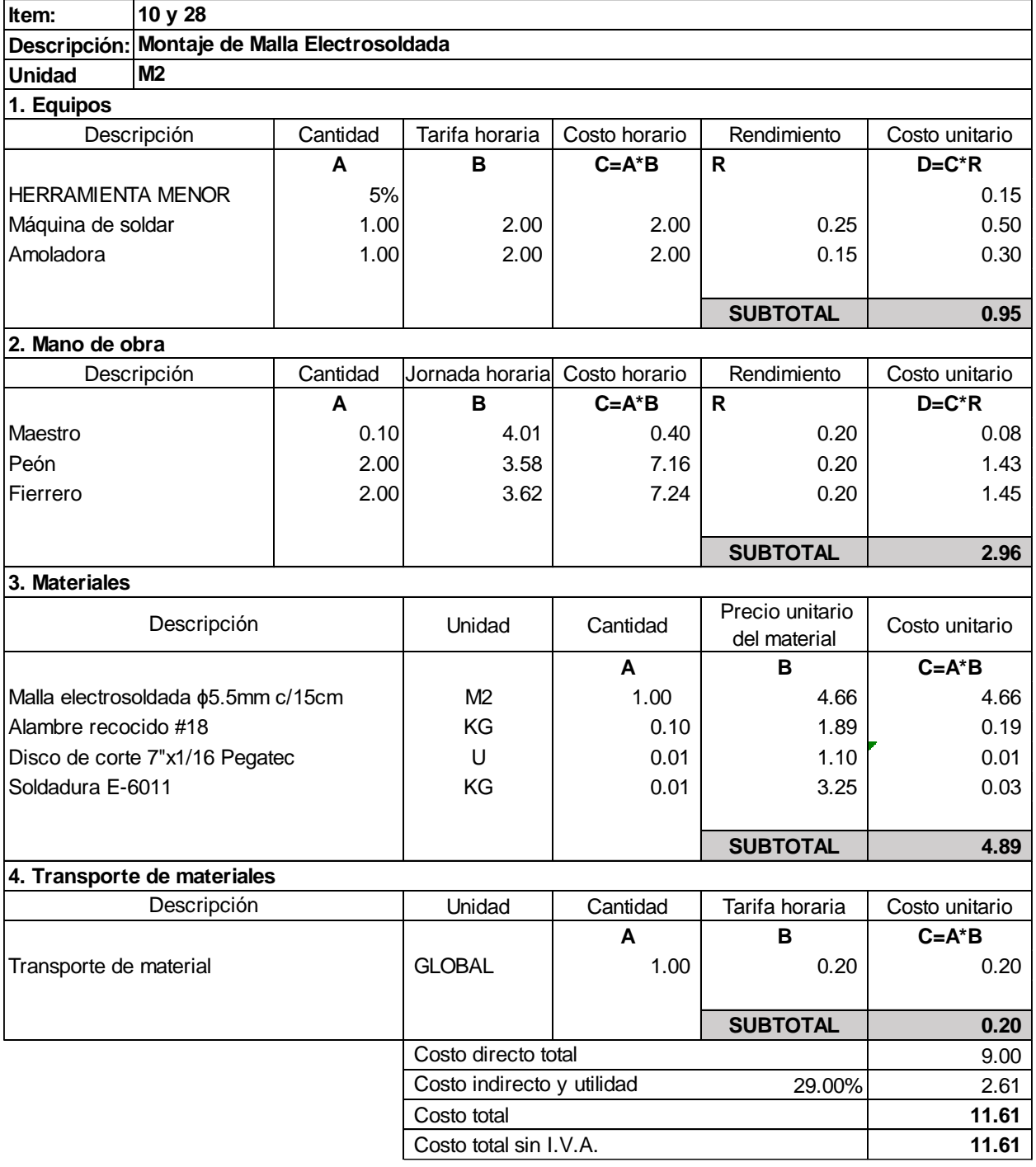

### **Tabla A8.3 Precio unitario por montaje de malla electrosoldada en nivel de planta 2**

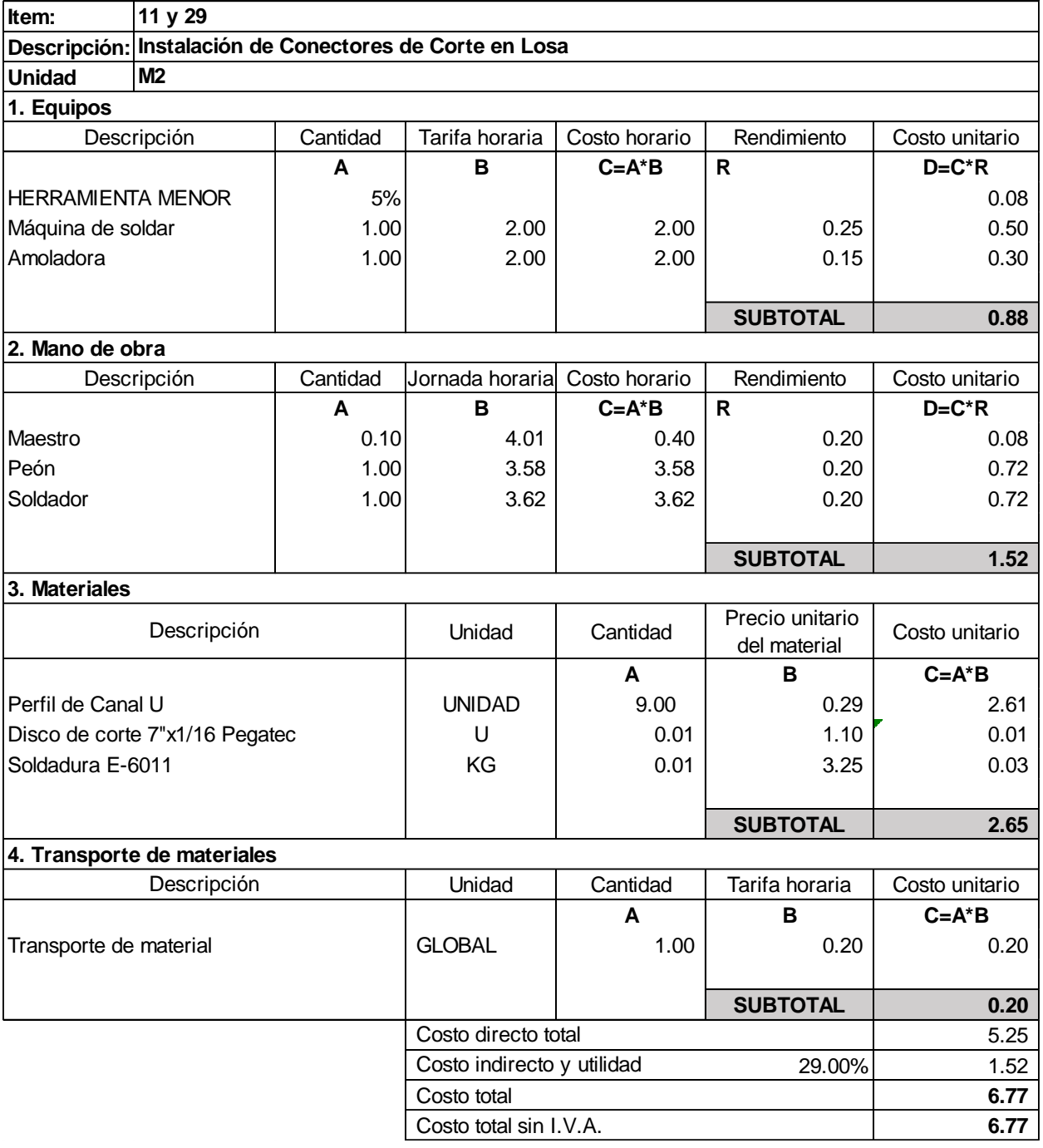

#### **Tabla A8.4 Precio unitario por instalación de conectores de corte en nivel de planta 2**

### **Tabla A8.5 Precio unitario por hormigón premezclado f'c=280 kg/cm<sup>2</sup> a los 28 días en nivel de planta 2**

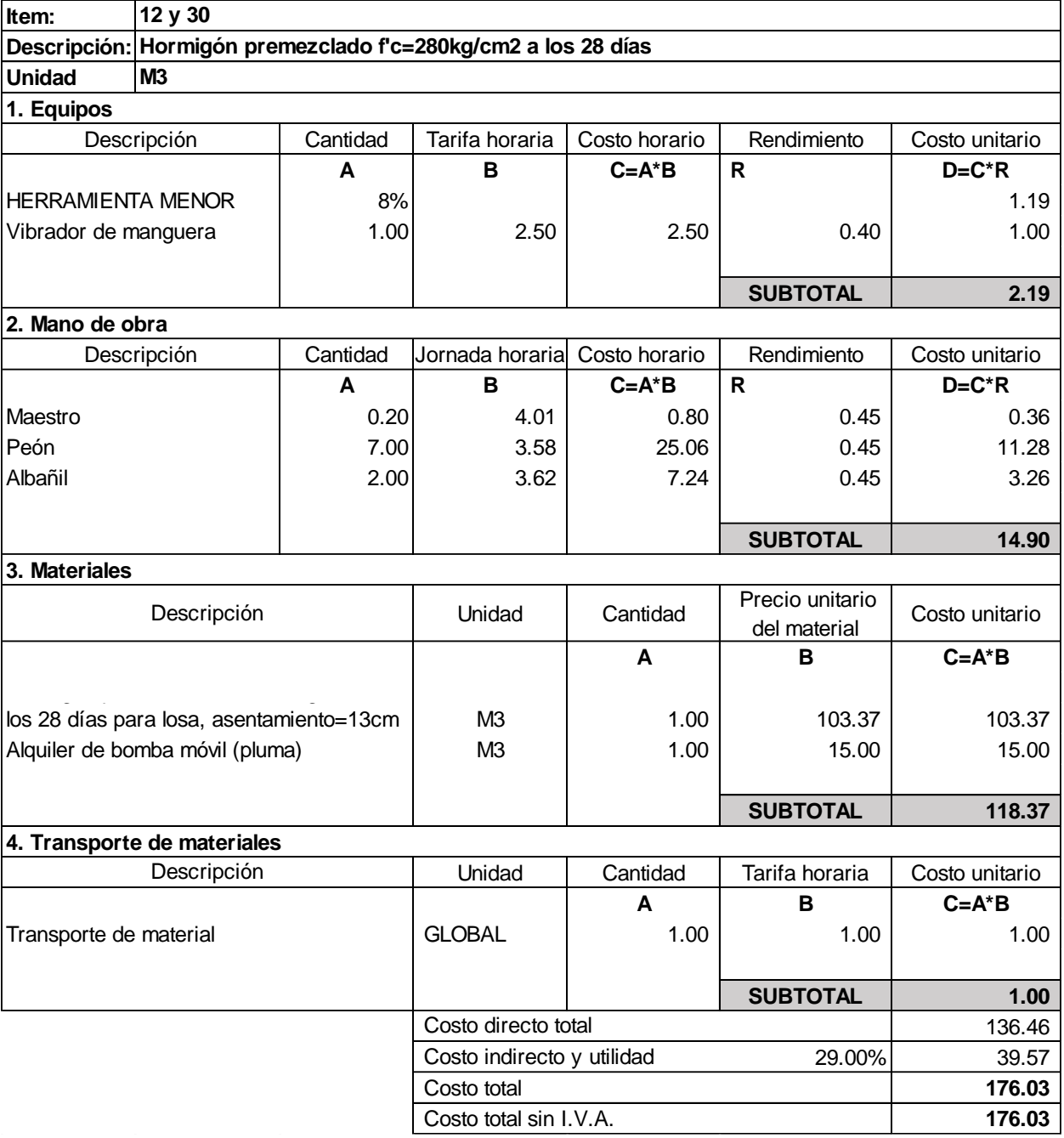

### **Tabla A8.6 Precio unitario por montaje y fabricación de estructura metálica en nivel de**

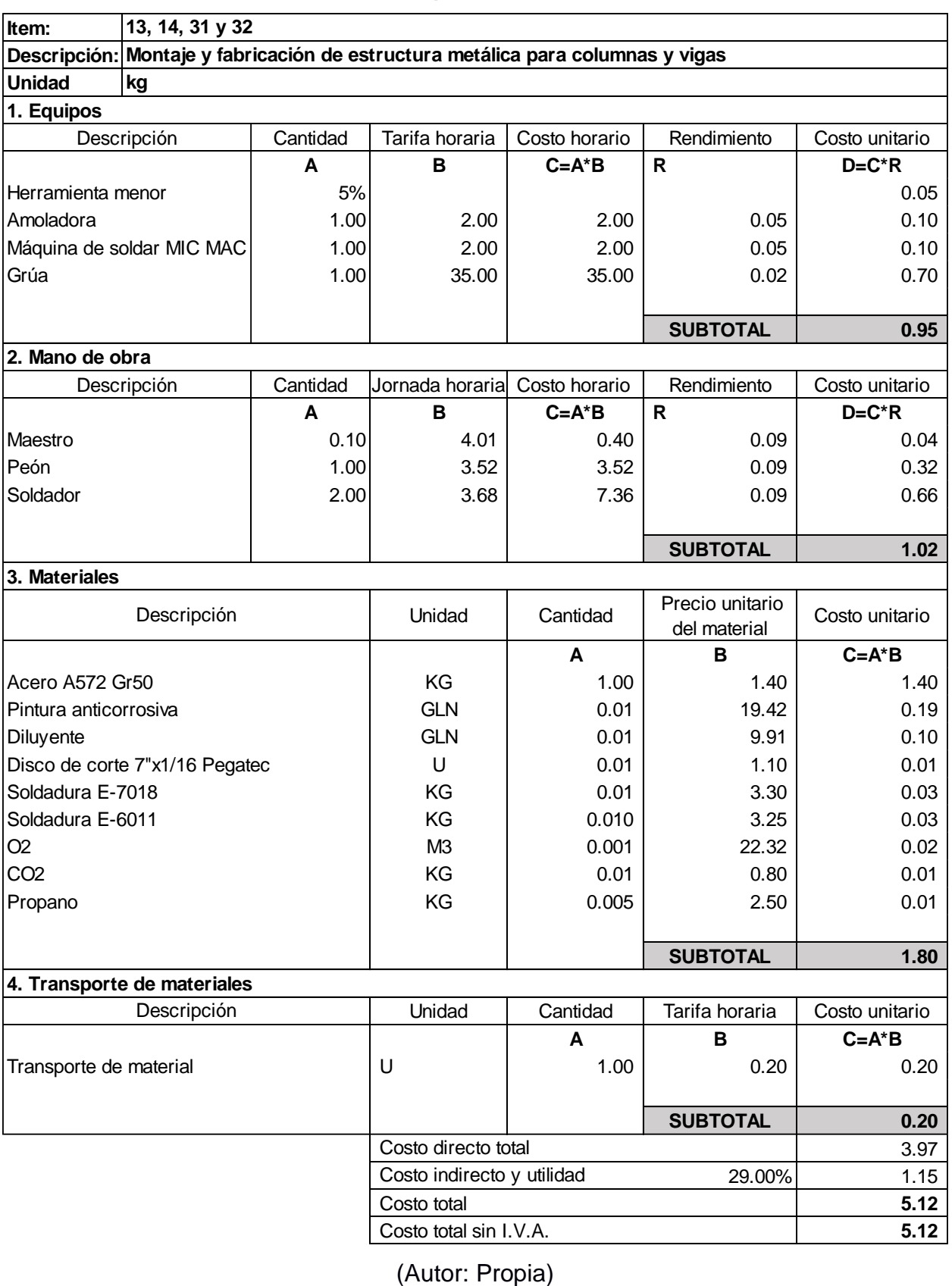

**planta 3**

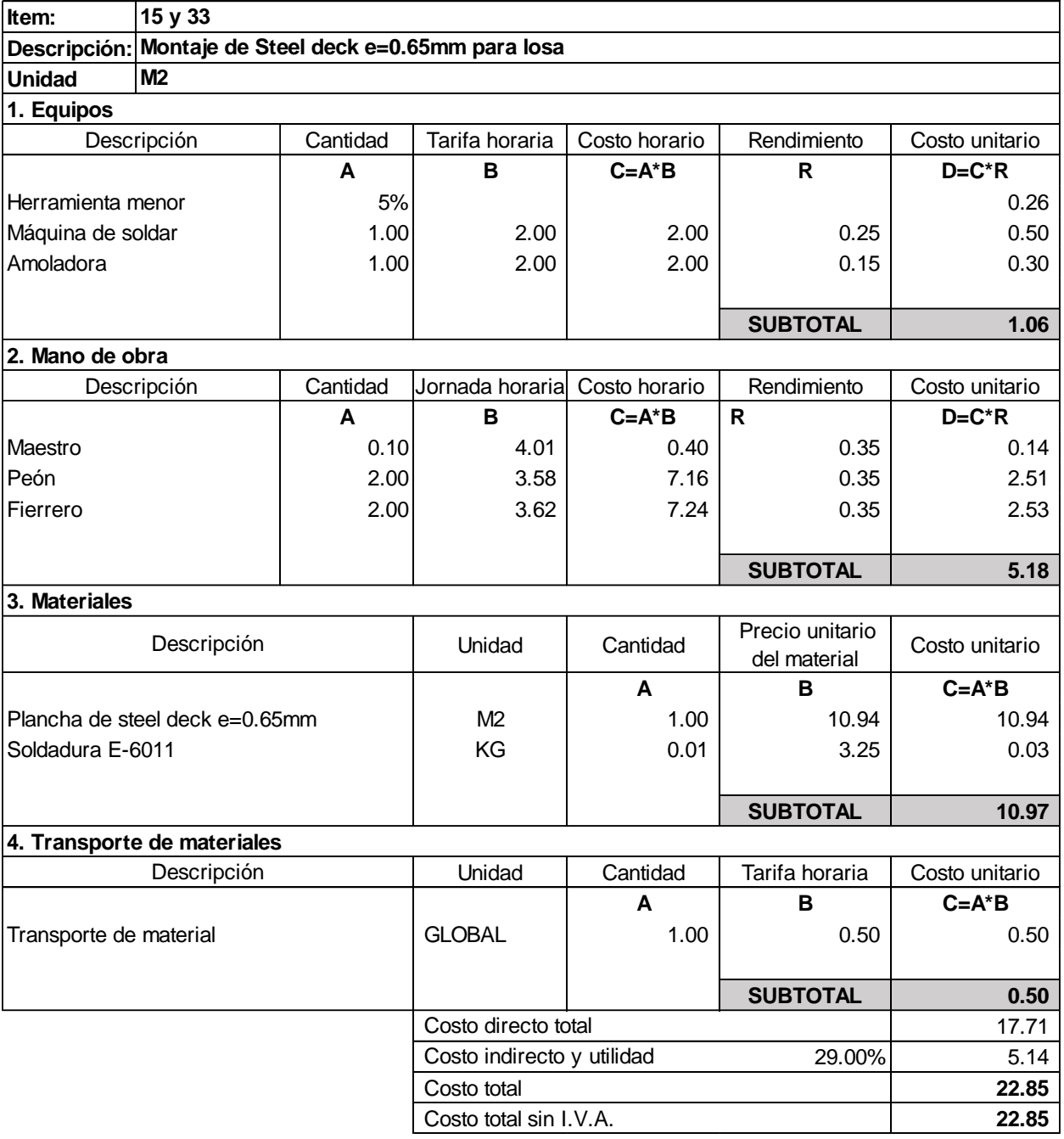

### **Tabla A8.7 Precio unitario por montaje de Steel deck e=0.65mm en nivel de planta 3**

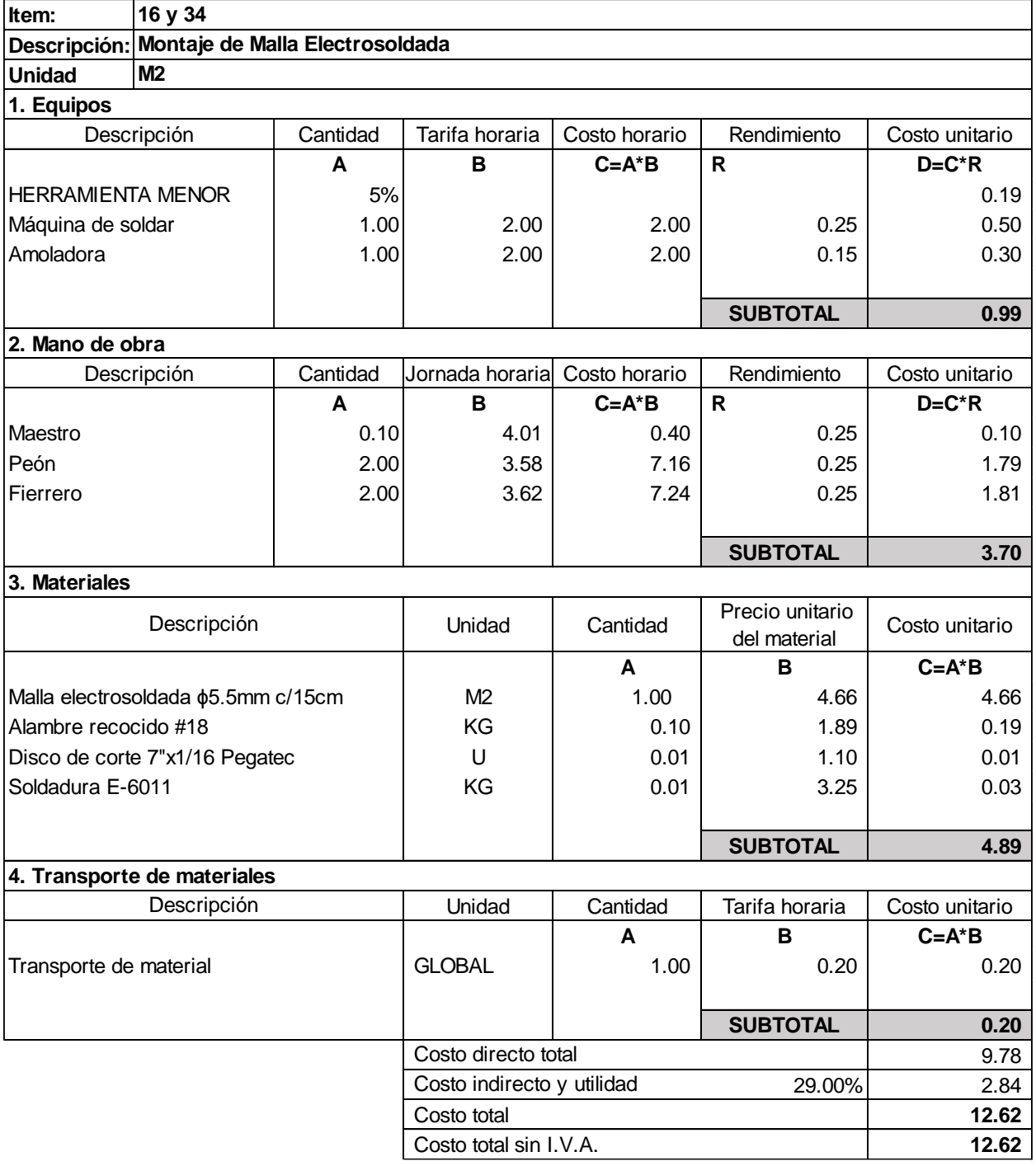

### **Tabla A8.8 Precio unitario por montaje de malla electrosoldada en nivel de planta 3**

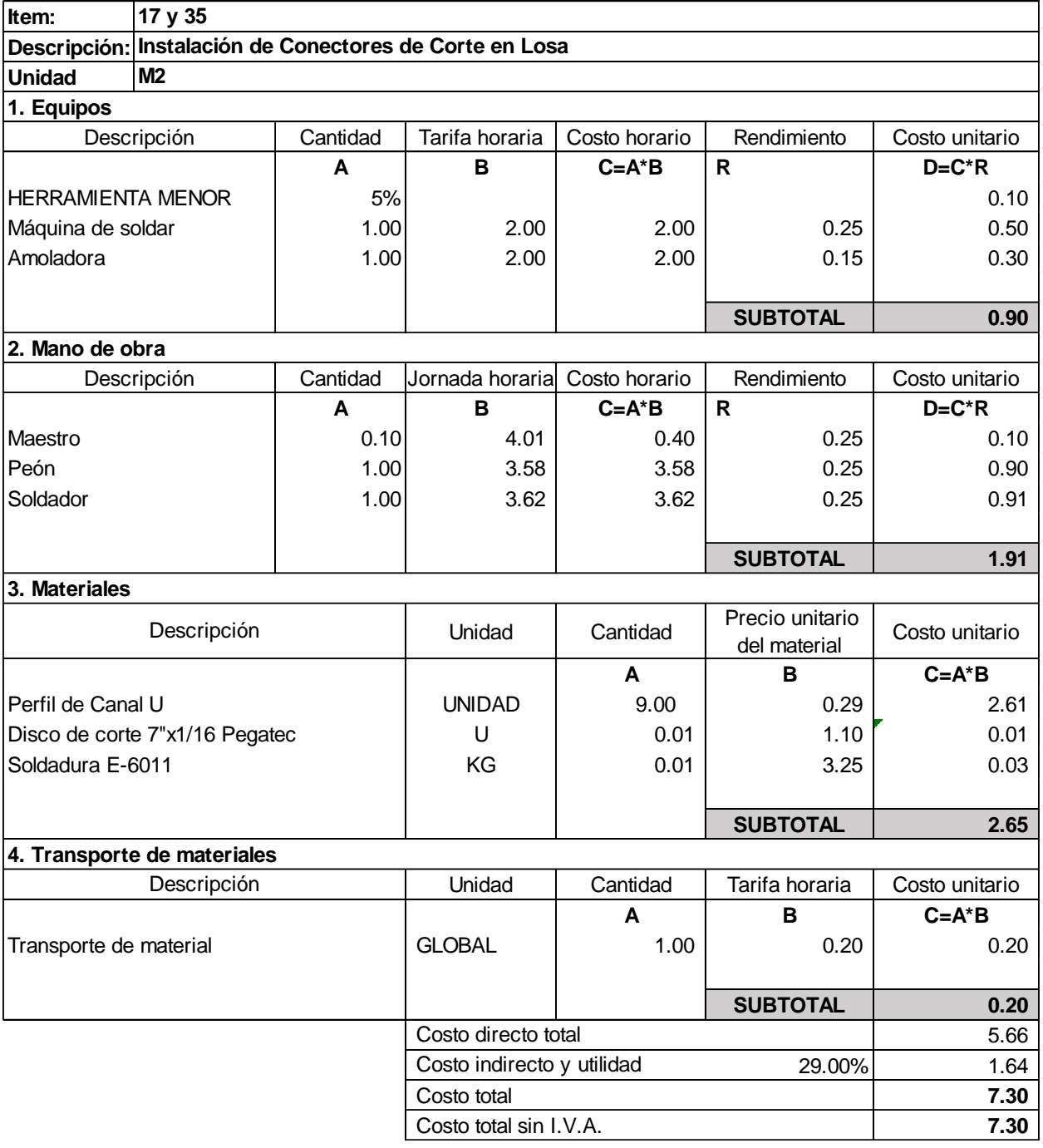

#### **Tabla A8.9 Precio unitario por instalación de conectores de corte en nivel de planta 3**

### **Tabla A8.10 Precio unitario por hormigón premezclado f'c=280 kg/cm<sup>2</sup> a los 28 días en nivel de planta 3**

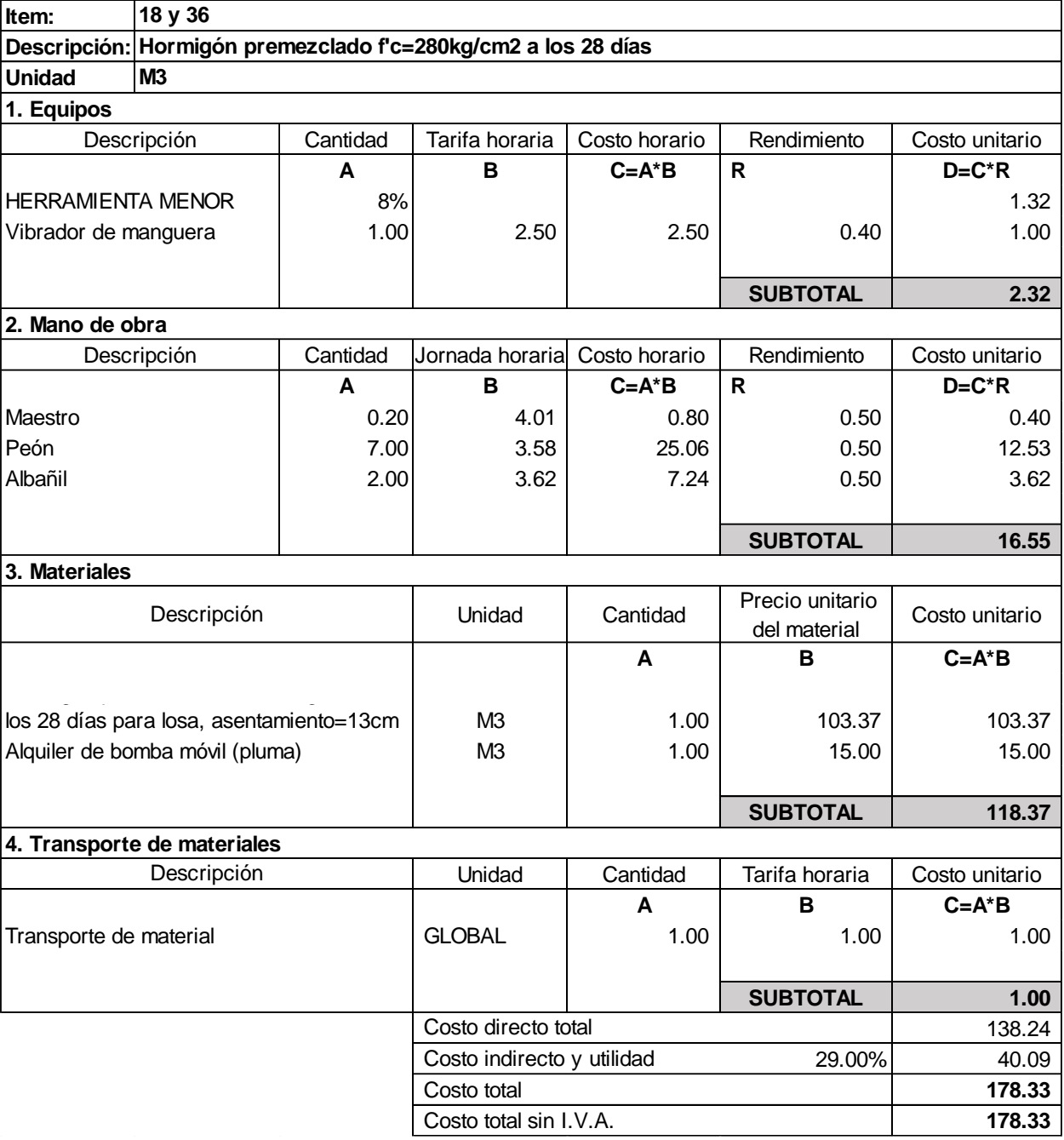

### **Anexo 9. Proformas de precios de materiales**

**Figura A9.1 Proforma de planchas Steel deck e=0.65mm**

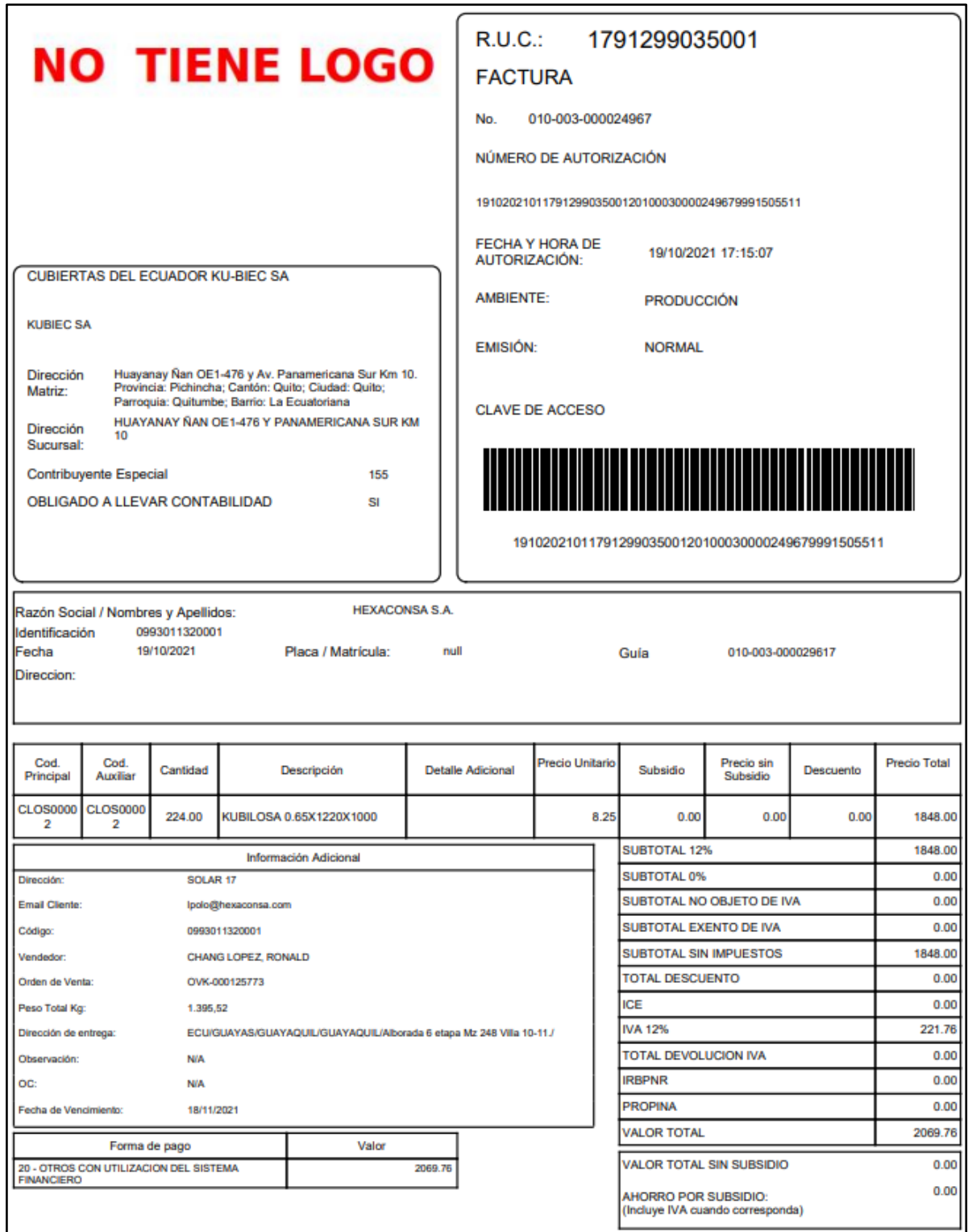

(Autor: KUBIEC S.A.)

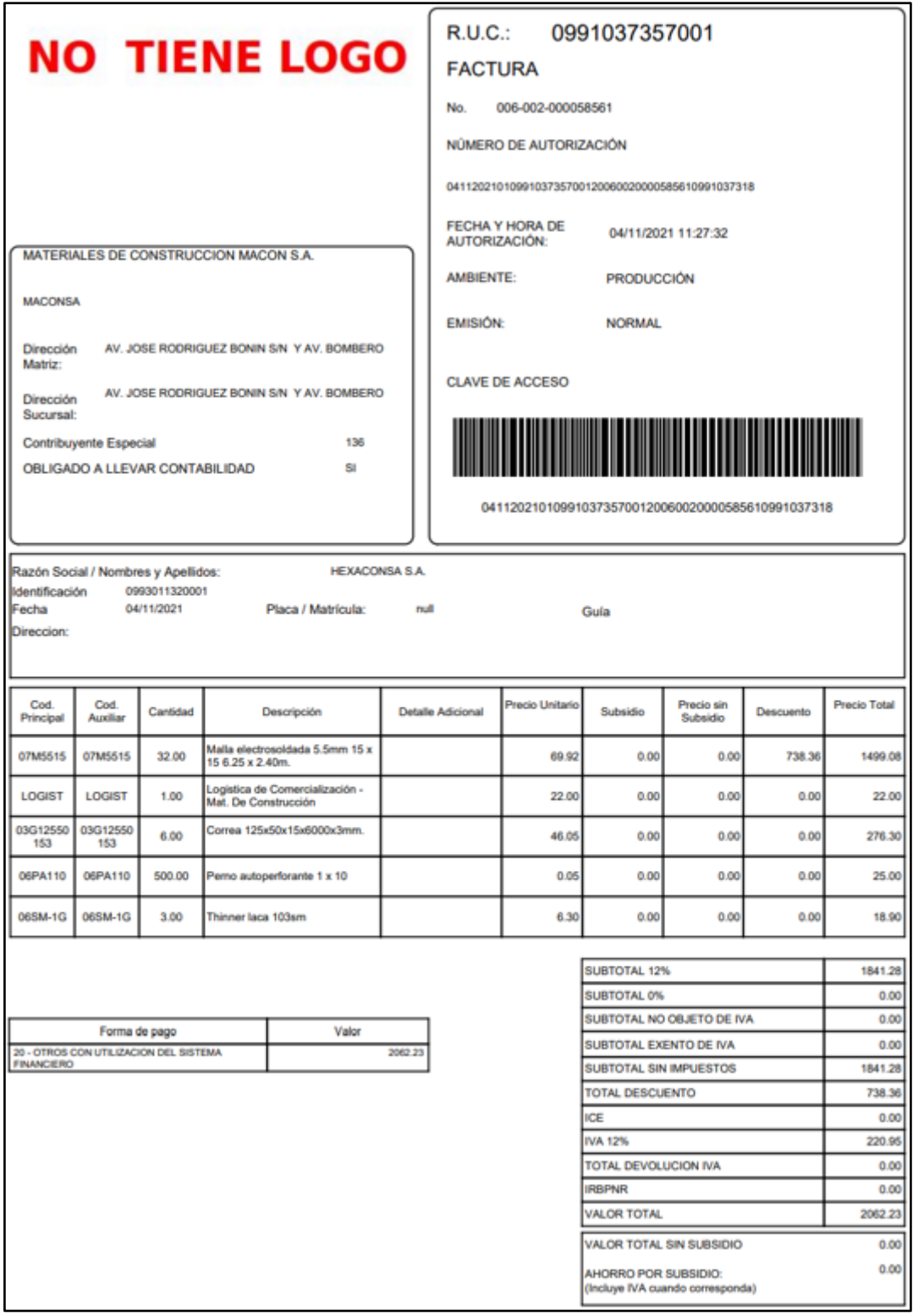

### **Figura A9.2 Proforma de malla electrosoldada ɸ5.5mm**

(Autor: MACONSA S.A.)

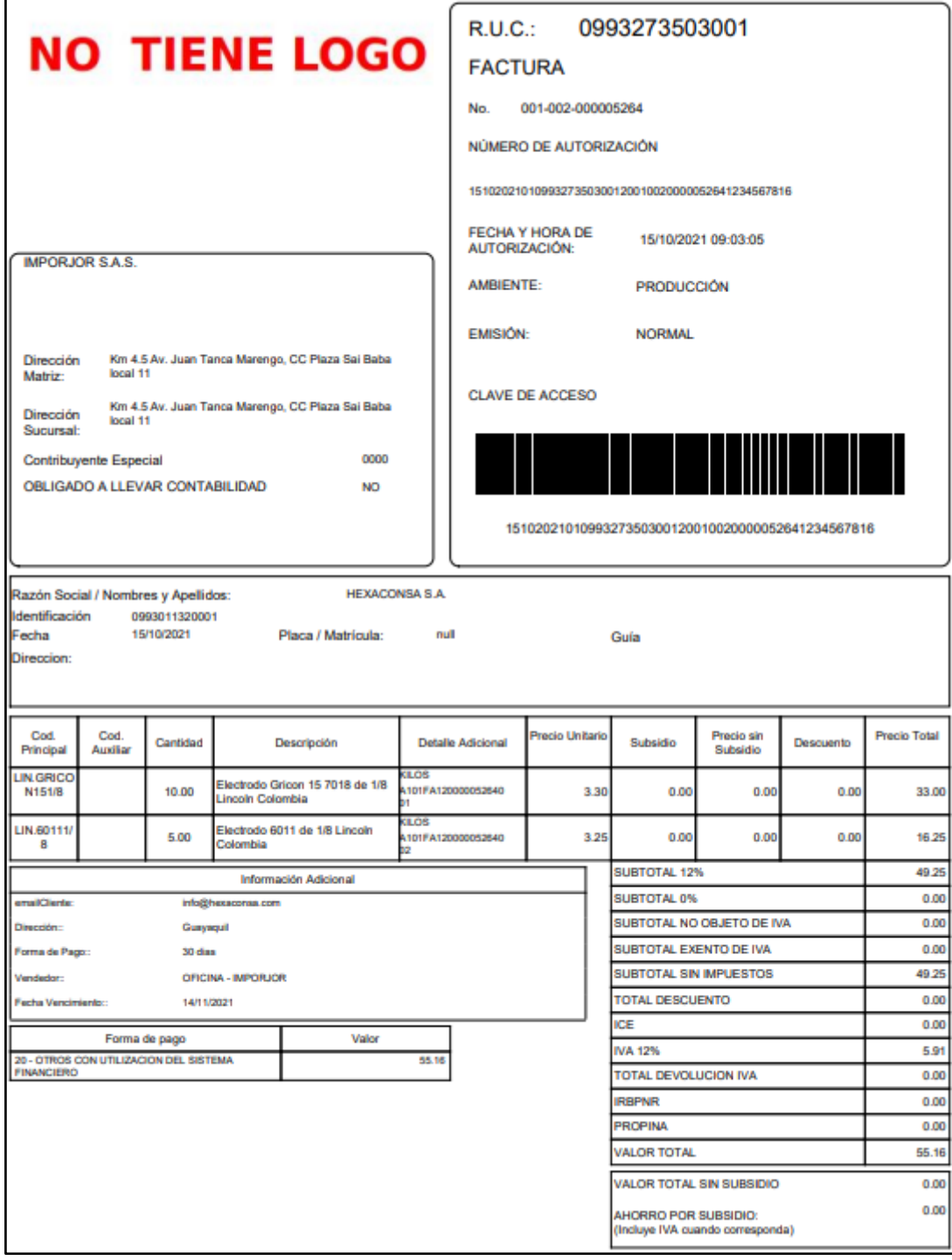

### **Figura A9.3 Proforma de electrodos de soldadura**

(Autor: IMPORJOR S.A.S.)

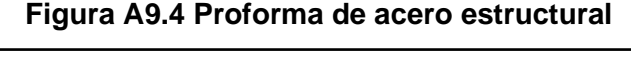

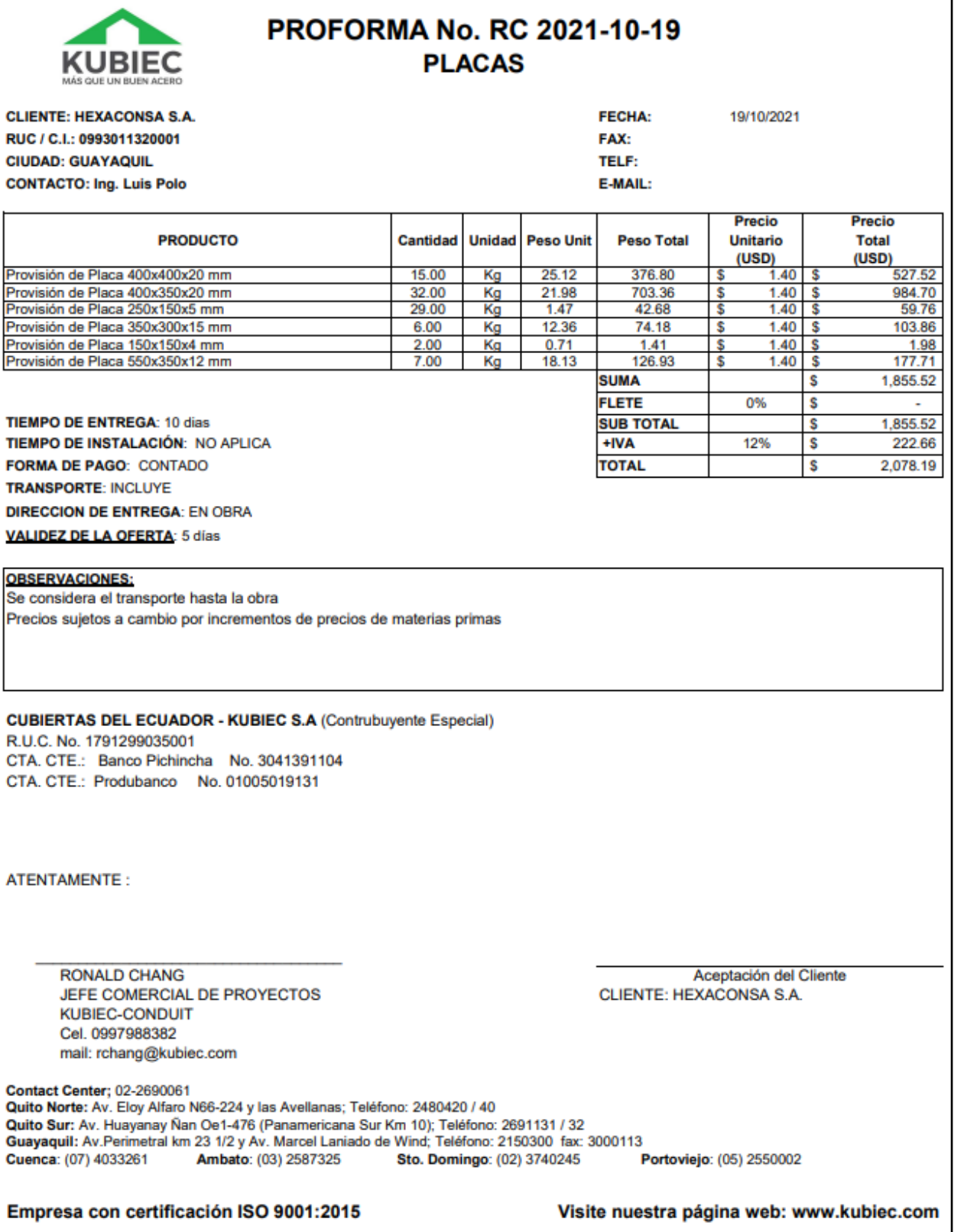

(Autor: KUBIEC S.A.)

### **Figura A9.5 Proforma de discos de corte**

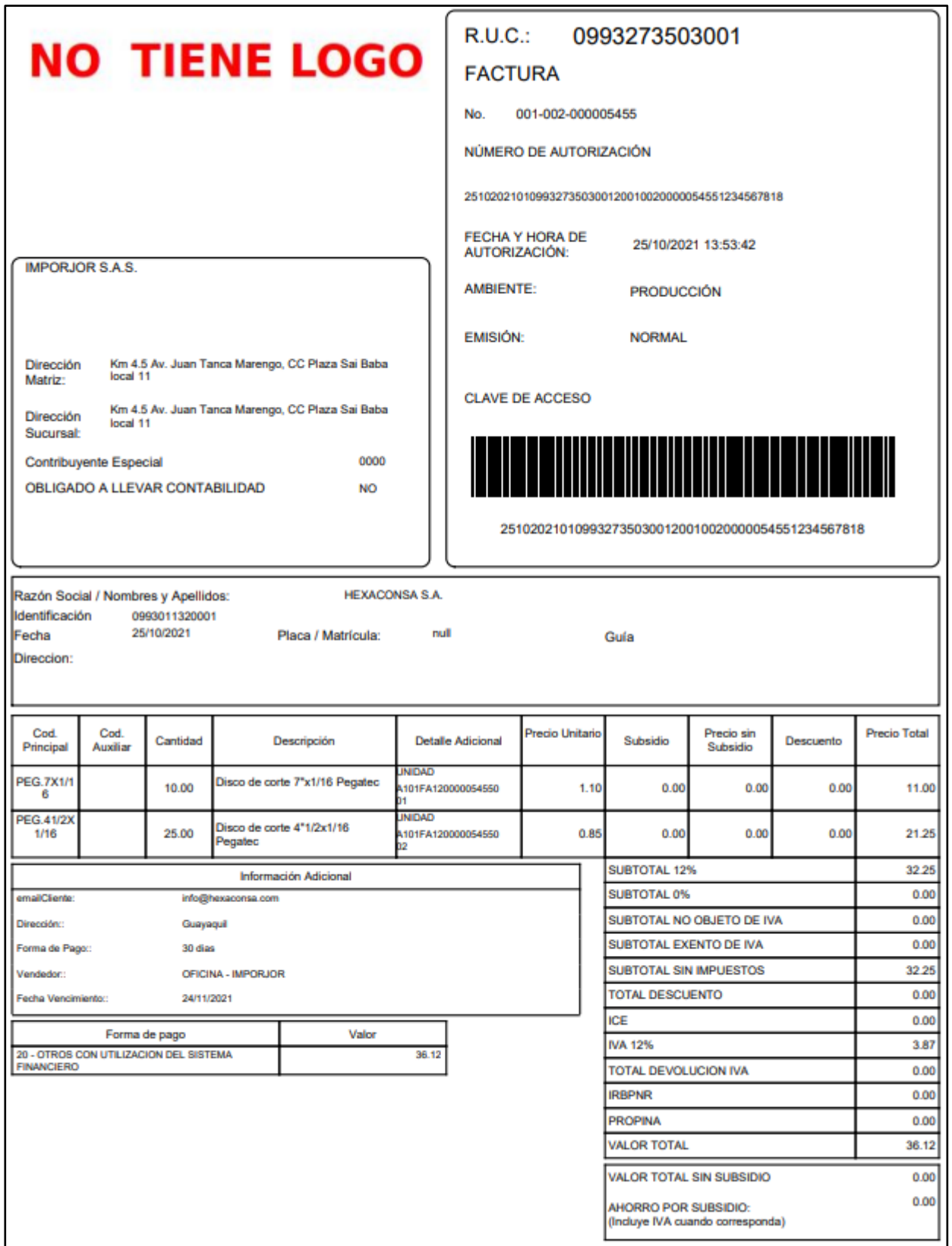

#### **Figura A9.6 Proforma de hormigón premezclado f'c=280kg/cm<sup>2</sup>**

# Holcim

Holcim Ecuador S.A. Km. 7 % Via a la Costa<br>Casilla: 09-01-04243 Guayaquil, Ecuador

Telf.: (593-4) 287 1900<br>Fax: (593-4) 287 1366

Guayaquil, 21 de diciembre de 2021.

Señor(es) **HEXACONSA** 

Ciudad.-

De nuestras consideraciones:

De acuerdo a lo solicitado por ustedes, ponemos a su consideración la oferta para el suministro de soluciones en concreto para la obra "Residencia Bermello" ubicada en la Cdla. Alborada VI, cuyo precio es el siguiente:

#### Item<sub>1</sub>

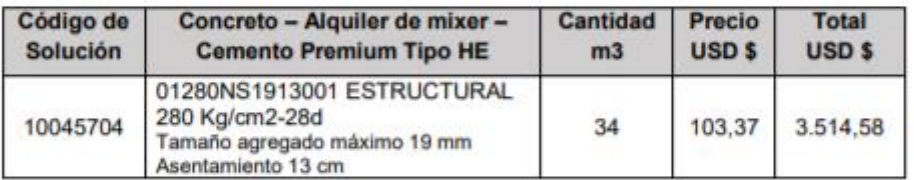

#### Ítem<sub>2</sub>

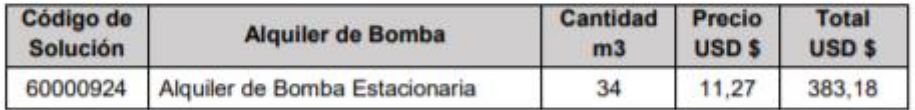

#### En estos valores no se encuentra incluido el IVA.

En esta propuesta está incluido:

- Item 1: Precio del concreto y alquiler de los mixers por m3. ٠
- Ítem 2: Precio de alquiler de Bomba Estacionaria por m3.  $\bullet$

#### Forma de pago:

- Contado
- Cheque cruzado y certificado a nombre de HOLCIM ECUADOR FIDEICOMISO DE ADMINISTRACIÓN DE FLUJOS
- Transferencia bancaria o sistema de pagos codificados

#### Validez de la oferta:

Esta oferta tiene una validez de 8 días calendario desde su emisión

(Autor: HOLCIM S.A.)

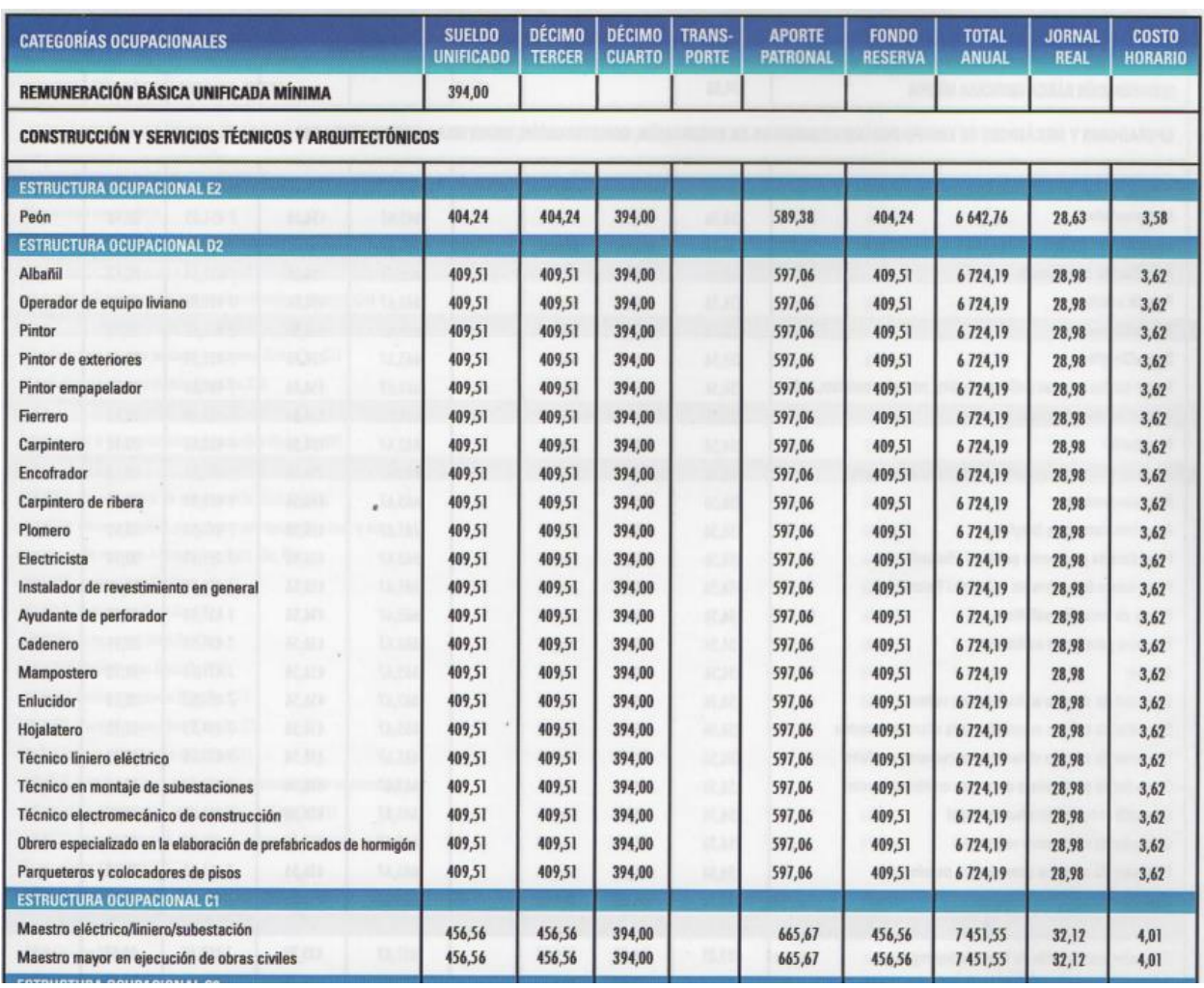

### **Figura A9.7 Proforma de hormigón premezclado f'c=280kg/cm<sup>2</sup>**

Autor: (CAMICON, 2019)

## **PLANOS**

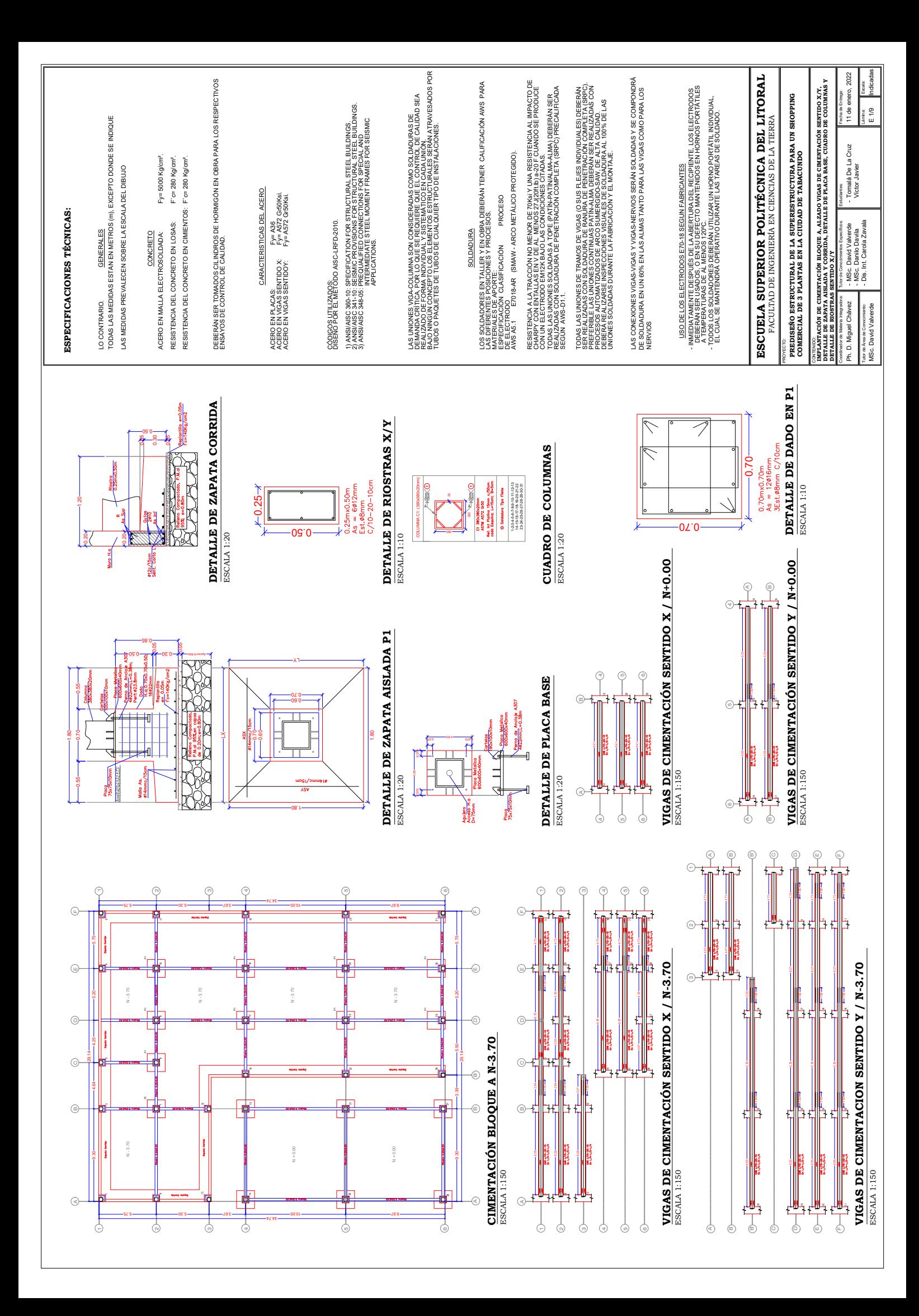

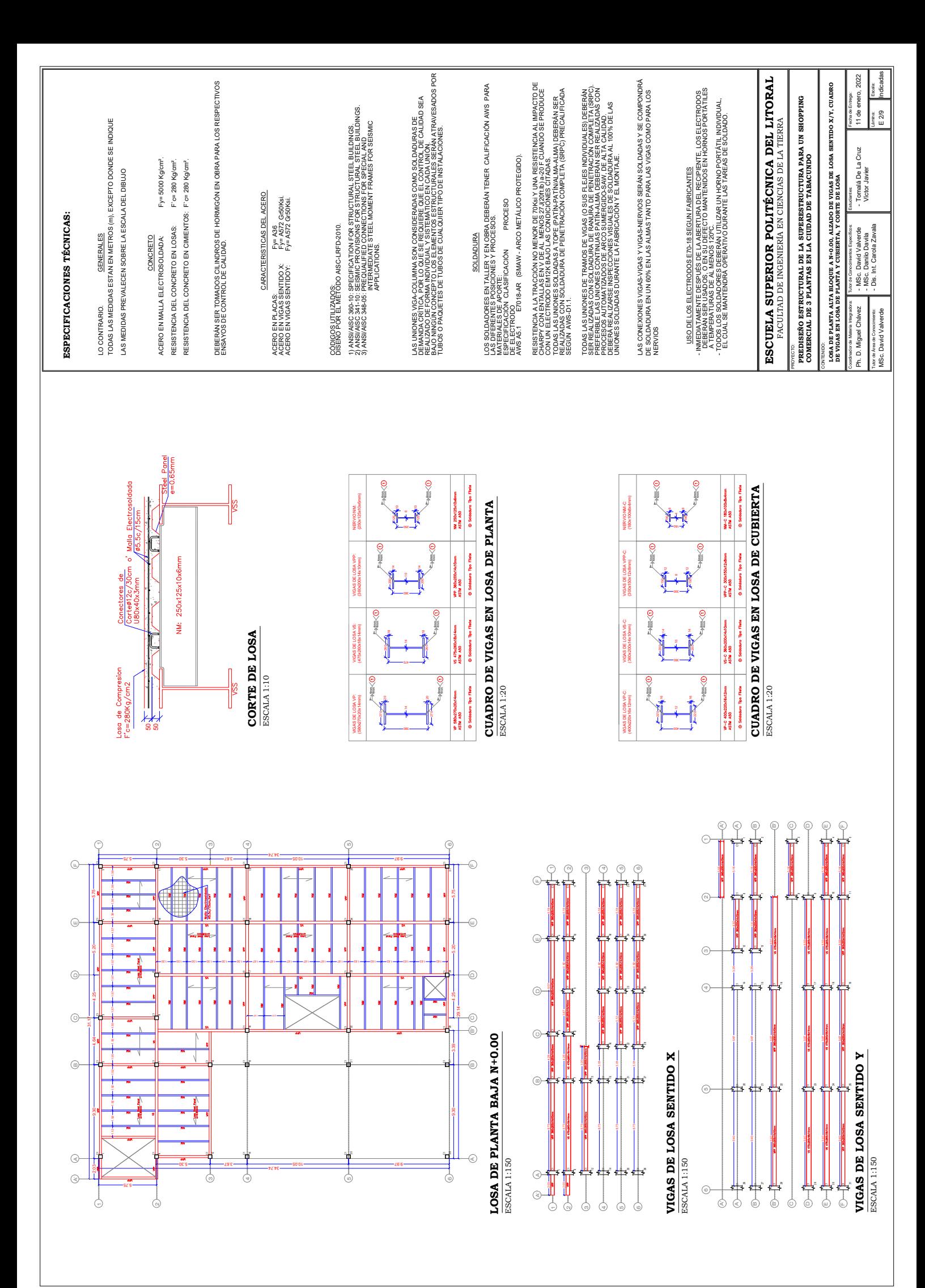

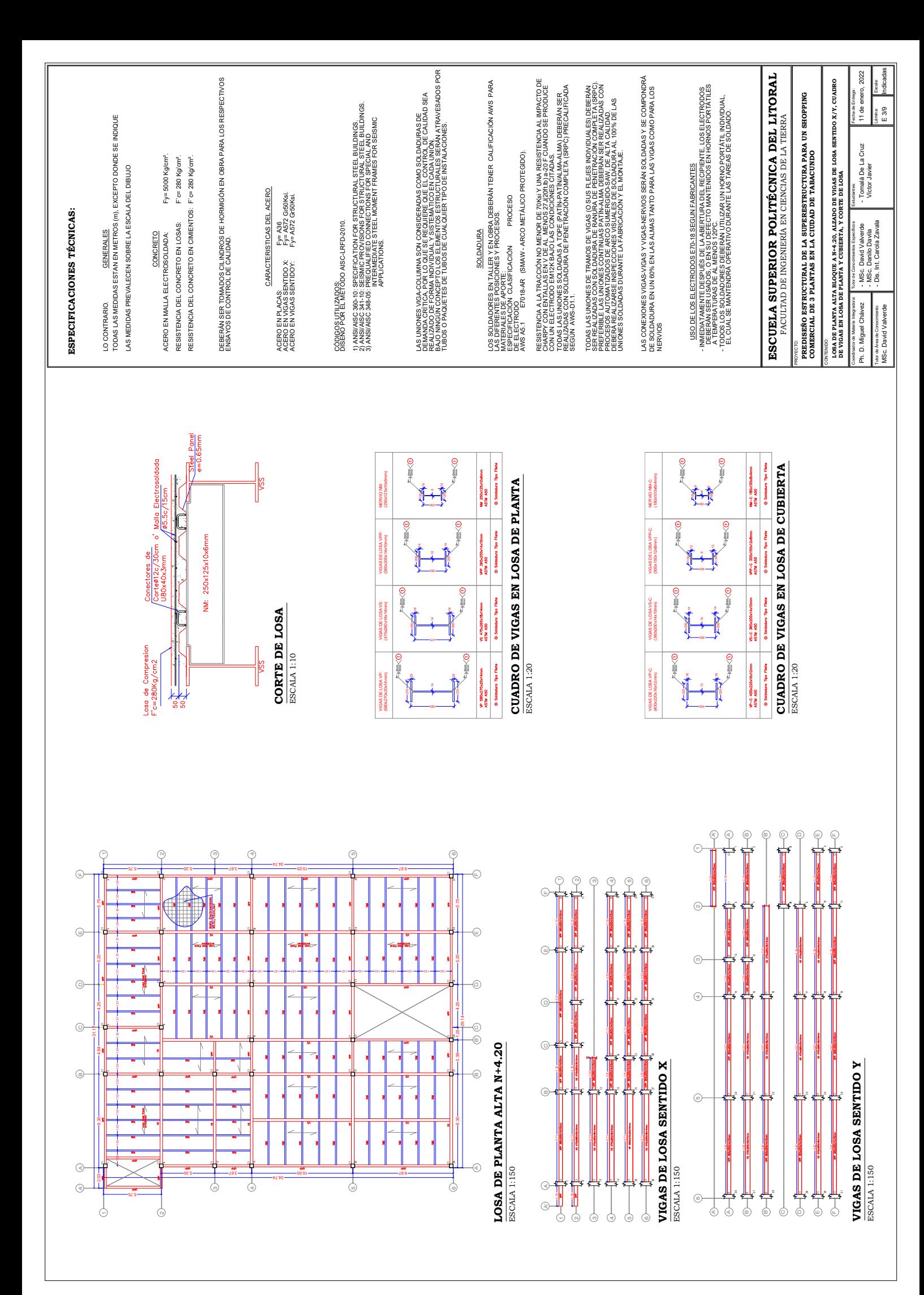

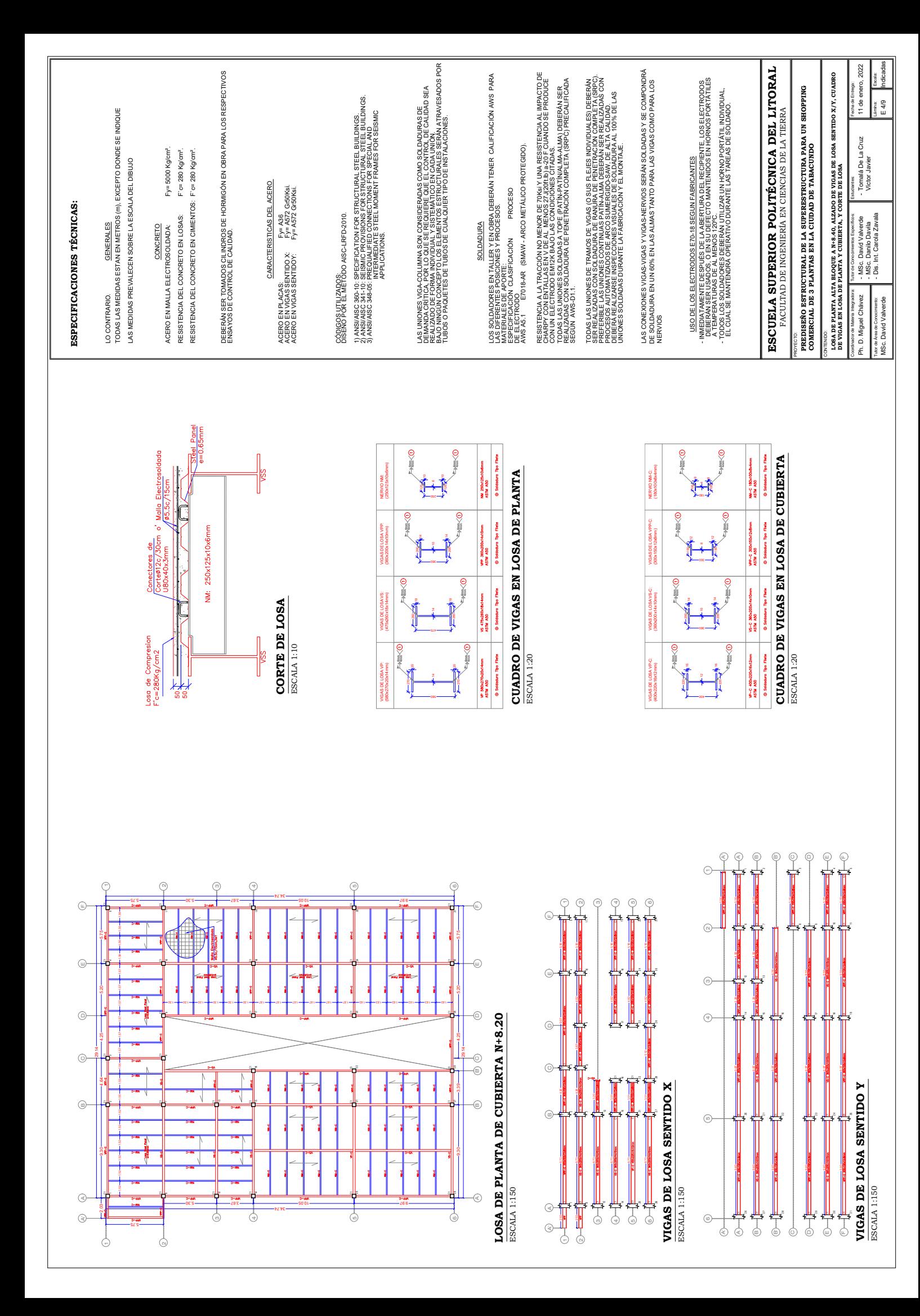

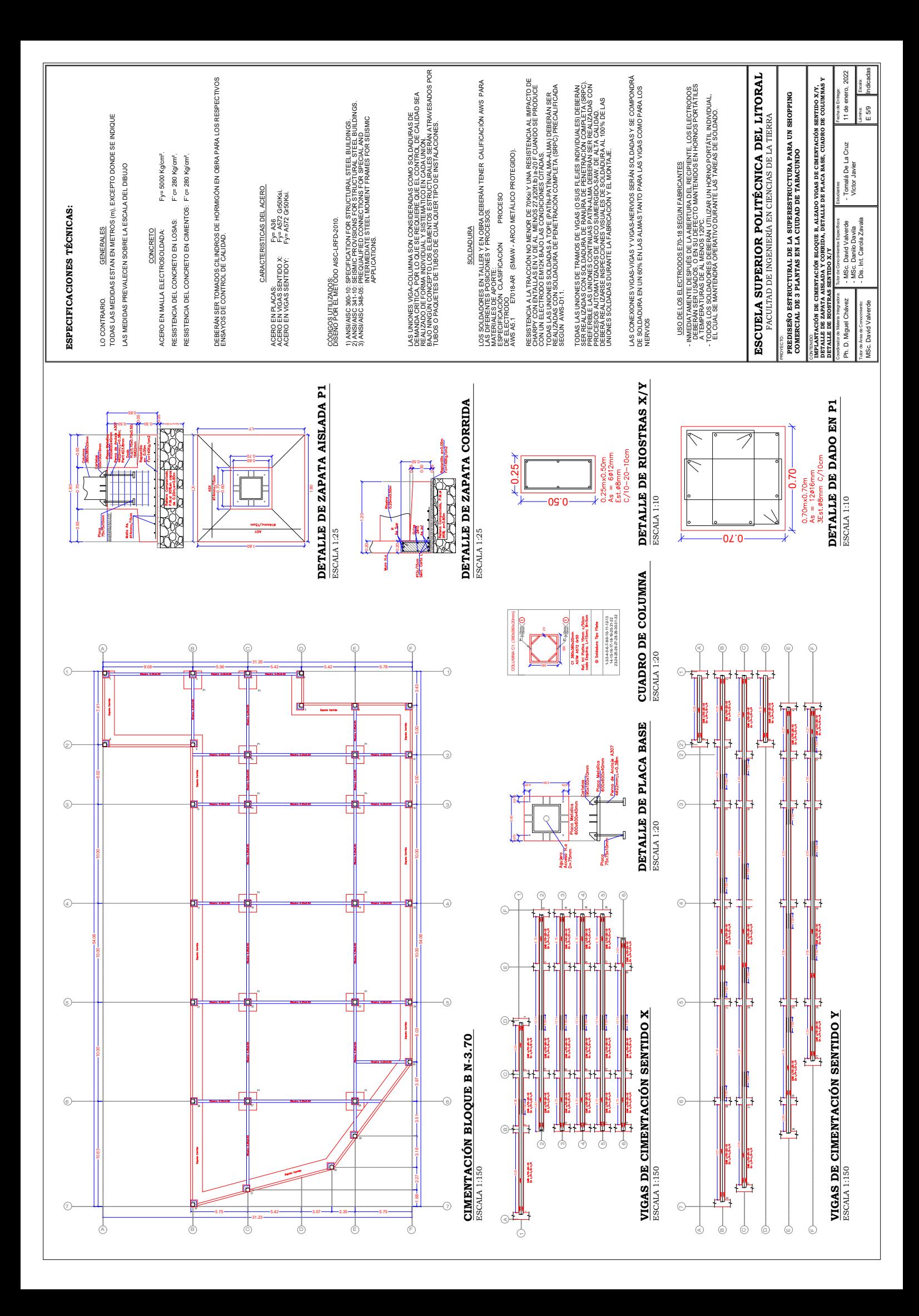

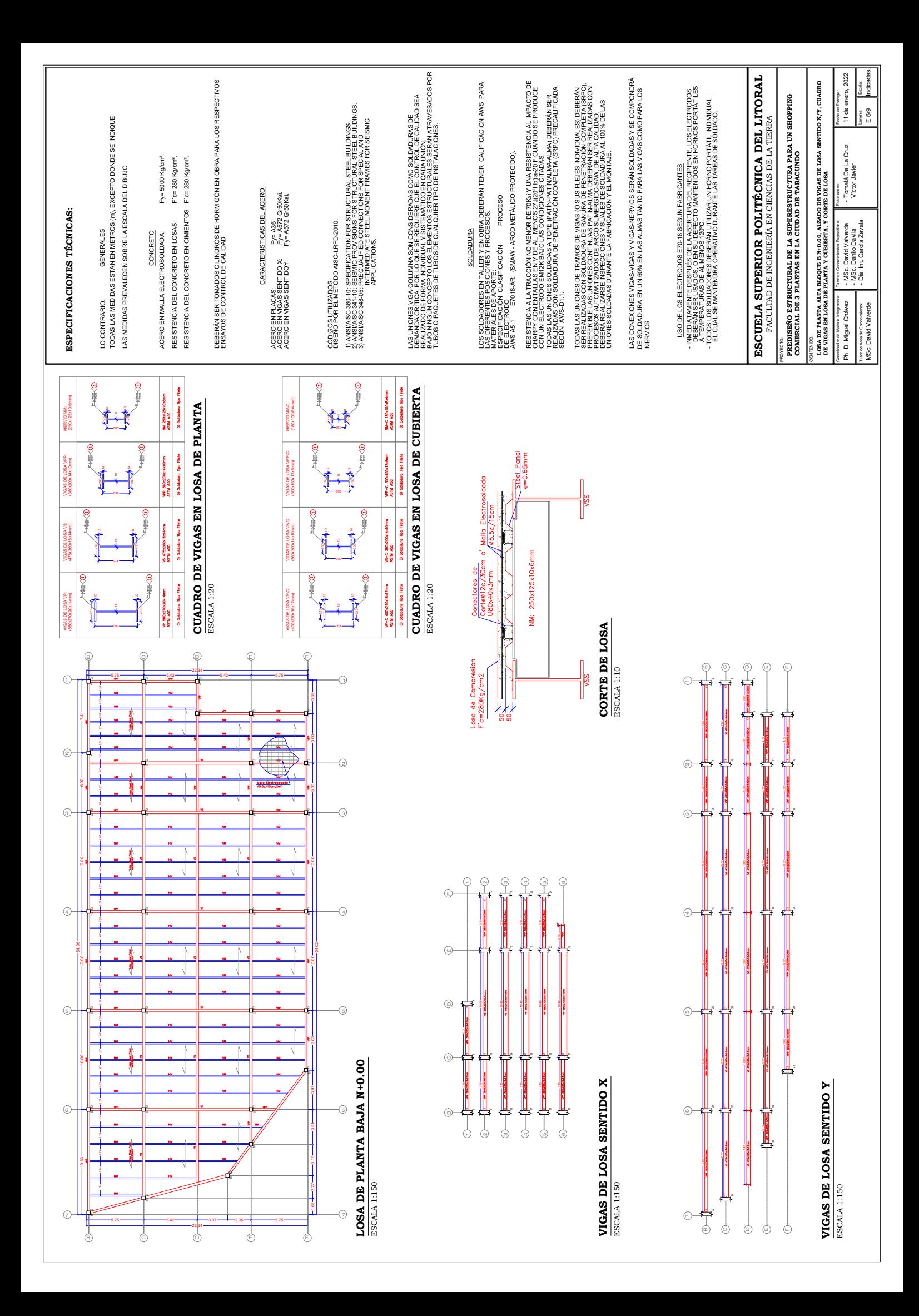

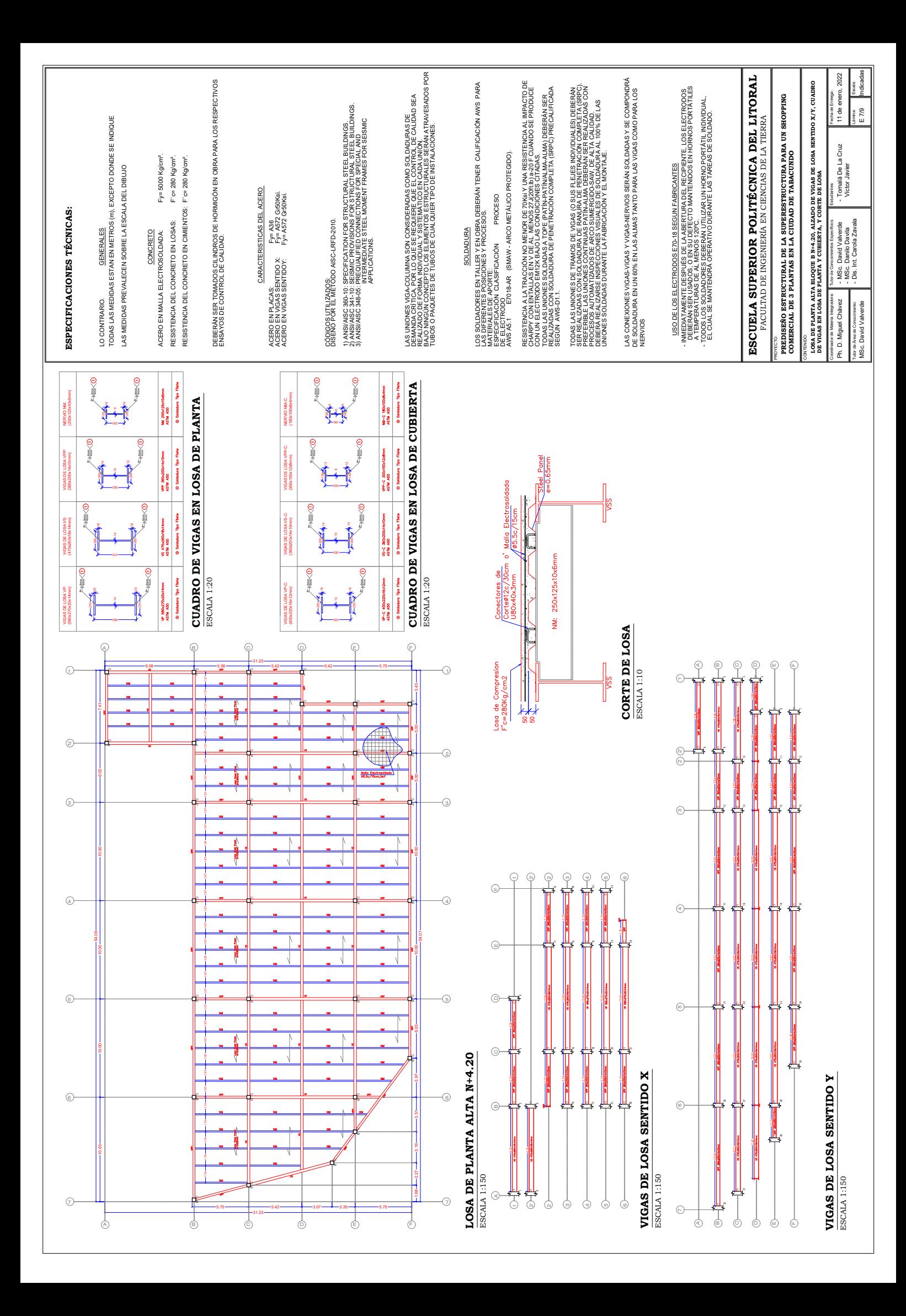

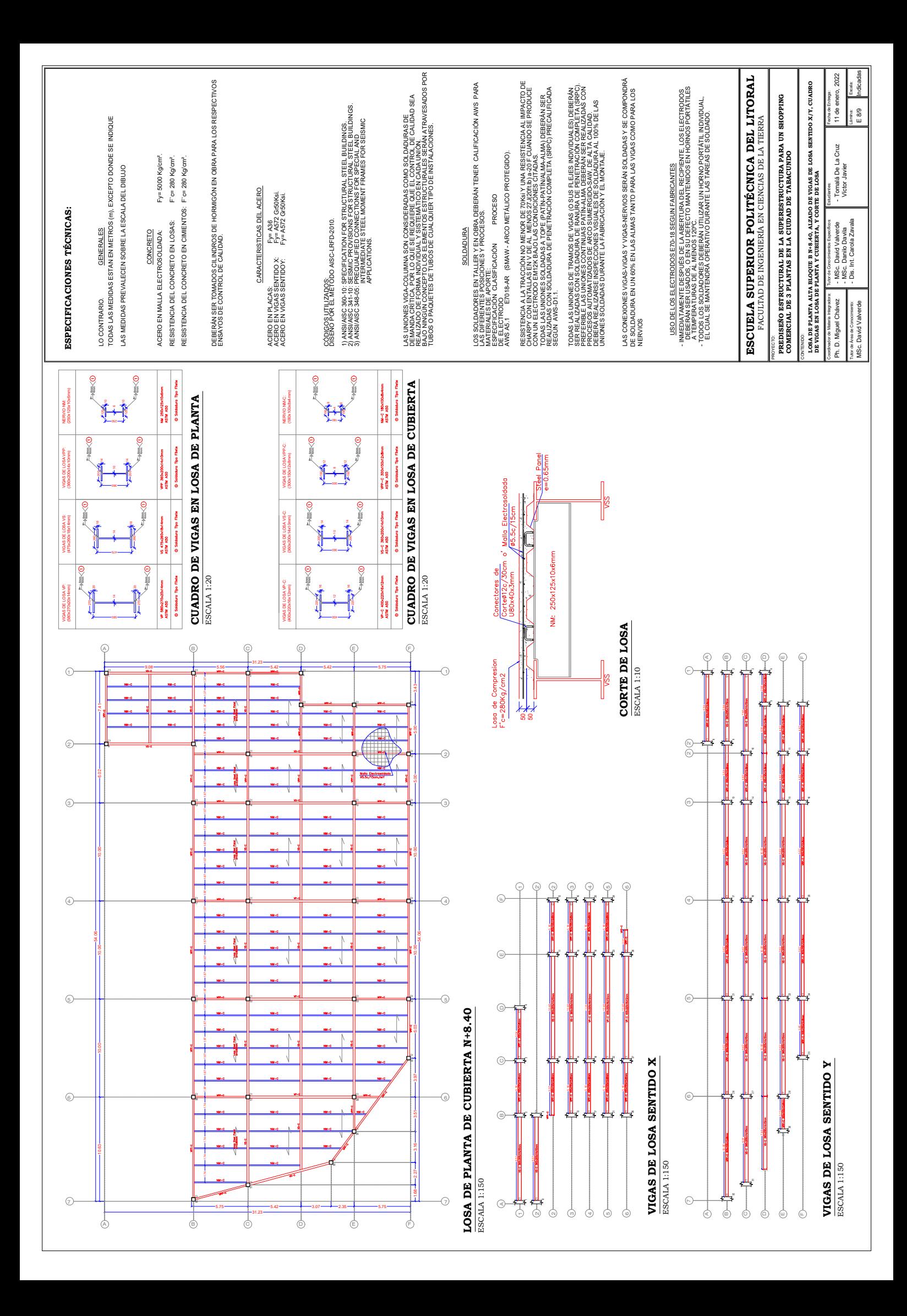

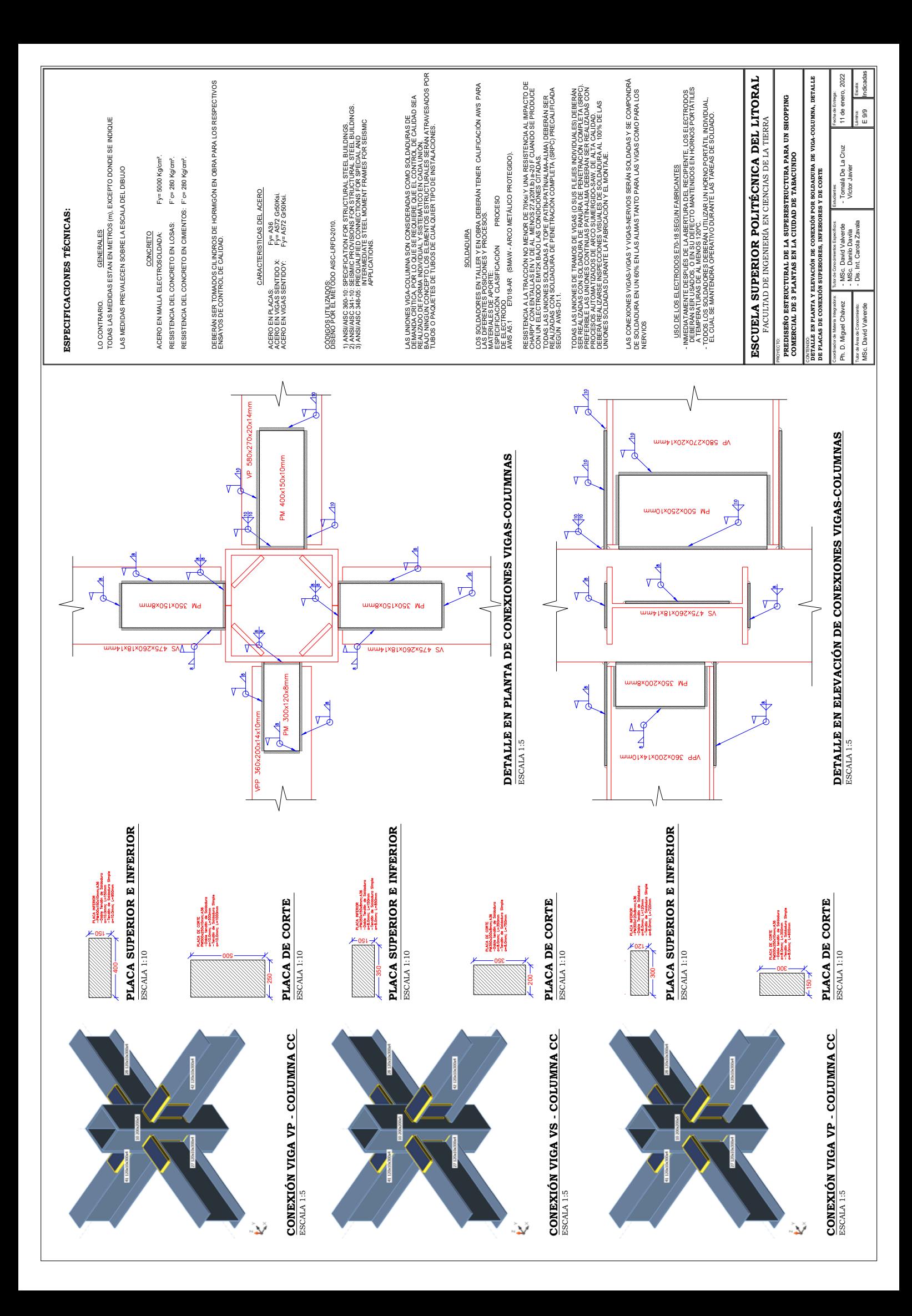